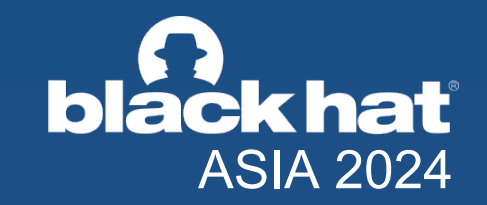

## **PERMISO TP** Cloud Console Cartographer Tapping Into Mapping > Slogging Thru Logging

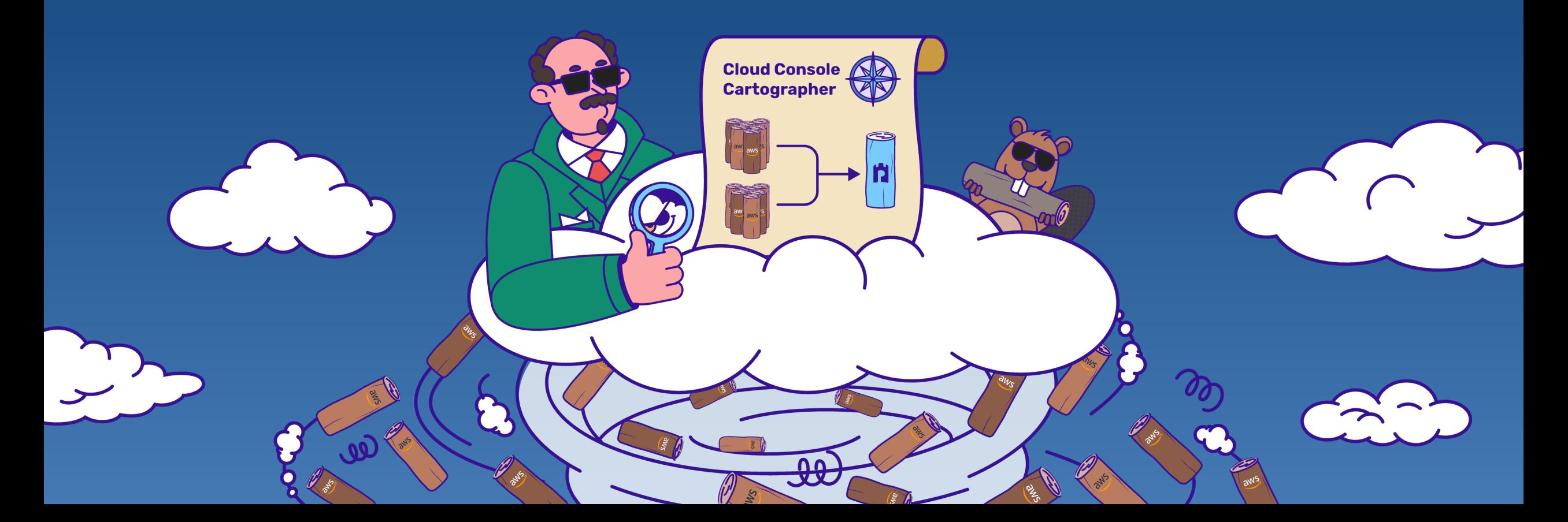

# AGENDA

- Introduction  $\textcircled{\textcircled{\small{}}\!\circledcirc}$
- Cloud Logs for Defenders
- PROBLEM: Noisy Console Logs
- SOLUTION: Mapping for Clarity
- Tool Demo + Release

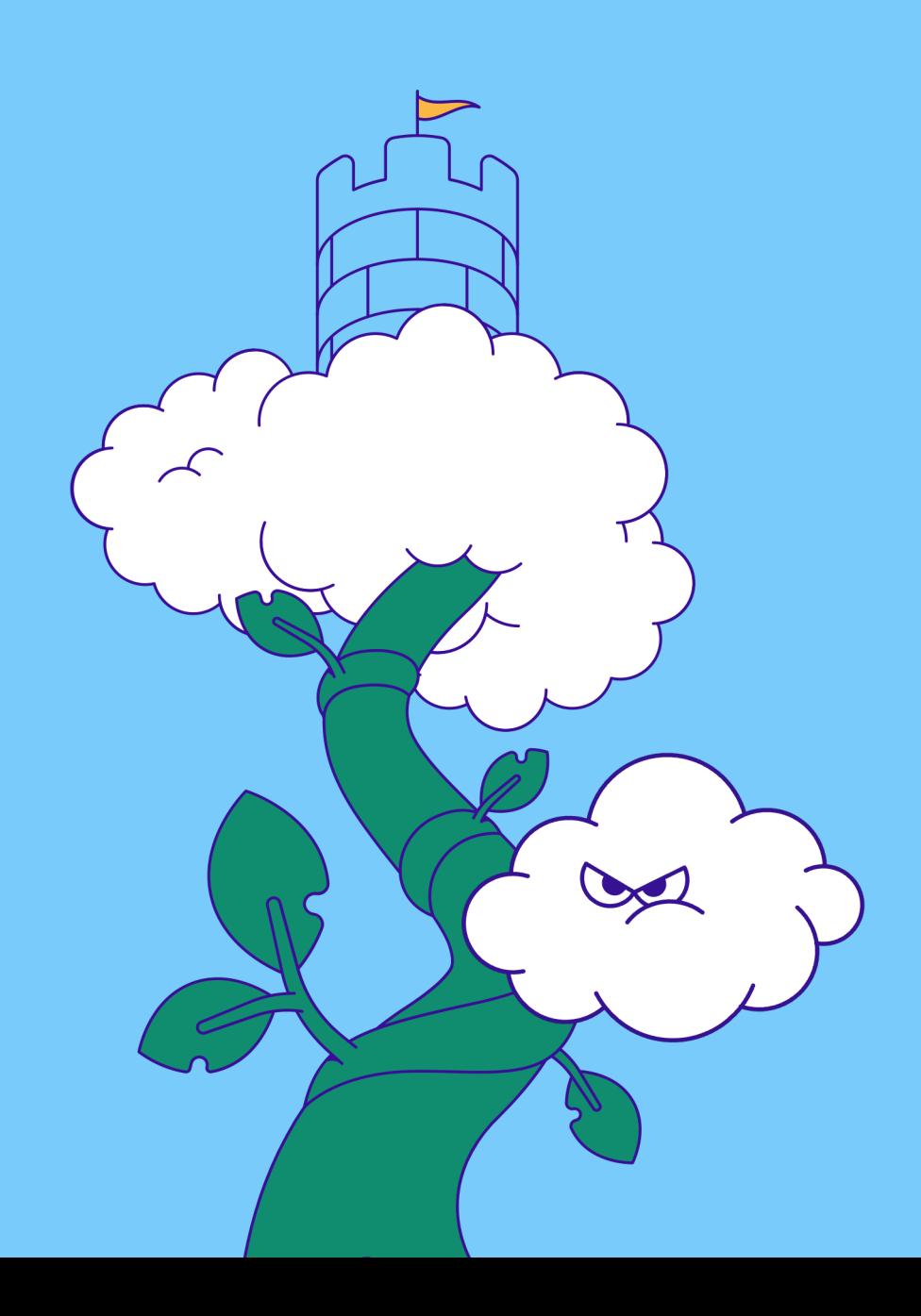

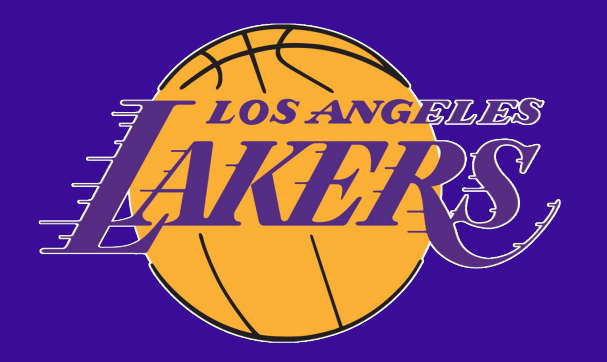

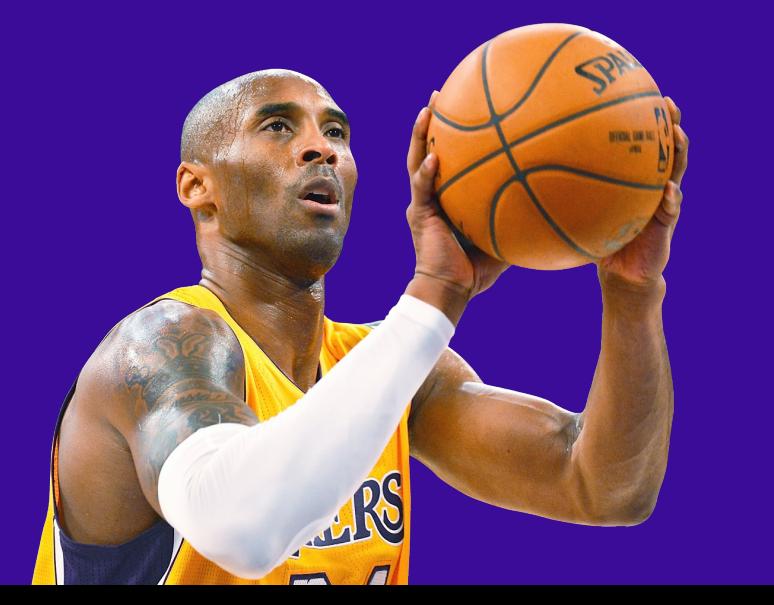

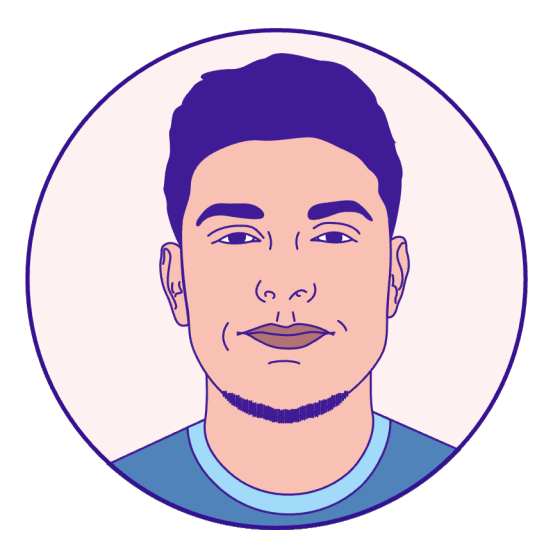

### ANDI AHMETI ASSOCIATE THREAT RESEARCHER

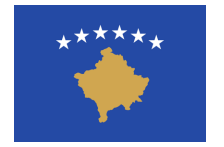

Kosovo

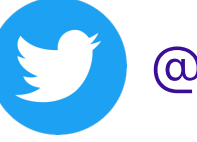

@SecEagleAnd1

andi-ahmeti

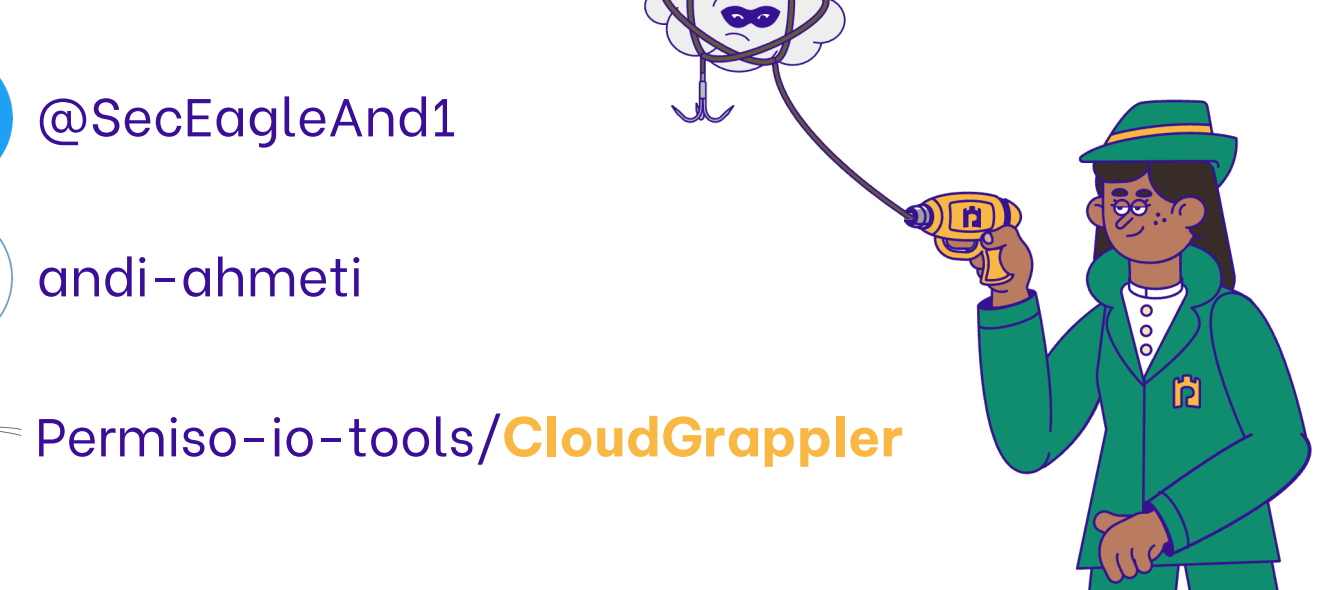

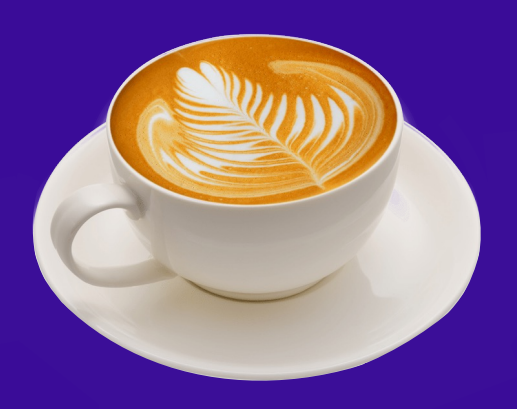

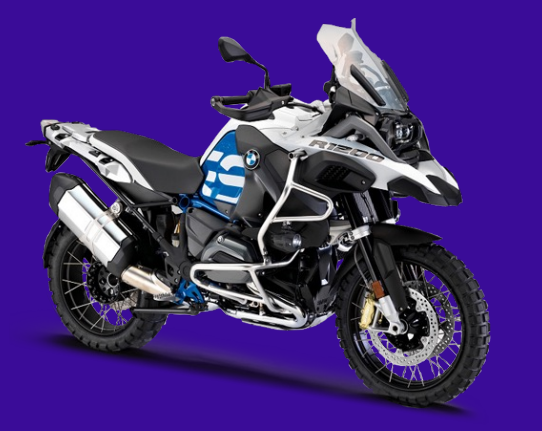

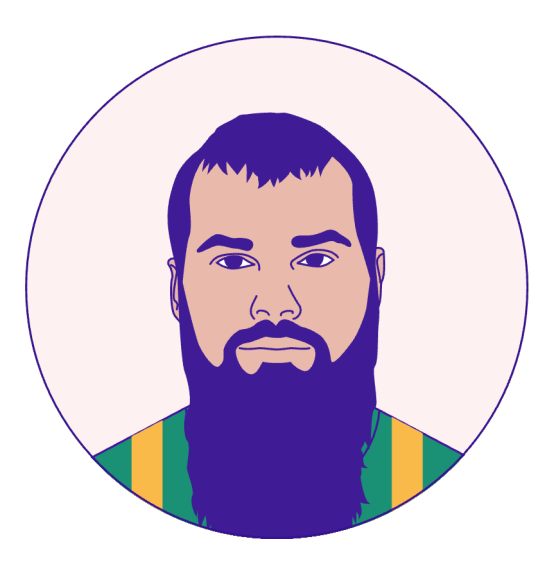

### DANIEL BOHANNON PRINCIPAL THREAT RESEARCHER

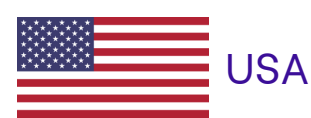

MANDIANT (5 yrs)

Microsoft (2 yrs)

@danielhbohannon

danielhbohannon

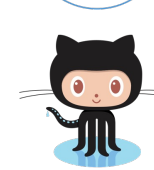

danielbohannon/Invoke-Obfuscation /Invoke-CradleCrafter /Invoke-DOSfuscation

/Revoke-Obfuscation

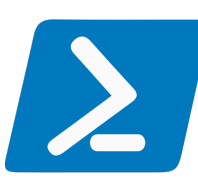

## Role of Logs in Threat Hunting & IR

- Logs == Visibility
- Enable (if not by default)
- Forward to secondary location
- Process further:
	- Aggregate
	- Correlate
	- Search for malicious activity

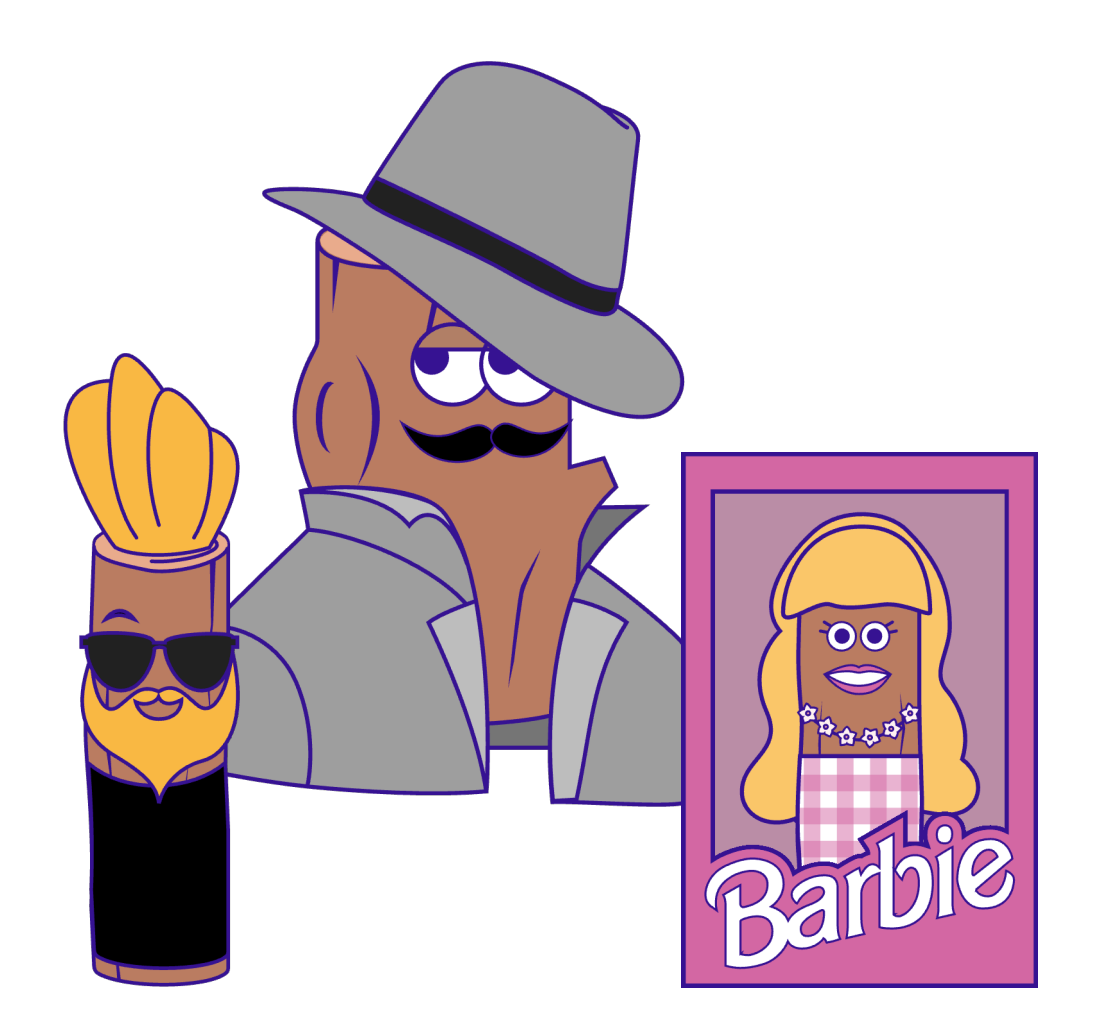

## On-Prem vs Cloud Logs (Data source, not storage location)

- Host & network logs
- Native logging vs aftermarket products
- Extremely granular:
	- E.g. process arguments, image loads, process memory, registry modifications, DNS lookups, network connections, logon types, file writes, file content
- Numerous "fingerprints" in user/attacker activity

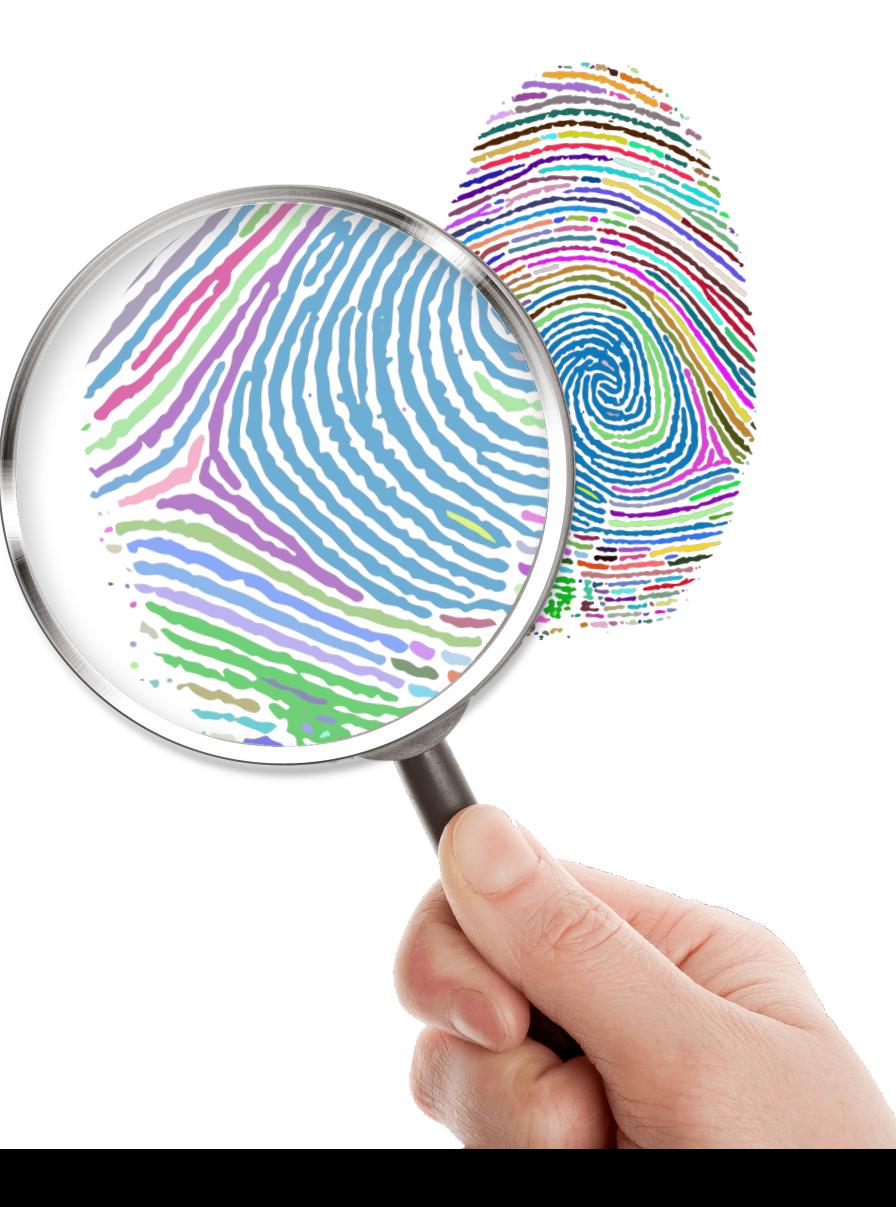

## On-Prem vs Cloud Logs (Data source, not storage location)

- Determined by cloud provider
	- Control plane management
	- Data plane usage
- Delay in log generation
- Retention limits (if not forwarded)
- Far Loce arani • Far less granular / more abstracted
- $\bullet$  Equation "finderprinte" in upon experience of the construction of the construction of the construction of the construction of the construction of the construction of the construction of the construction of the construction of the construction of the cons • Fewer "fingerprints" in user/attacker

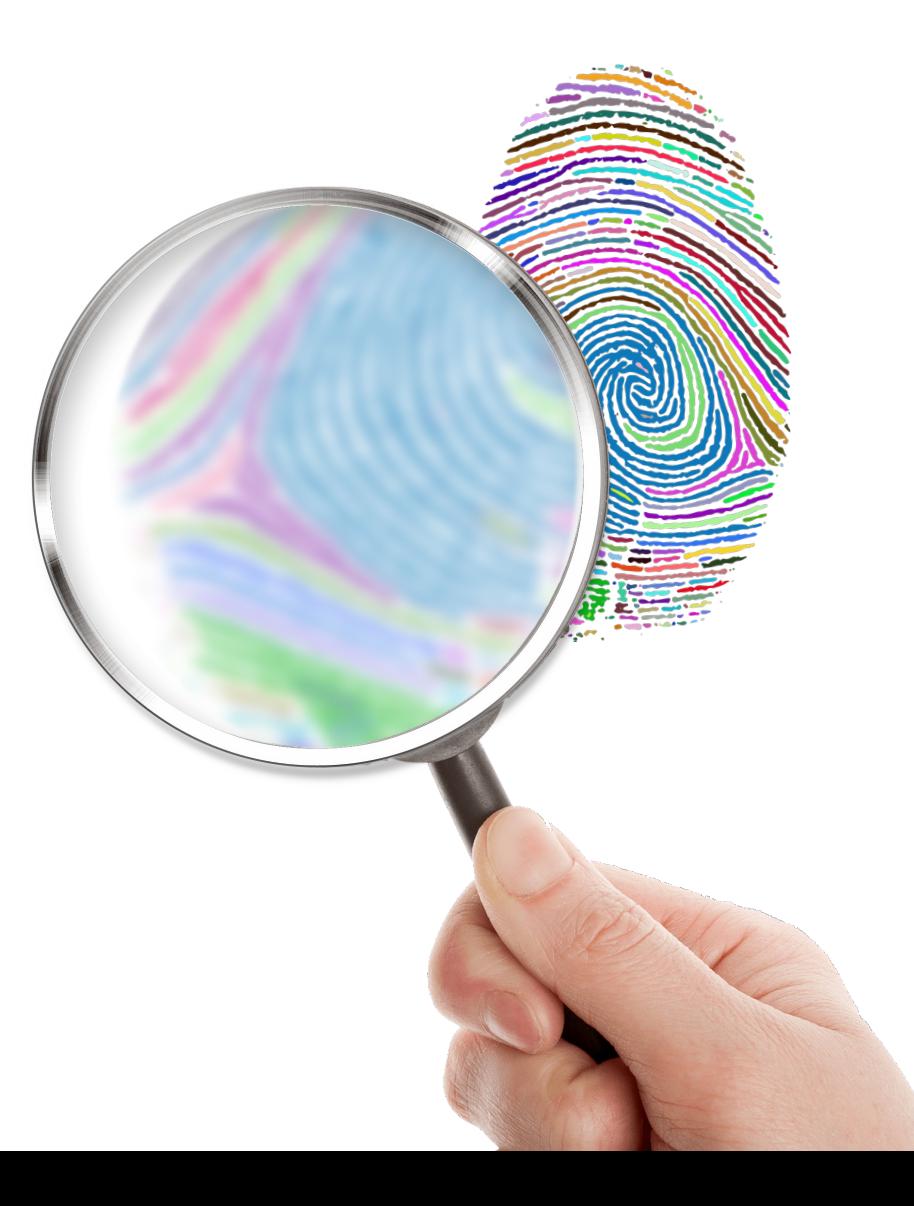

# AGENDA

- Introduction
- Cloud Logs for Defenders OOII
- PROBLEM: Noisy Console Logs
- SOLUTION: Mapping for Clarity
- Tool Demo + Release

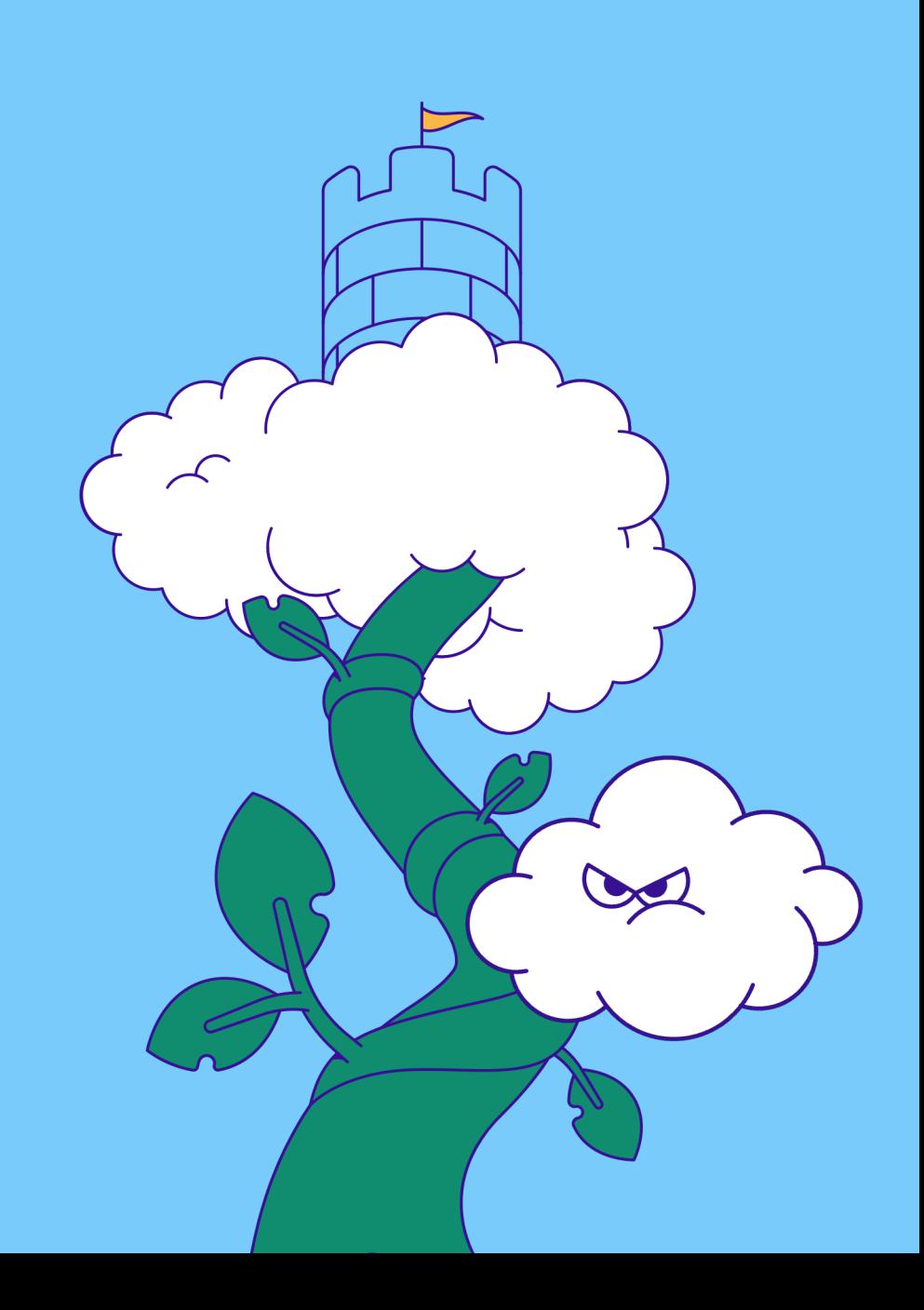

### Cloud Log Examples – Creating a User

```
{
                                                                    {
                                                aws
 "eventTime": "2024-04-01T13:33:37.0000000Z",
                                                                      "category": "UserManagement",
 "userIdentity": { ... },
                                                                      "result": "success",
  "eventSource": "iam.amazonaws.com",
                                                                      "activityDisplayName": "Add user",
  "eventName": "CreateUser",
                                                                      "activityDateTime": "2024-04-01T13:33:37.1234567Z",
 "awsRegion": "us-east-1",
                                                                      "loggedByService": "Core Directory",
 "userAgent": "AWS Internal",
                                                                      "operationType": "Add",
 "requestParameters": {
                                                                      "initiatedBy": {},
                                                                      "targetResources": [
   "userName": "krileva"
  },
                                                                        {
 "responseElements": {
                                                                          "id": "db014773-feed-acdc-beef-133337c0ffee",
   "user": {
                                                                          "displayName": null,
     "arn": "arn:aws:iam::200802171337:user/krileva",
                                                                          "type": "User",
     "userName": "krileva",
                                                                          "userPrincipalName": "krileva@permiso.io",
     "path": "/",
                                                                          "groupType": null,
     "userId": "AIDA12345678ABCDEFGHI",
                                                                          "modifiedProperties": [ { ... } ]
     "createDate": "Apr 1, 2024 1:33:37 PM"
                                                                        }
    }
                                                                      ],
  },
                                                                      "additionalDetails": [],
 "readOnly": false,
                                                                      "eventType": "Add user",
 "eventType": "AwsApiCall",
                                                                      "createdDateTime": "2024-04-01T13:33:37.1234567Z",
 "sessionCredentialFromConsole": "true"
                                                                      "fullName": "Core_Directory:UserManagement:Add_user"
}
                                                                    }
```
### Cloud Log Querying – API vs Forwarded

### • API

- PRO: Least delayed
- CON: Limited retention  $(AWS = 90 \text{ days}, Azure = 30 \text{ days})$

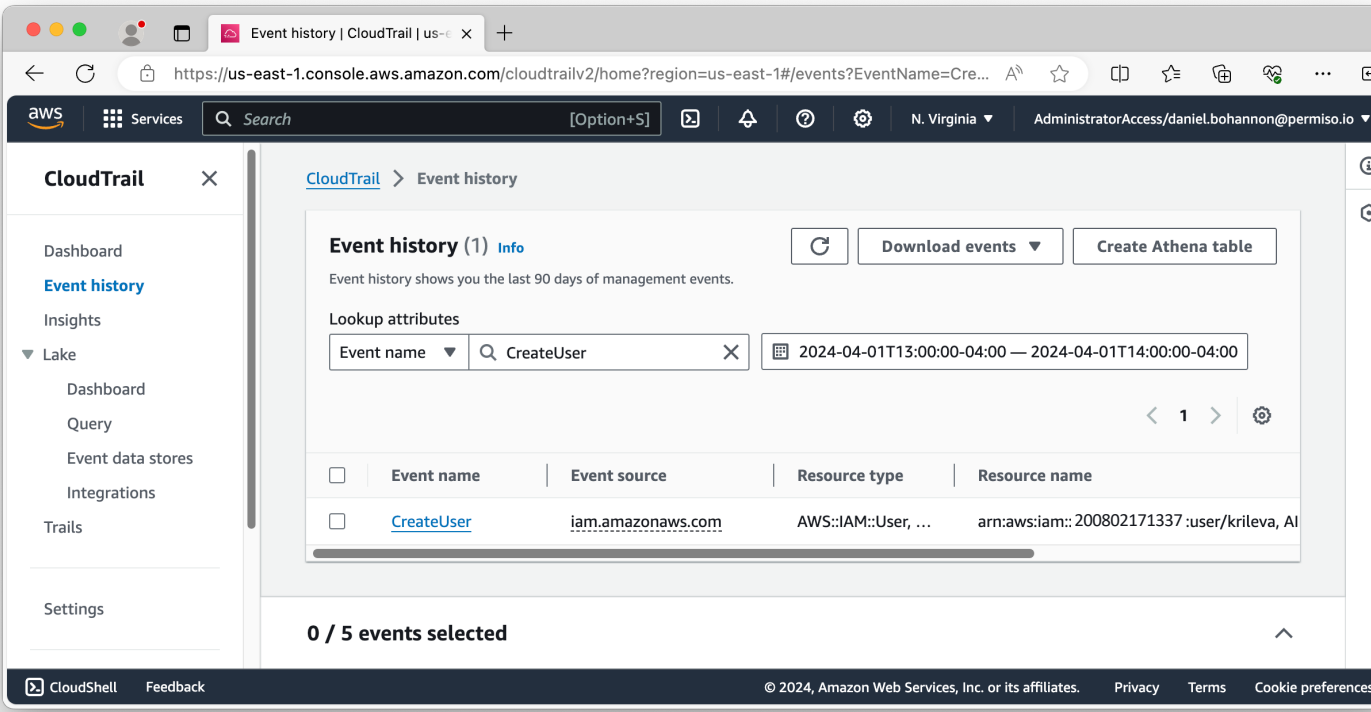

#### $bash-3.2$ \$ bash-3.2\$ aws cloudtrail lookup-events \ --lookup-attributes AttributeKev=EventName,AttributeValue=CreateUser \  $--start-time 2024-04-01T013:00:00 --end-time 2024-04-01T14:00:00$ "Events": [ "EventId": "db014773-abcd-1234-5678-133337c0ffee", "EventName": "CreateUser", "ReadOnly": "false", "AccessKeyId": "ASIA12345678ABCDEFGH", "EventTime": "2024-04-01T13:33:37-04:00", "EventSource": "iam.amazonaws.com", "Username": "andi.ahmeti@permiso.io", "Resources": [ "ResourceType": "AWS::IAM::User", "ResourceName": "arn:aws:iam::200802171337:user/krileva" "ResourceType": "AWS::IAM::User", "ResourceName": "AIDA12345678ABCDEFGHI" "ResourceType": "AWS::IAM::User", "ResourceName": "krileva" "CloudTrailEvent": "{\"eventVersion\":\"1.09\",\"userIdentity\":{\" type\":\"IAMUser\",\"principalId\":\"AIDA12345678ABCDEFGHI\",\"arn\":\"arn:aws: iam::200802171337:user/andi.ahmeti@permiso.io\",\"accountId\":\"200802171337\" \"accessKeyId\":\"ASIA12345678ABCDEFGH\",\"userName\":\"andi.ahmeti@permiso.io\ \"sessionContext\":{\"attributes\":{\"creationDate\":\"2024-04-01T13:33:37Z\' \"mfaAuthenticated\":\"false\"}}},\"eventTime\":\"2024-04-01T13:33:37Z\",\"eve |ntSource\":\"iam.amazonaws.com\",\"eventName\":\"CreateUser\",\"awsRegion\":\"u s-east-1\",\"sourceIPAddress\":\"13.33.33.37\",\"userAgent\":\"AWS Internal\",` "requestParameters\":{\"userName\":\"krileva\"},\"responseElements\":{\"user\":  $\{\{\texttt{``path}\texttt{''}: \texttt{''}\texttt{''}, \texttt{``userName}\texttt{''}: \texttt{``krileva}\texttt{''}, \texttt{``userId}\texttt{''}: \texttt{``AIDA12345678ABCDEFGHI}\texttt{''}, \texttt{``i''thm}:\texttt{``i''thm}:\texttt{``i''thm}:\texttt{``i''thm}:\texttt{``i''thm}:\texttt{``i''thm}:\texttt{``ii''thm}:\texttt{``ii''thm}:\texttt{``ii''thm}:\texttt{``ii''thm}:\texttt{``ii''thm}:\texttt{``ii''thm}:\texttt{``iii''$ "arn\":\"arn:aws:iam::200802171337:user/krileva\",\"createDate\":\"Apr 1, 2024 |1:33:37 PM\"}},\"requestID\":\"db014773-feed-acdc-beef-133337c0ffee\",\"eventID \":\"db014773-abcd-1234-5678-133337c0ffee\",\"readOnly\":false,\"eventType\":\' AwsApiCall\",\"managementEvent\":true,\"recipientAccountId\":\"200802171337\",\ "eventCategory\":\"Management\",\"sessionCredentialFromConsole\":\"true\"}"  $ash-3.2$ \$

## Cloud Log Querying – API vs Forwarded

### • API

- PRO: Least delayed
- CON: Limited retention  $(AWS = 90 \text{ days}, Azure = 30 \text{ days})$
- Forwarded
	- PRO: Unlimited storage
	- PRO: No API throttling
	- PRO: Easier consumption by other tools
	- CON: Missing event metadata
	- CON: Add'l monitoring

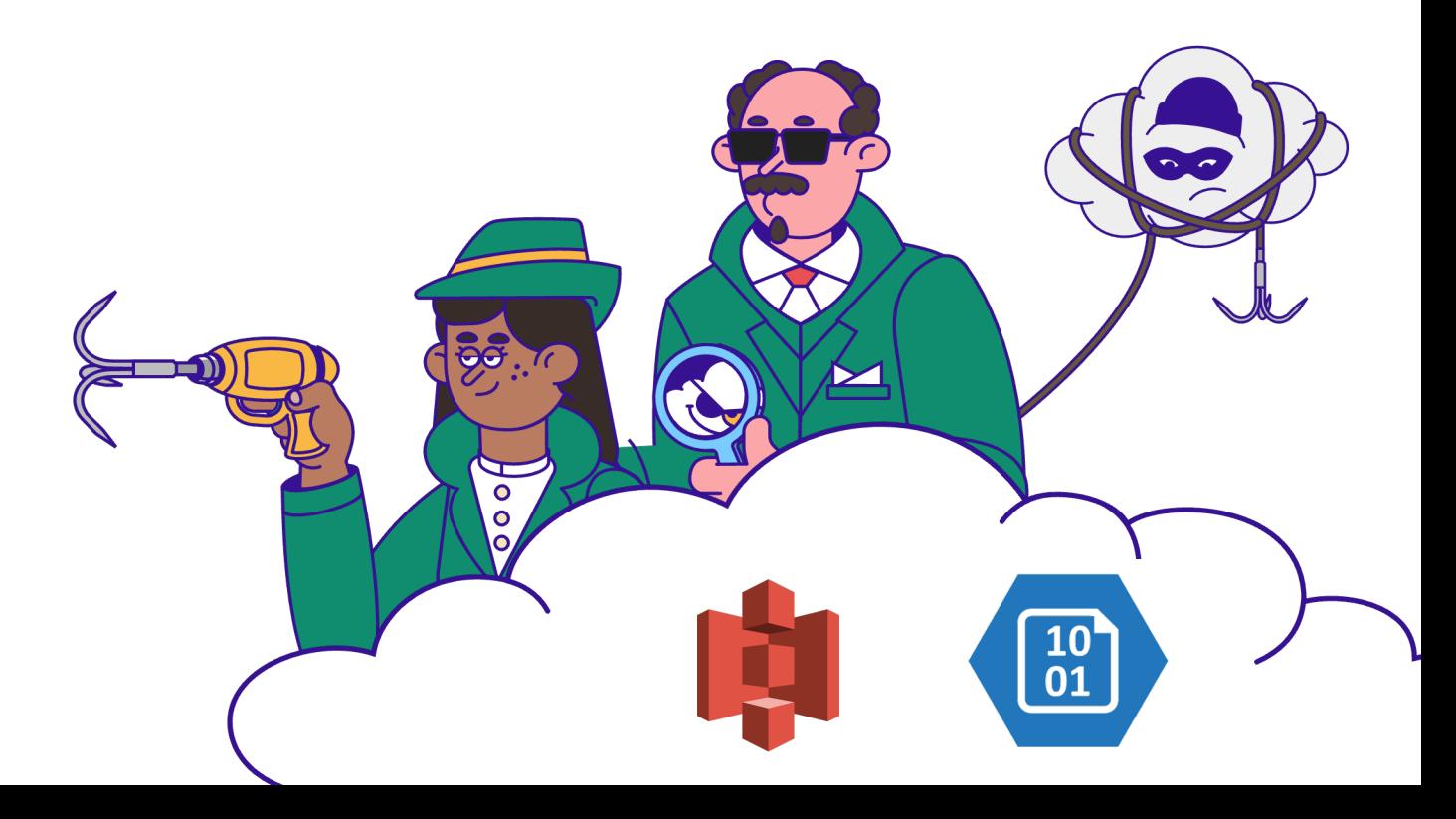

### Definition: Console

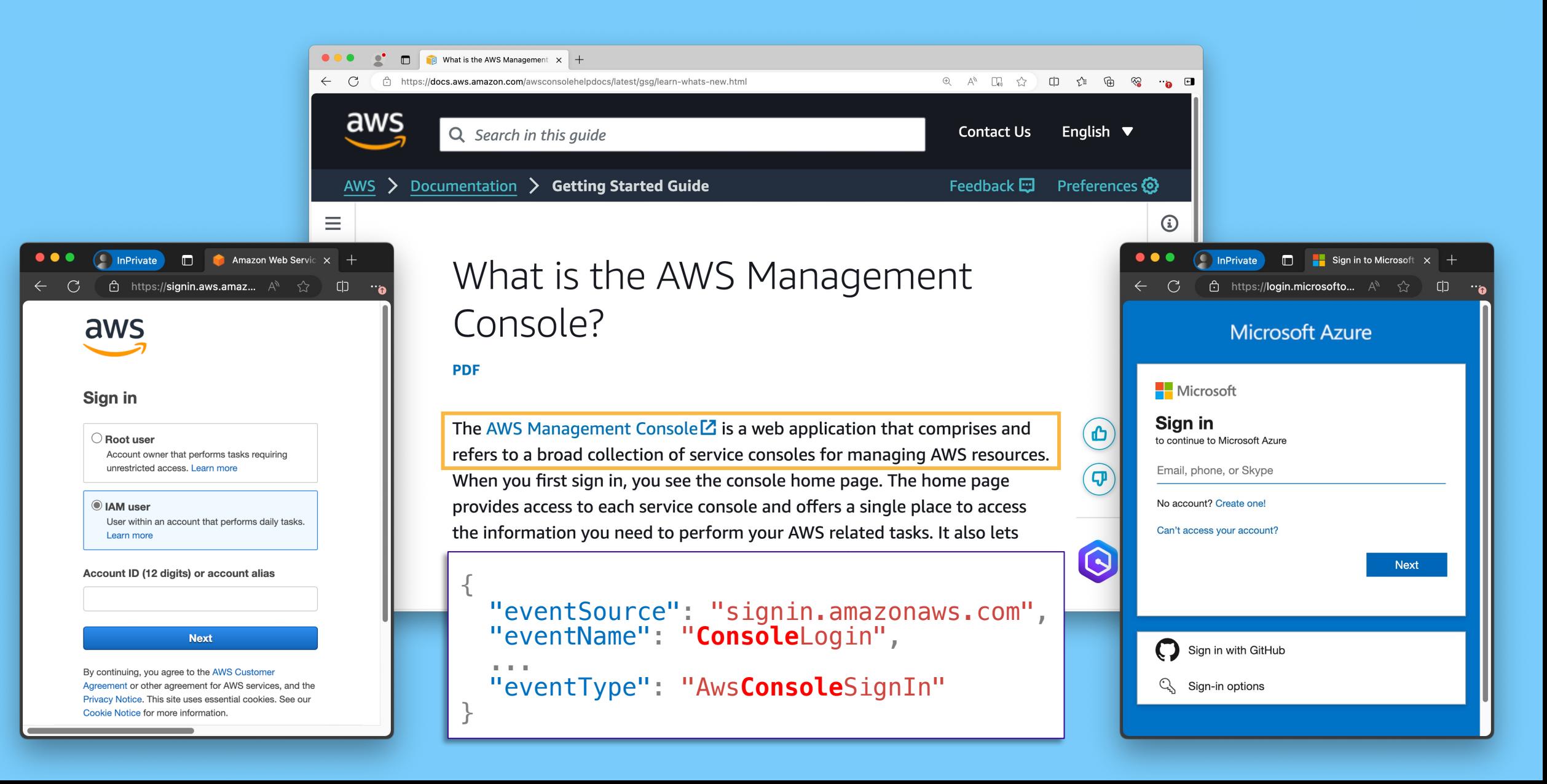

### Console Usage in the Wild

- Threat actors
	- LUCR-1
		- aka GUI-vil
	- LUCR-3
		- aka Scattered Spider, Roasted 0ktapus, UNC3944, STORM-0875 (Octo Tempest)

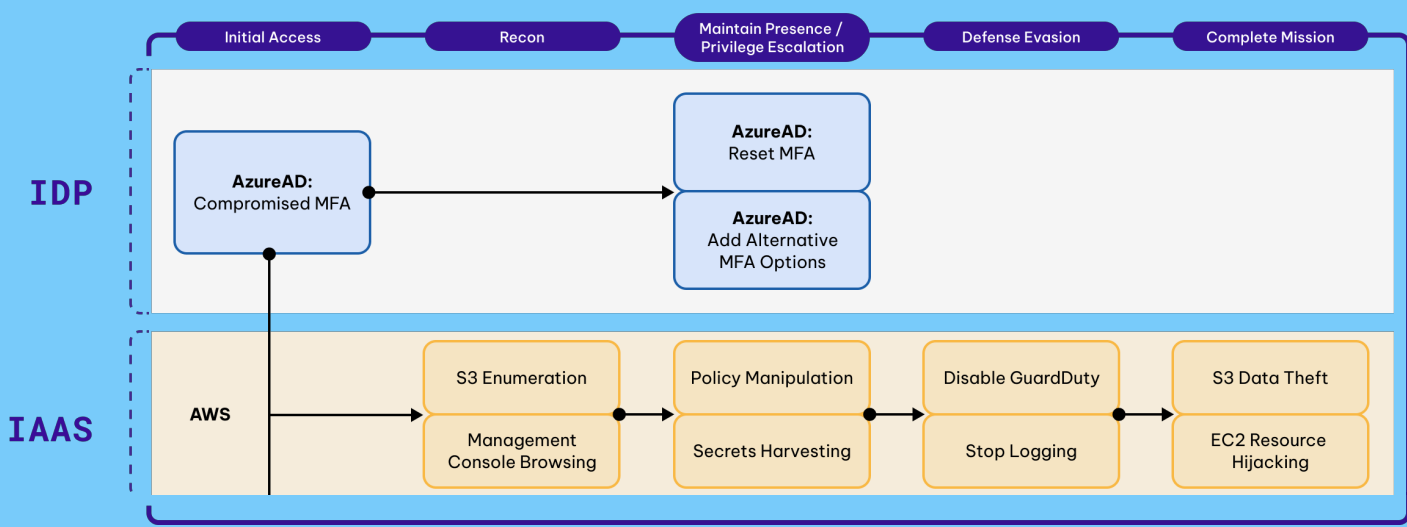

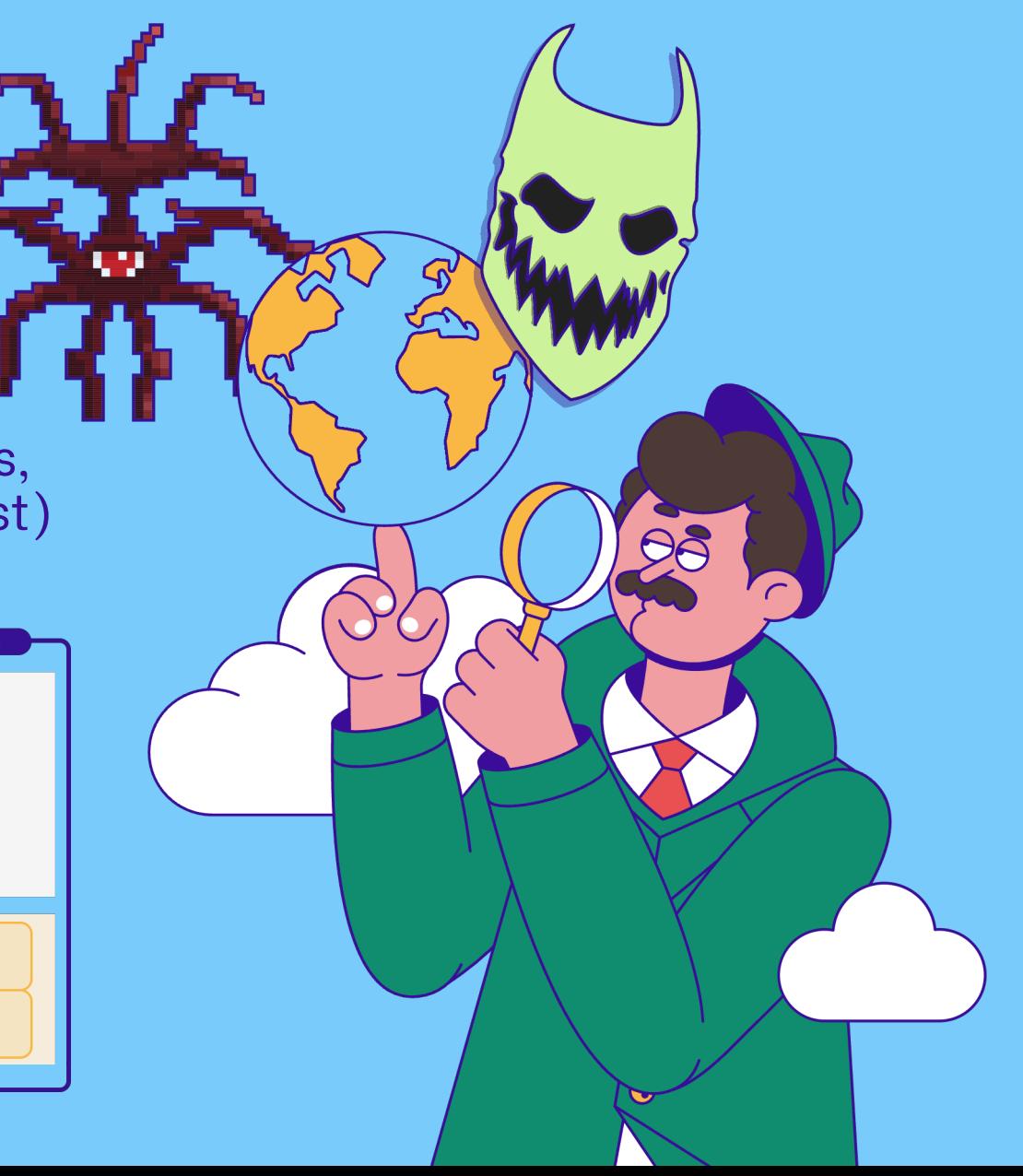

## Console Usage in the Wild

- Threat actors
	- LUCR-1
		- aka GUI-vil
	- LUCR-3
		- aka Scattered Spider, Roasted 0ktapus, UNC3944, STORM-0875 (Octo Tempest)

### **Permissions**

### sts:GetFederationToken

You can use the temporary credentials created by GetFederationToken in any AWS service with the following exceptions:

- You cannot call any IAM operations using the AWS CLI or the AWS API.  $\bullet$ This limitation does not apply to console sessions.
- You cannot call any AWS STS operations except GetCallerIdentity.

You can use temporary credentials for single sign-on (SSO) to the console.

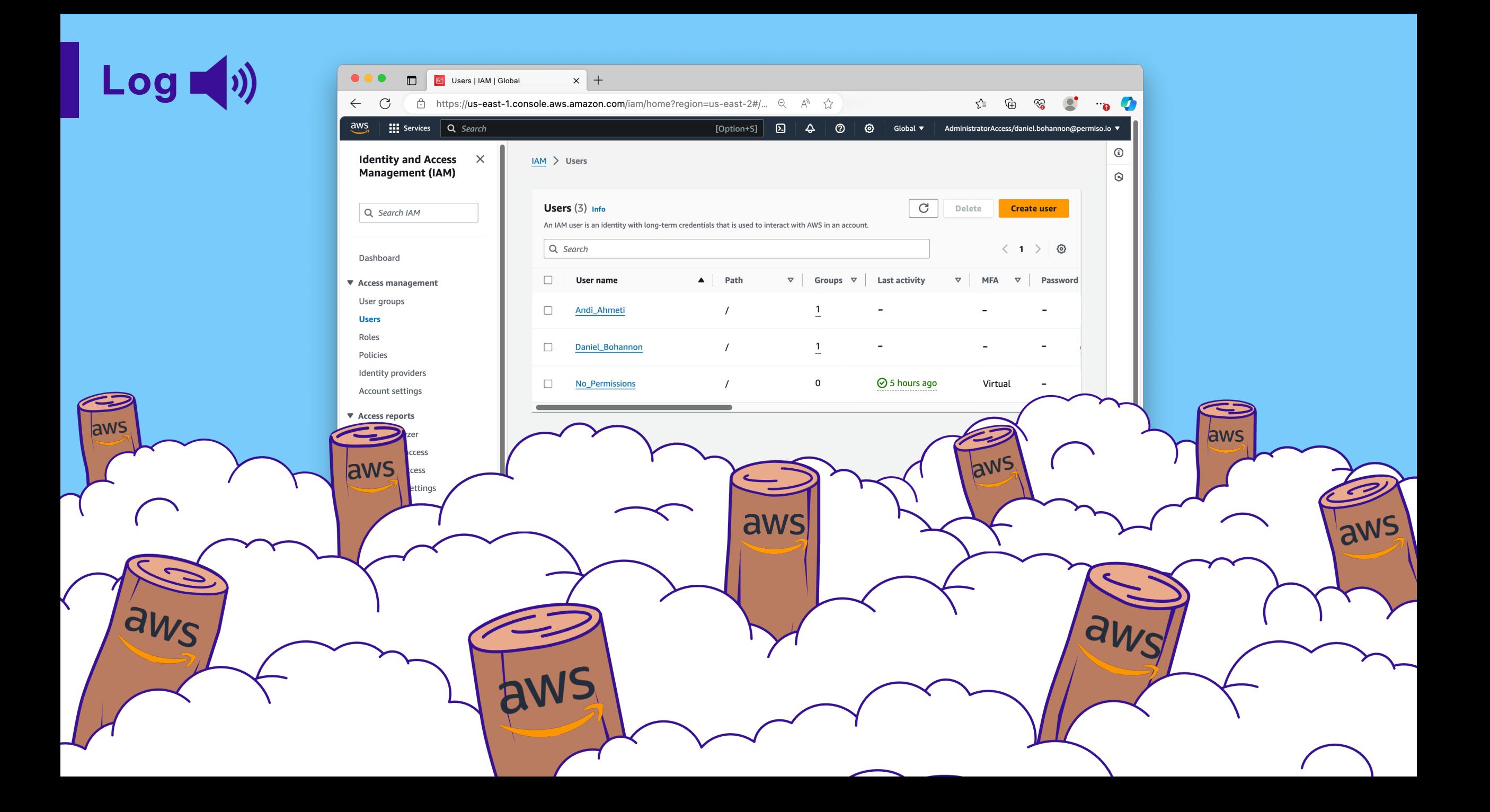

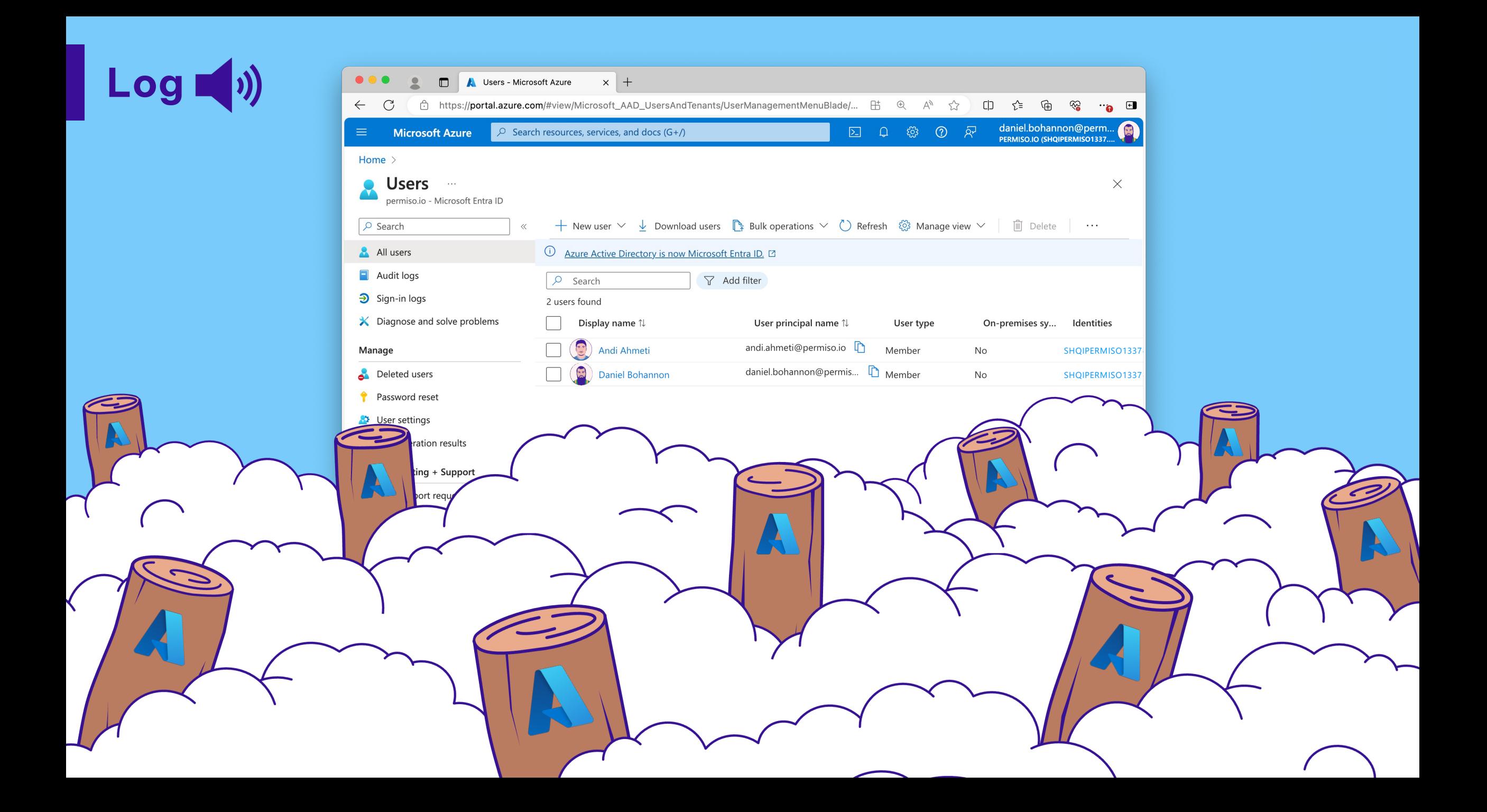

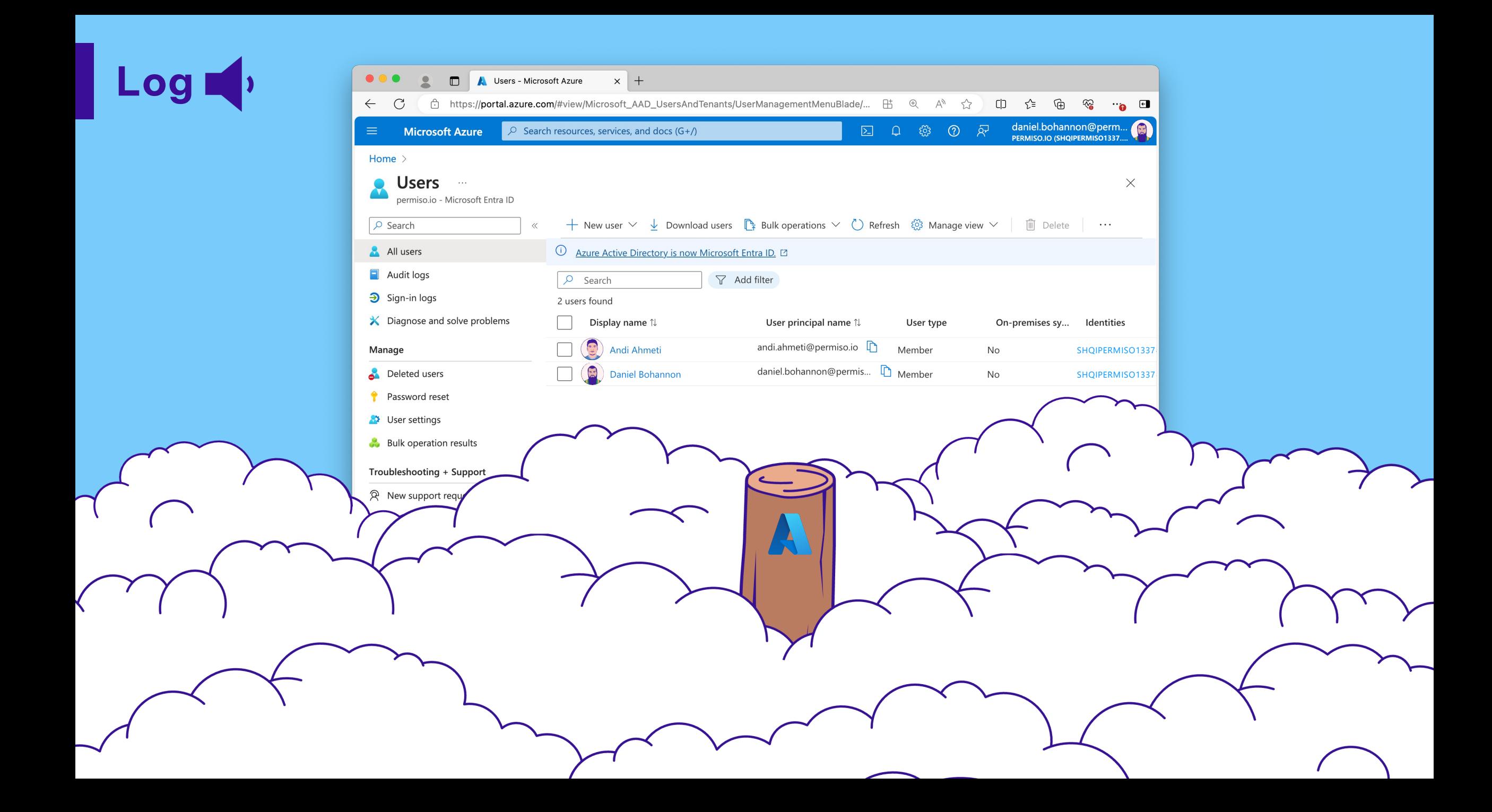

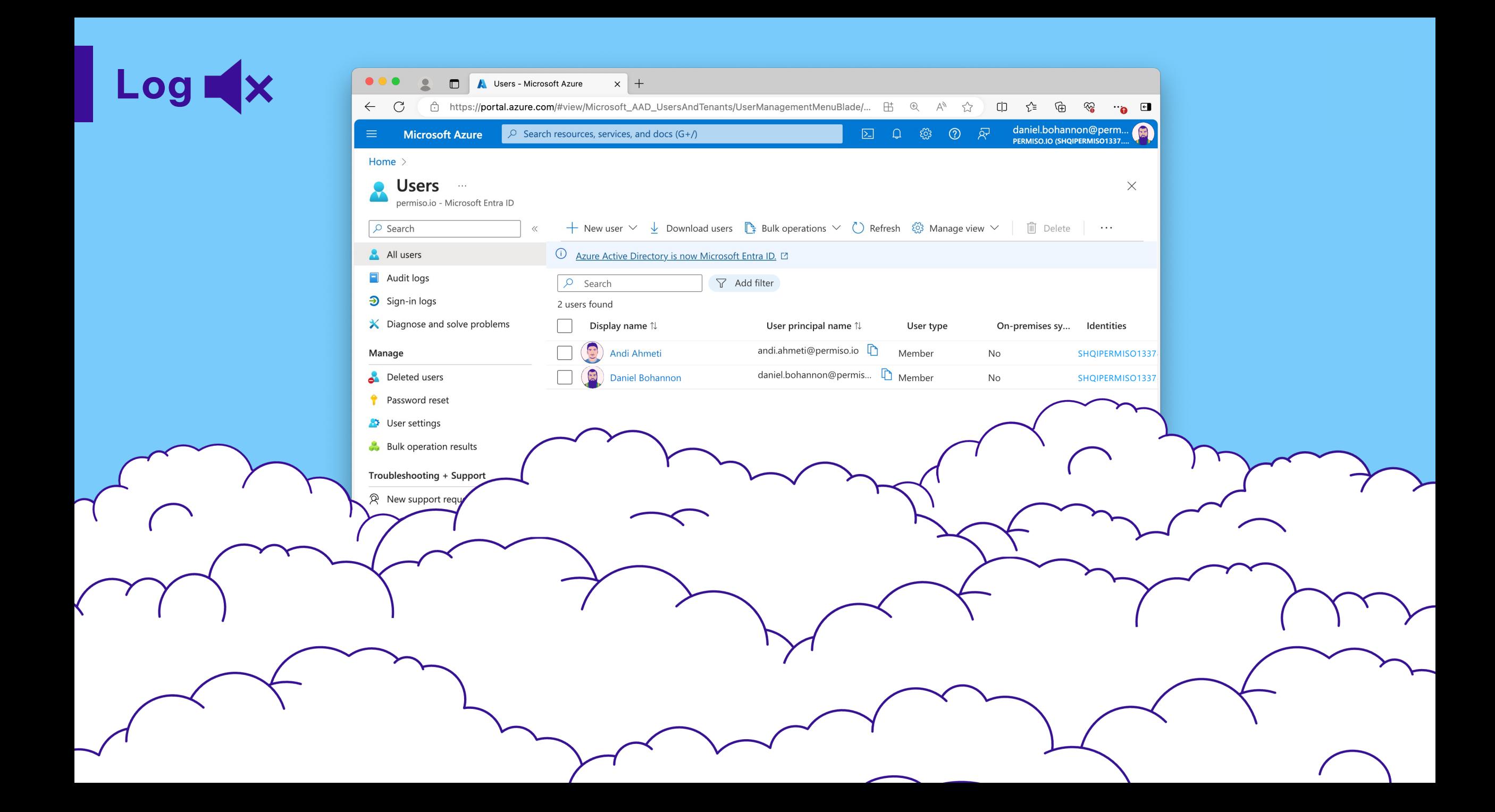

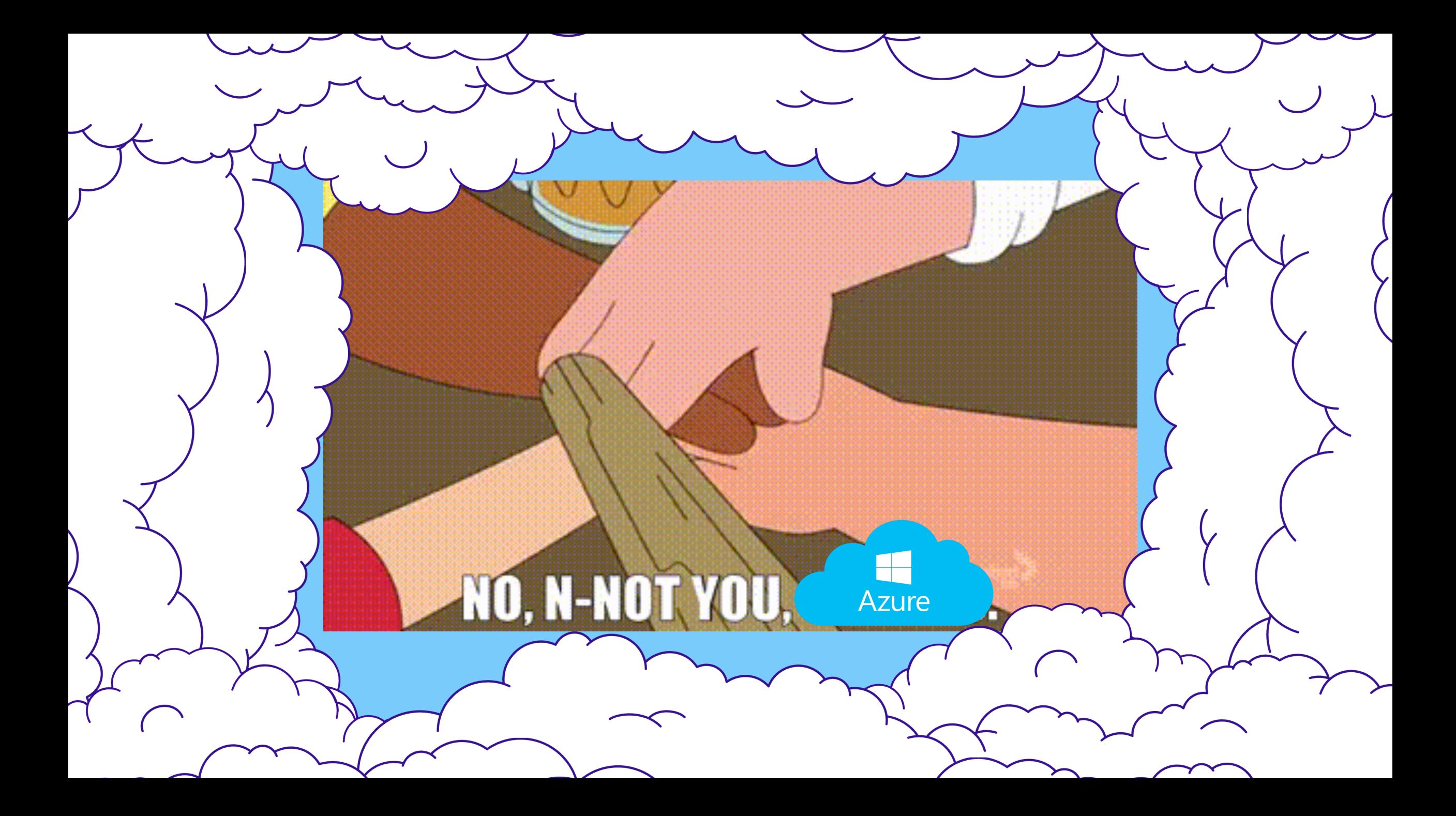

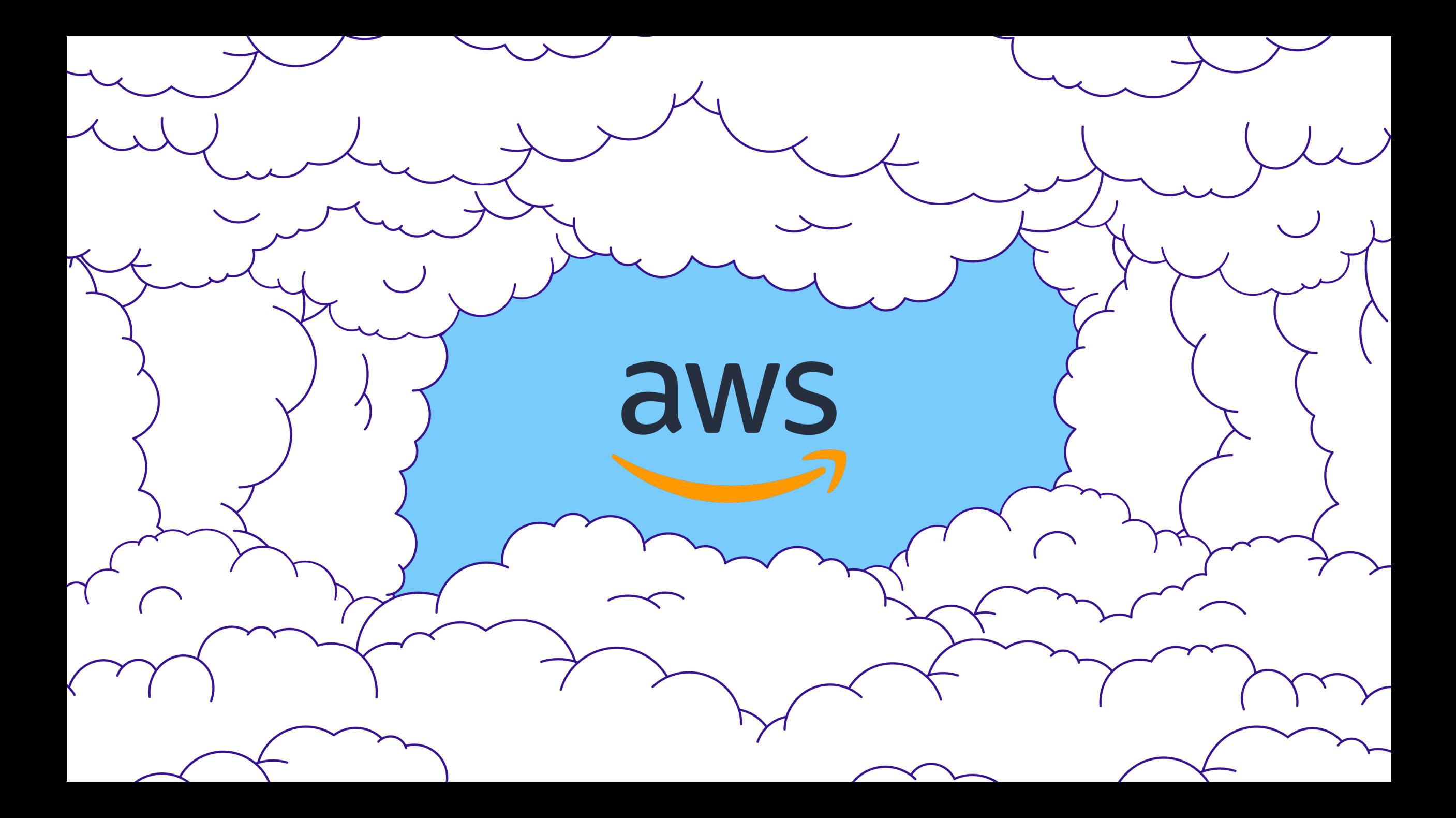

# AGENDA

- Introduction
- Cloud Logs for Defenders
- PROBLEM: Noisy Console Logs @ @
- SOLUTION: Mapping for Clarity
- Tool Demo + Release

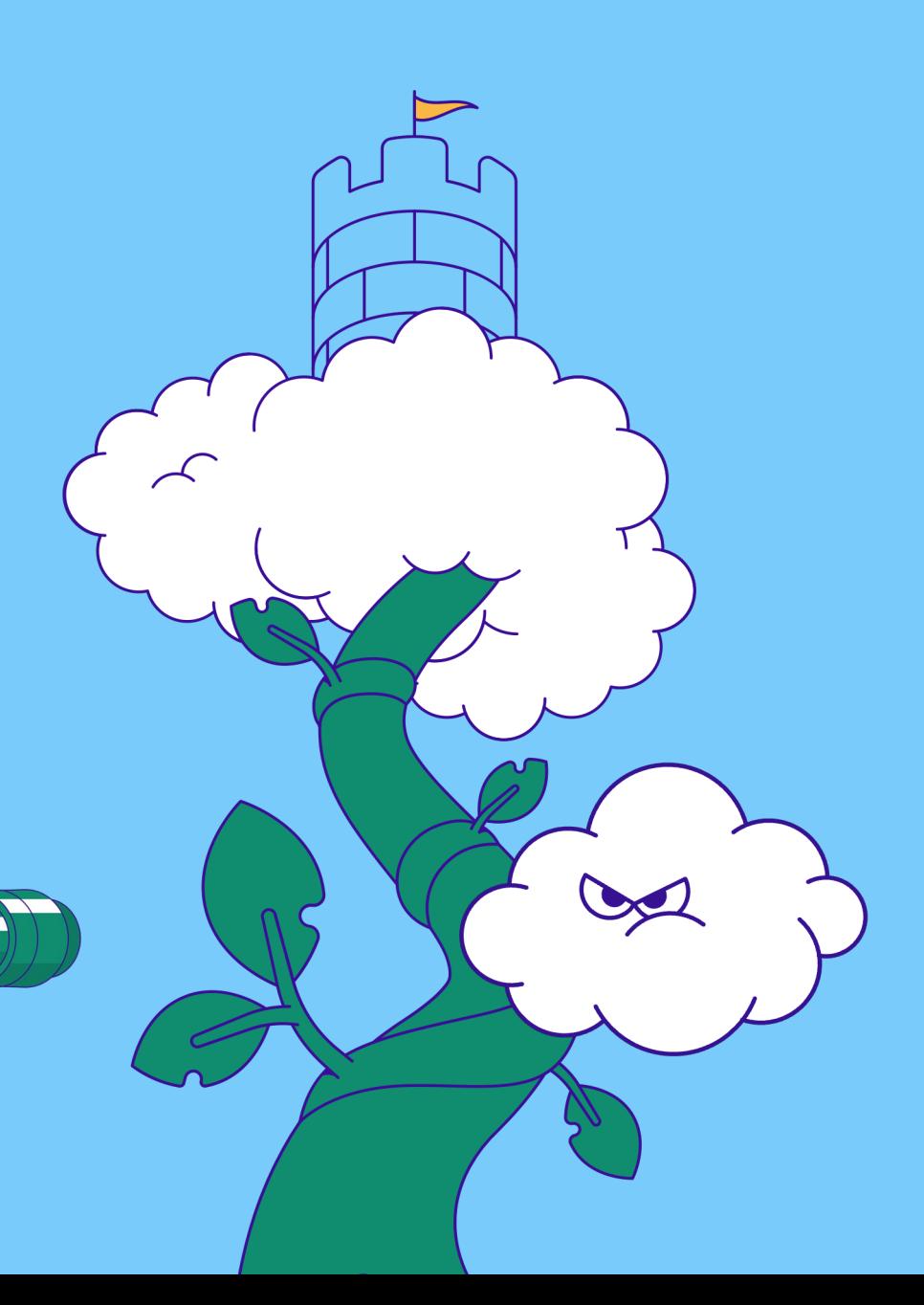

## **AUBINDAY**

### • PROBLEM: Noisy Console Logs 33

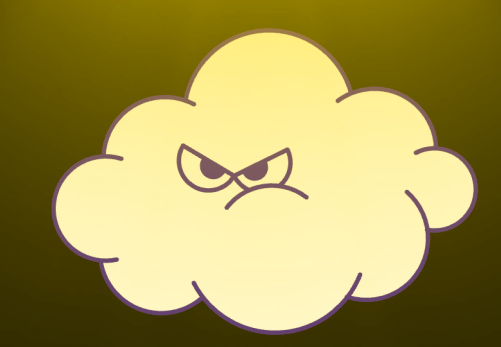

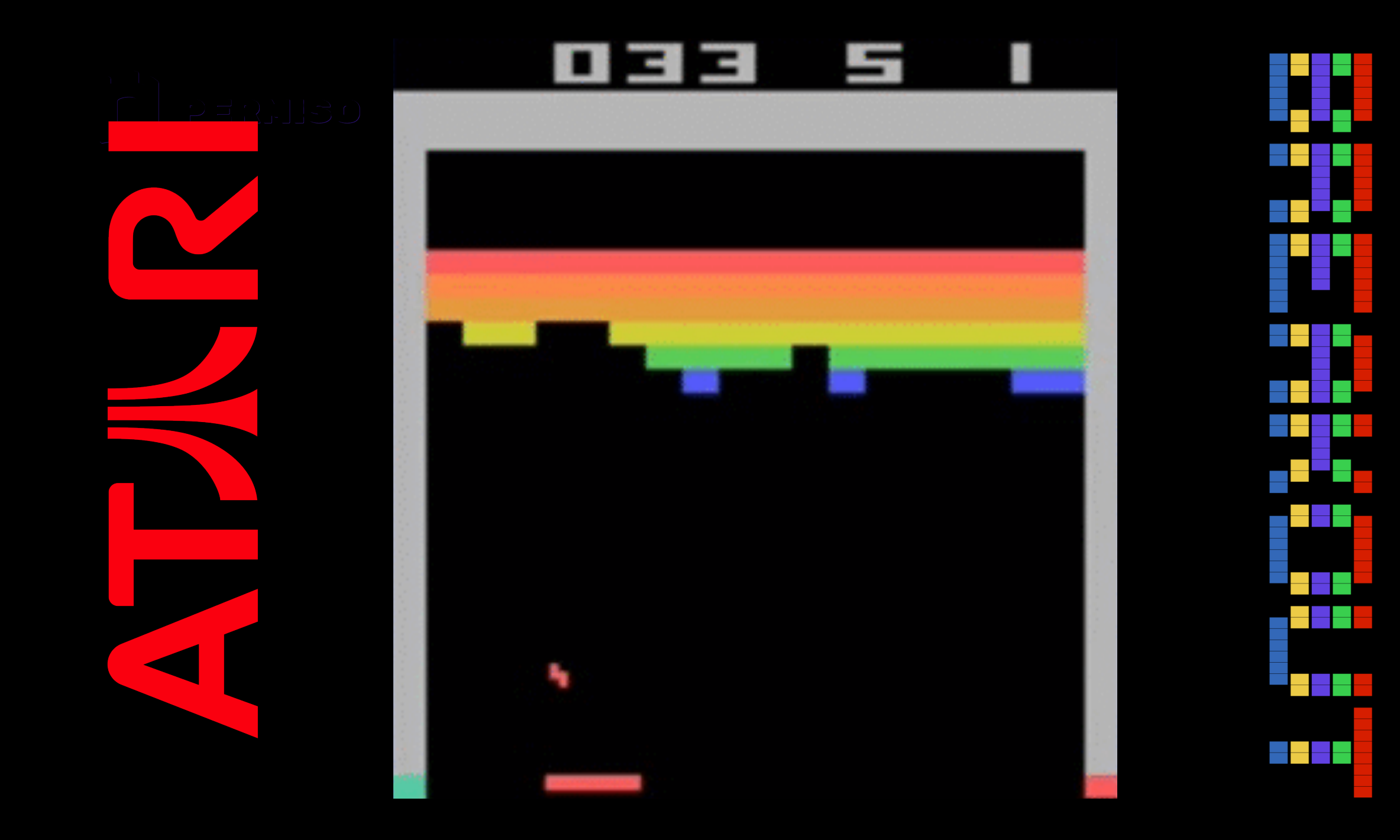

### No Permissions – 1/3 – Console Home

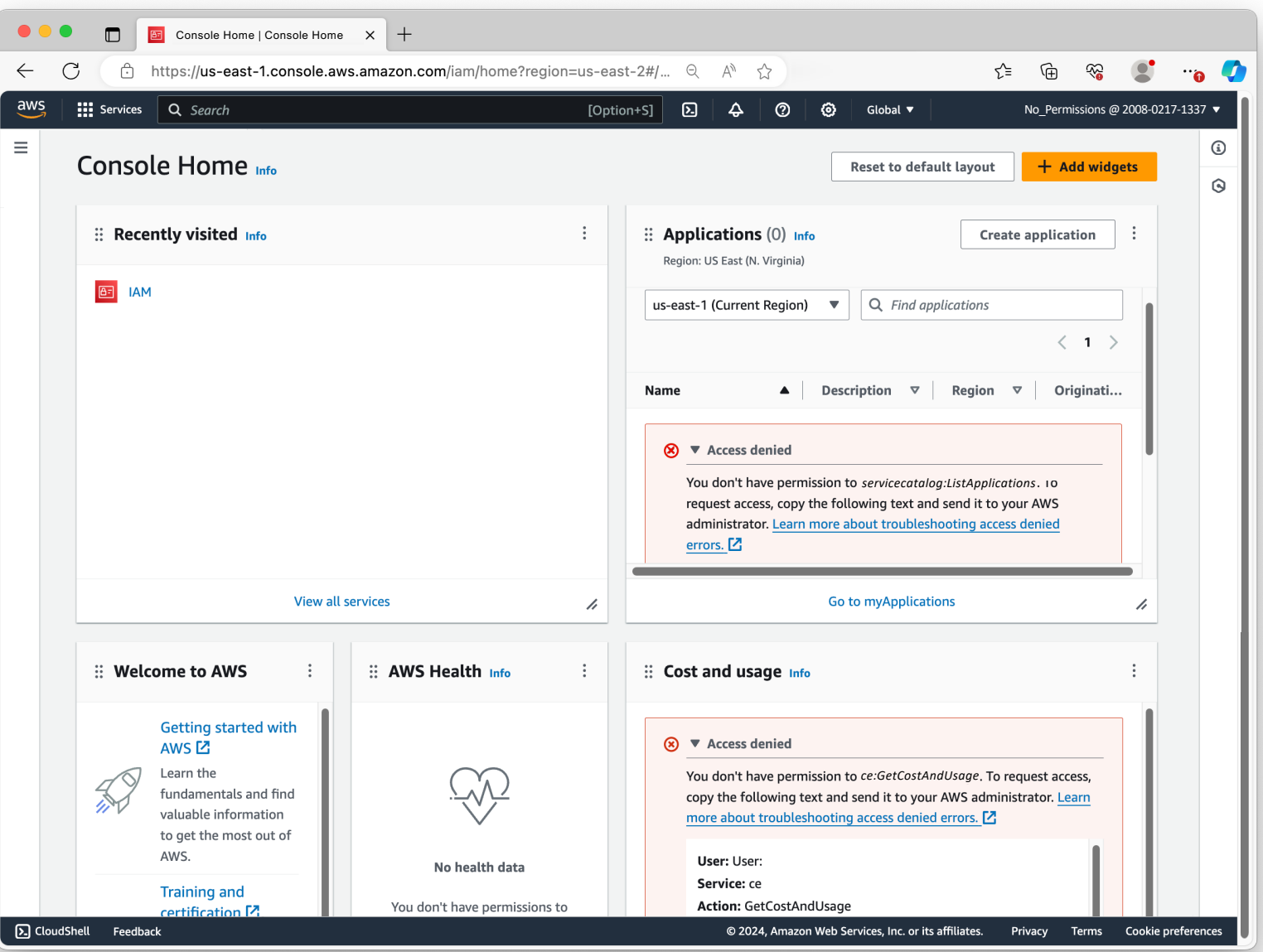

### No Permissions – 1/3 – Console Home

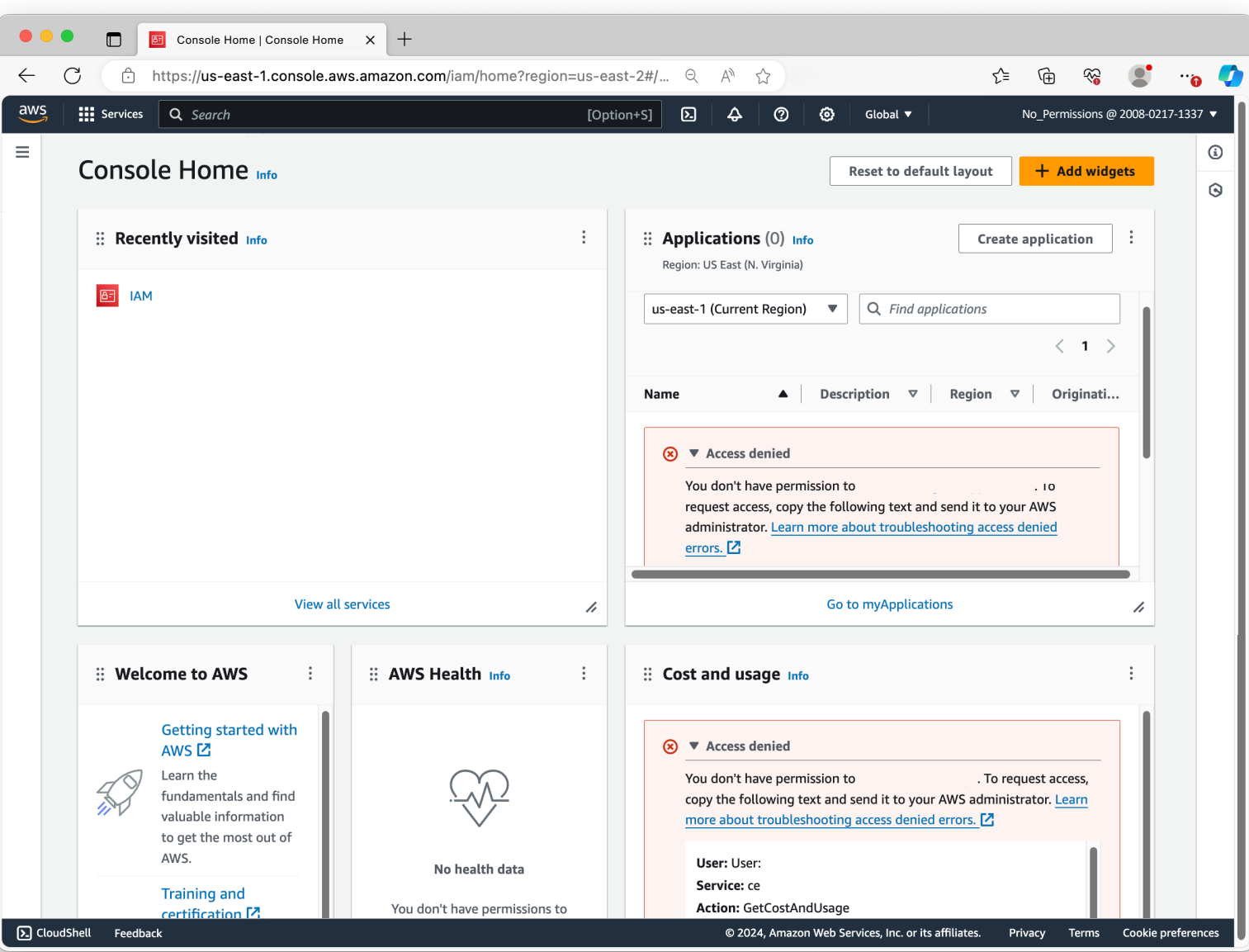

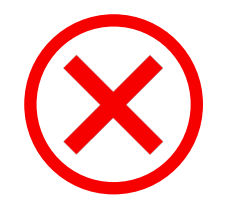

### *servicecatalog:ListApplications*

*ce:GetCostAndUsage*

### No Permissions – 1/3 – Console Home

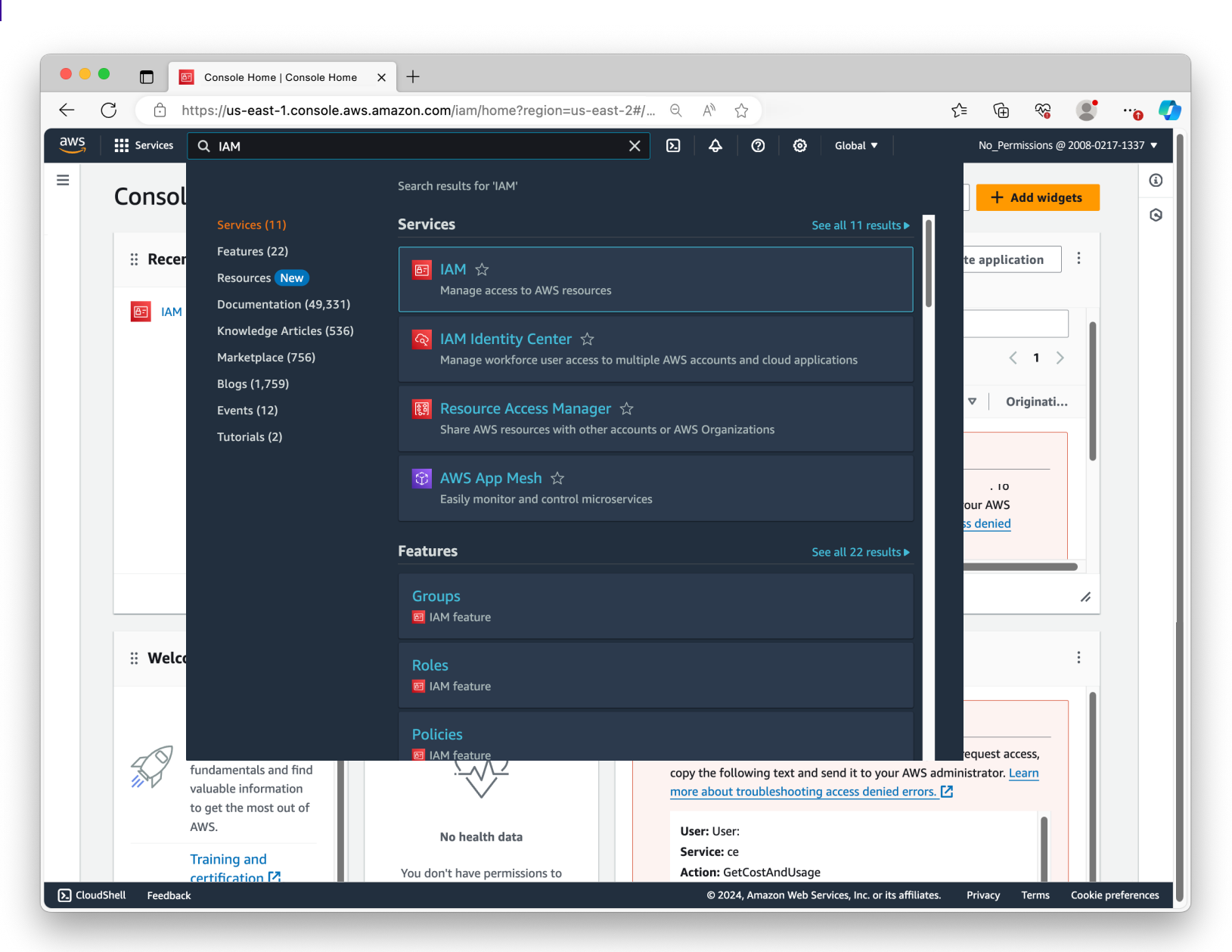

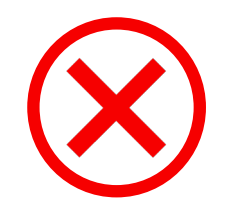

### *servicecatalog:ListApplications*

*ce:GetCostAndUsage*

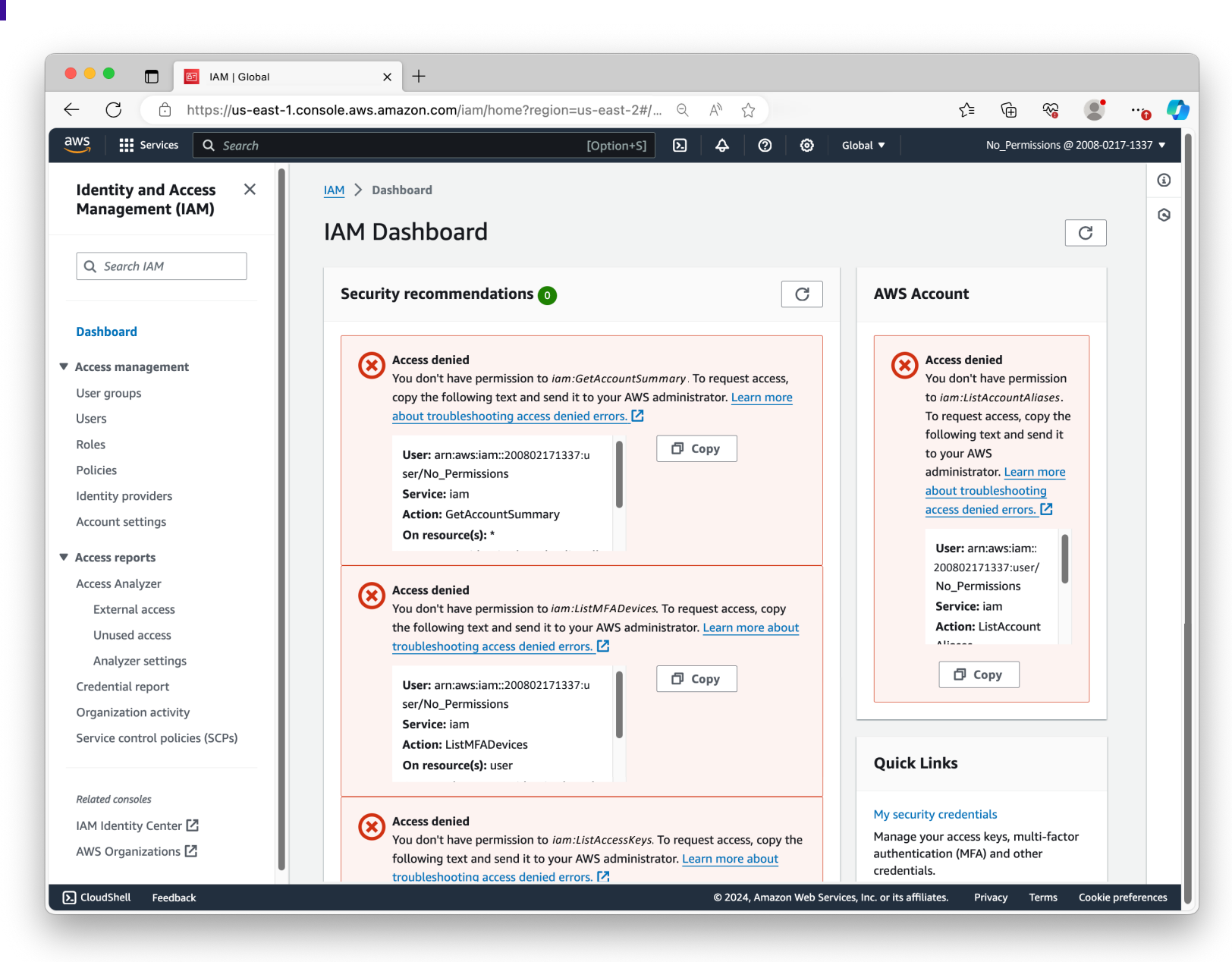

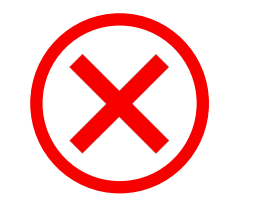

### *servicecatalog:ListApplications*

*ce:GetCostAndUsage*

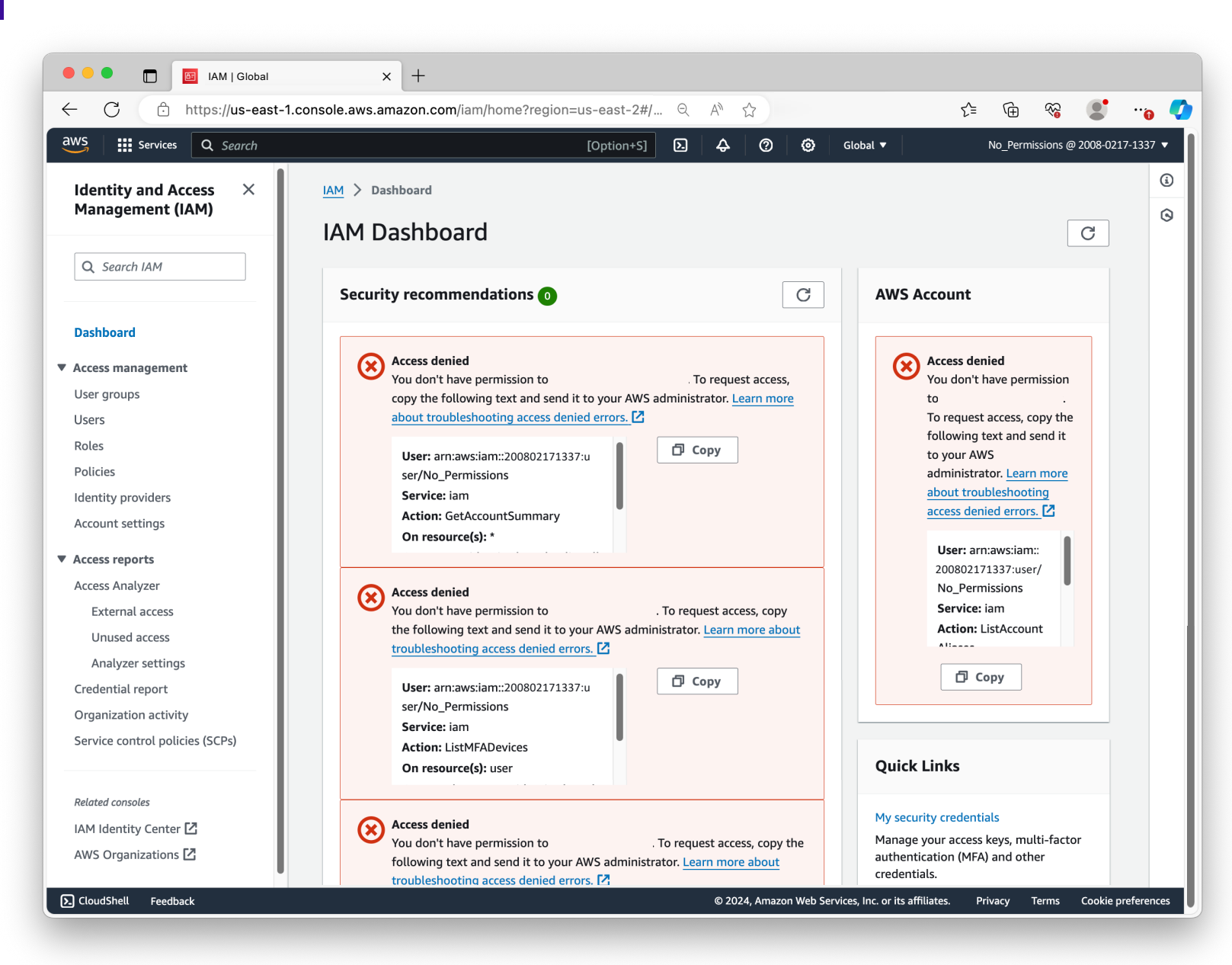

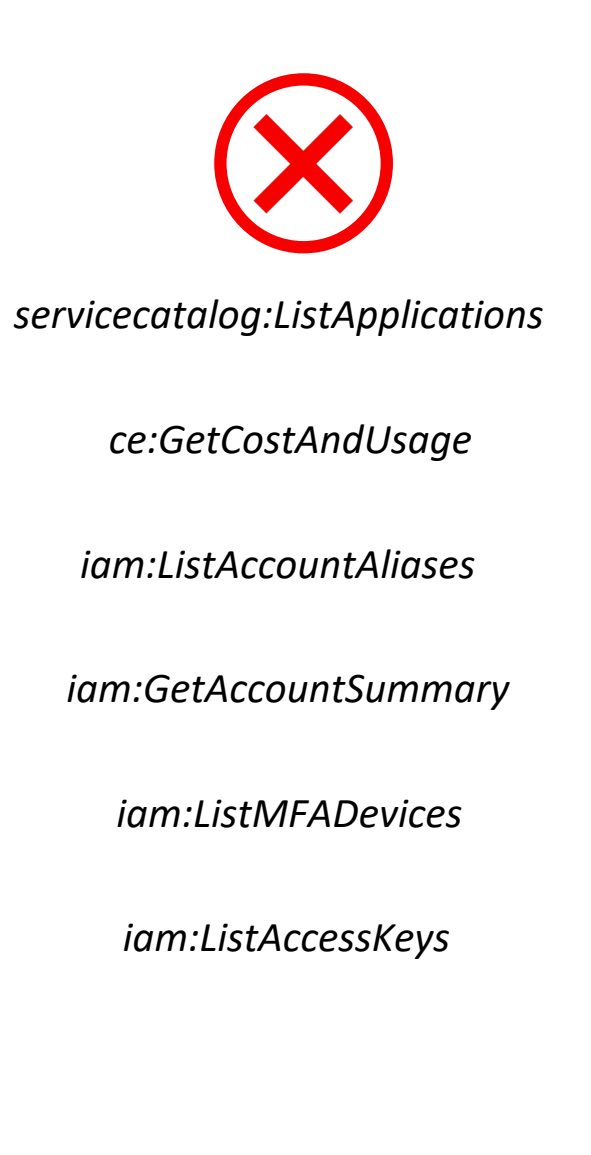

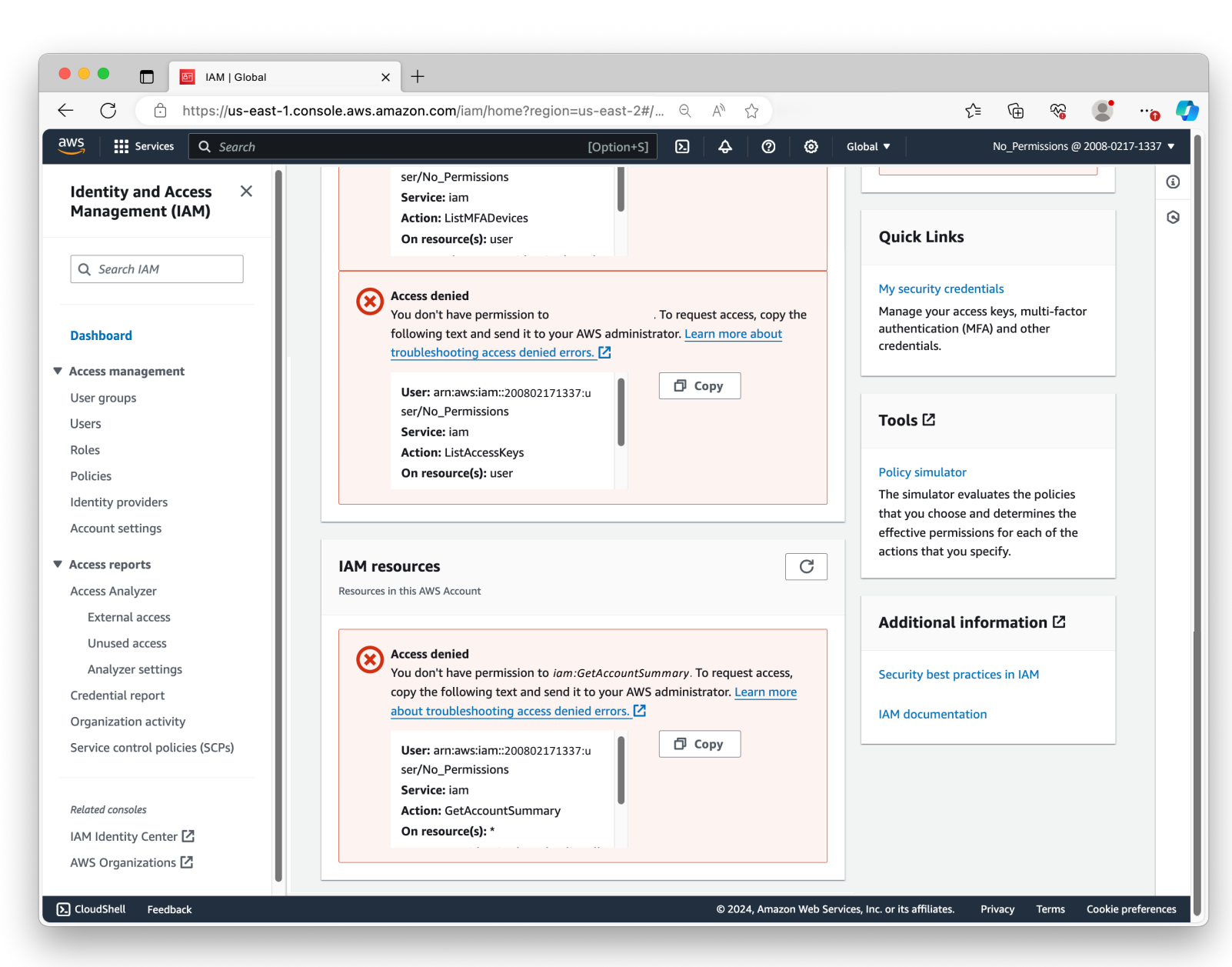

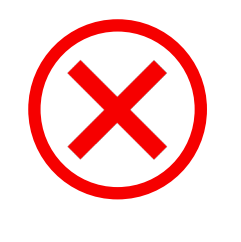

*servicecatalog:ListApplications*

*ce:GetCostAndUsage*

*iam:ListAccountAliases*

*iam:GetAccountSummary*

*iam:ListMFADevices*

*iam:ListAccessKeys*

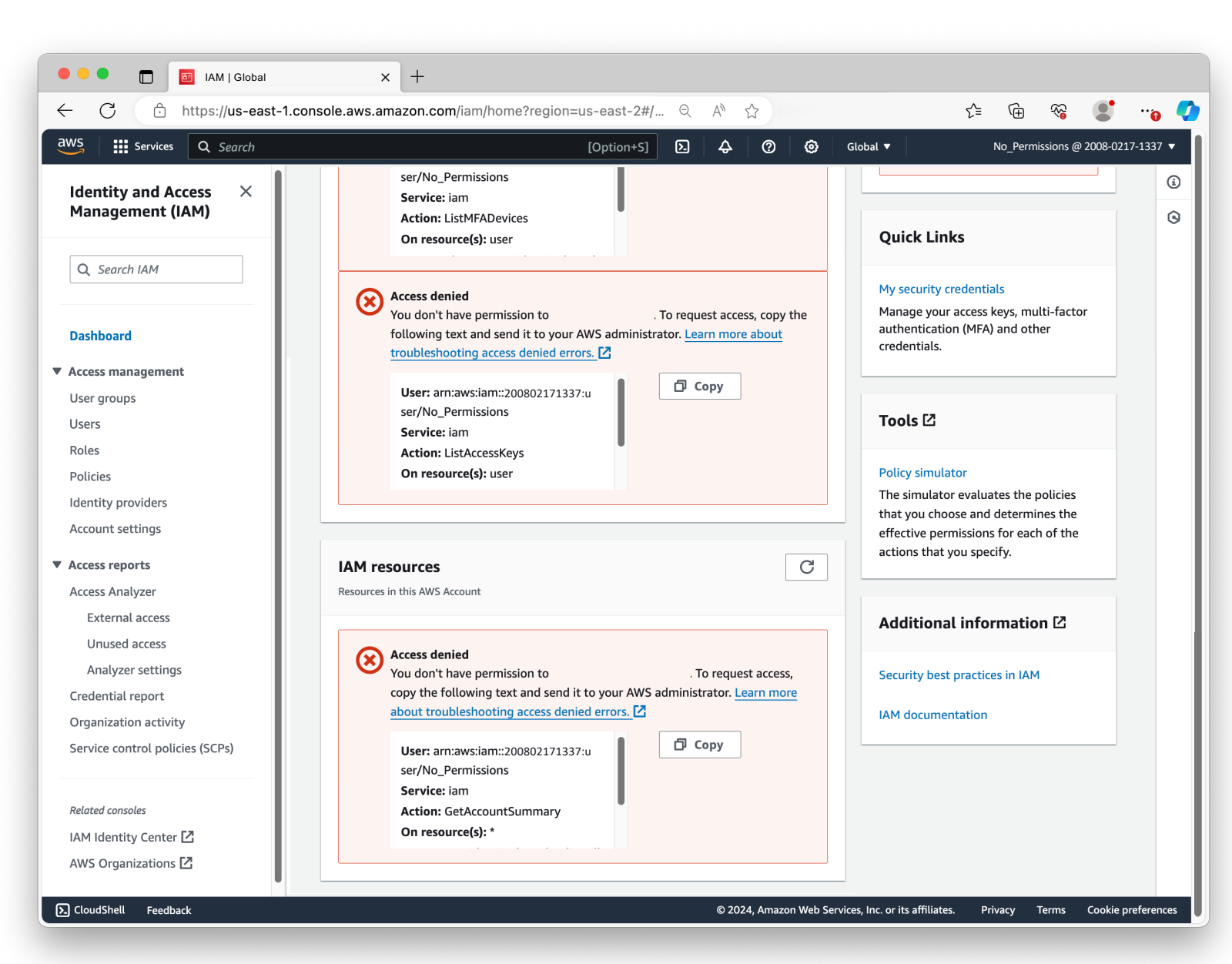

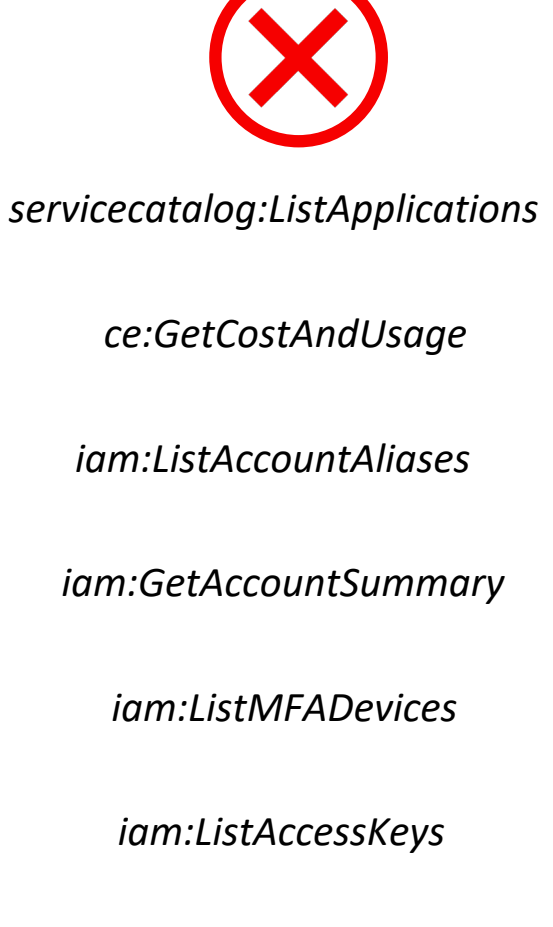

*iam:GetAccountSummary*

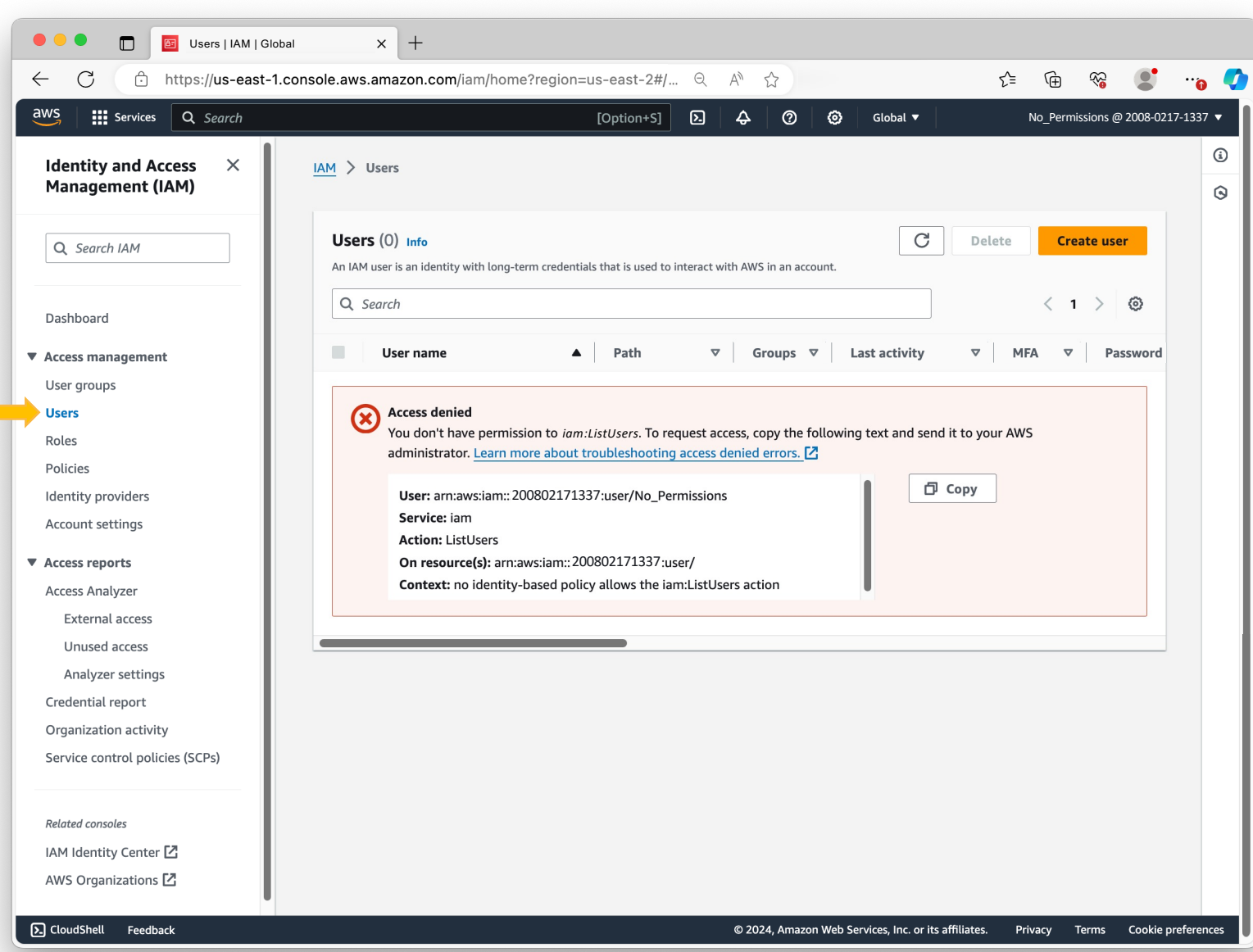

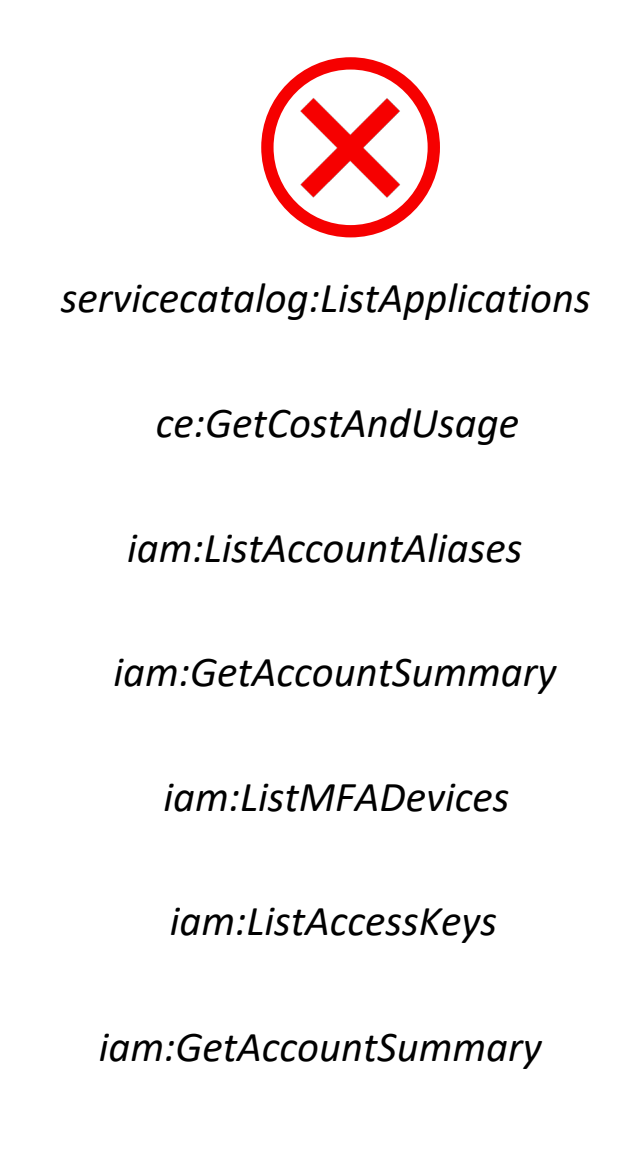

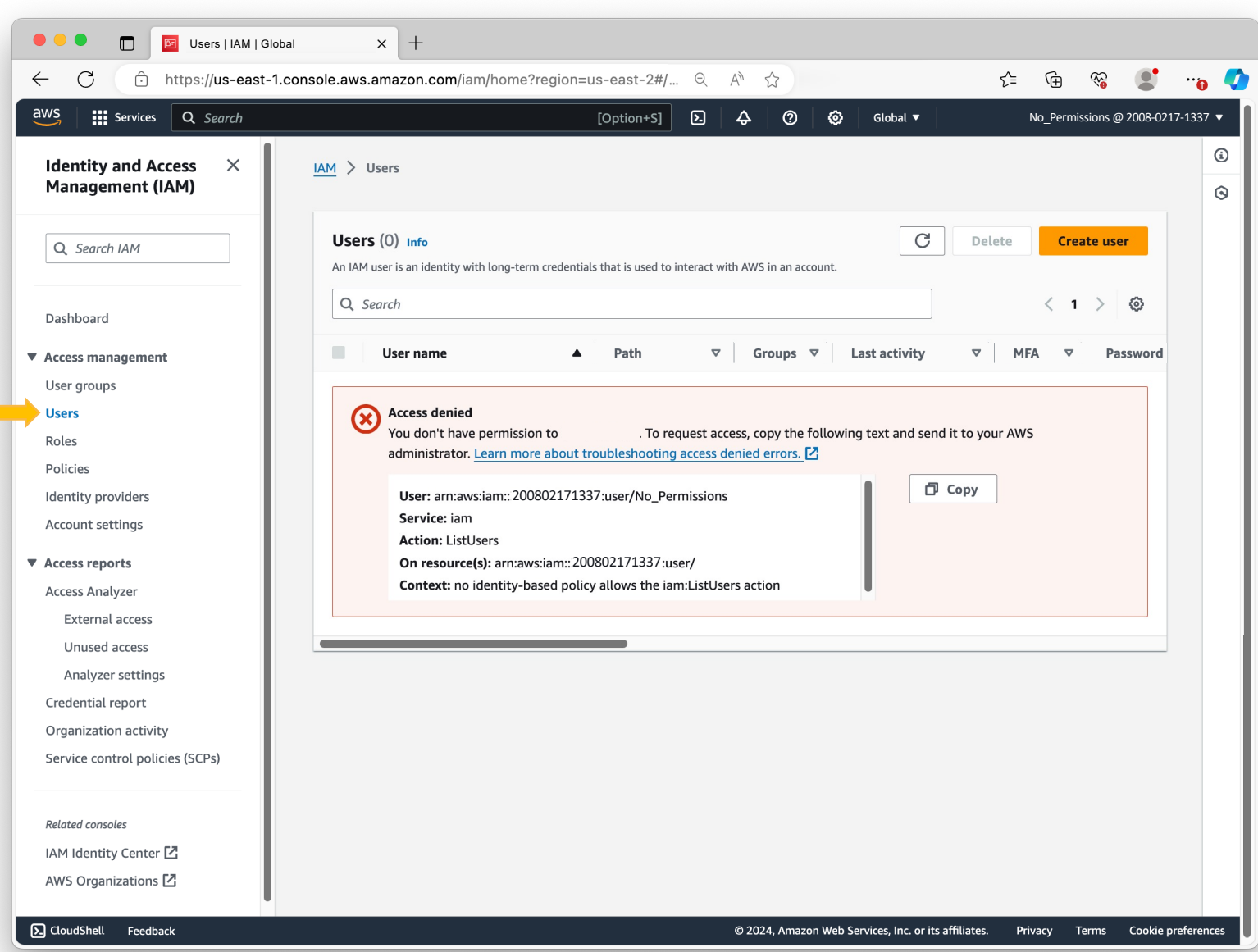

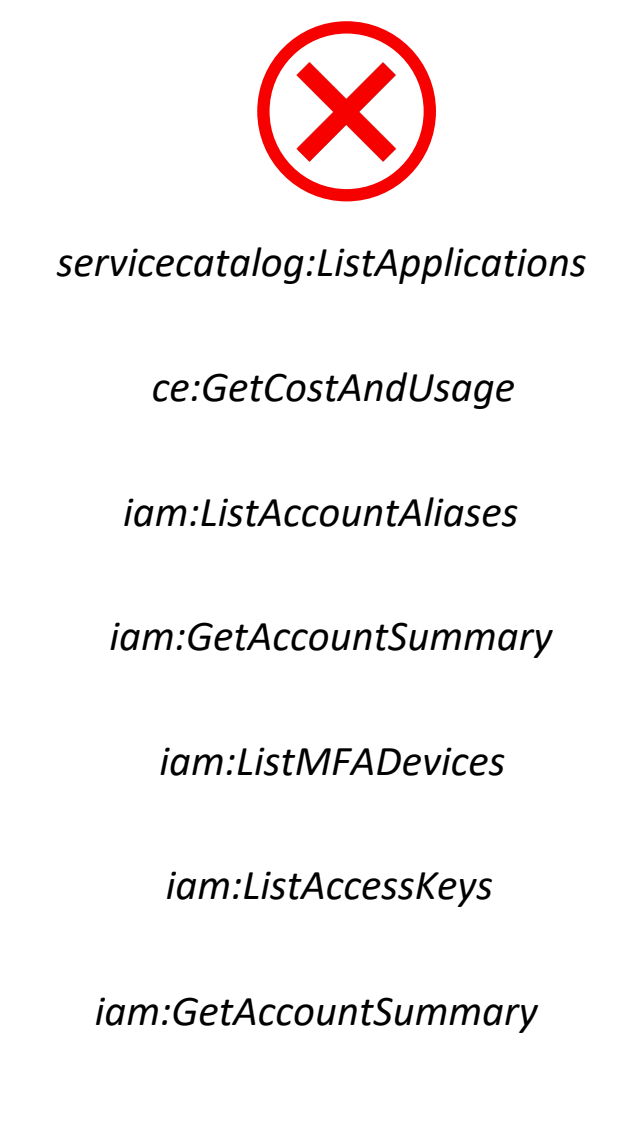

*iam:ListUsers*

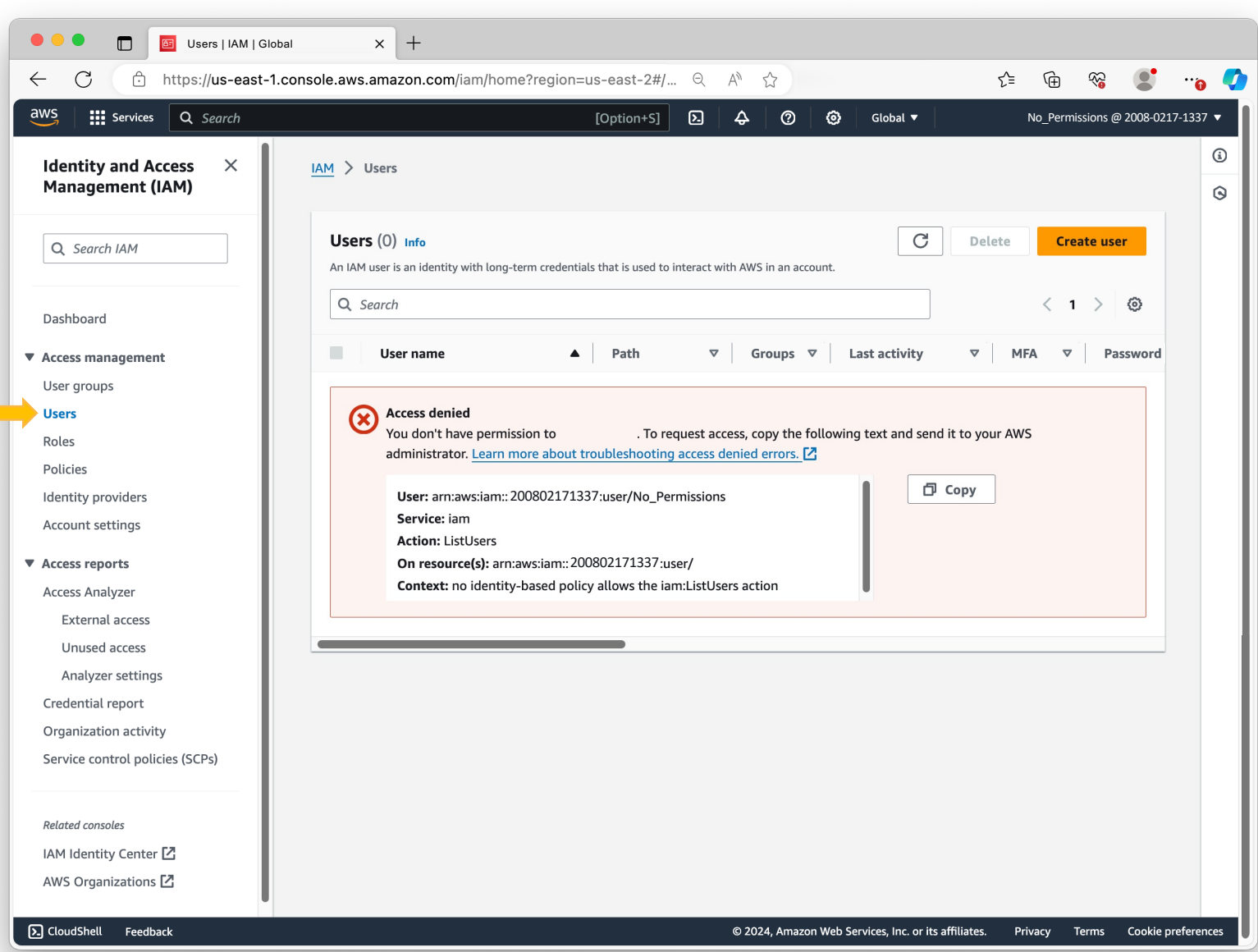

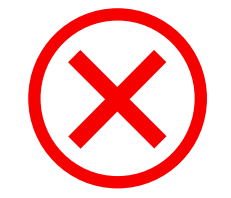

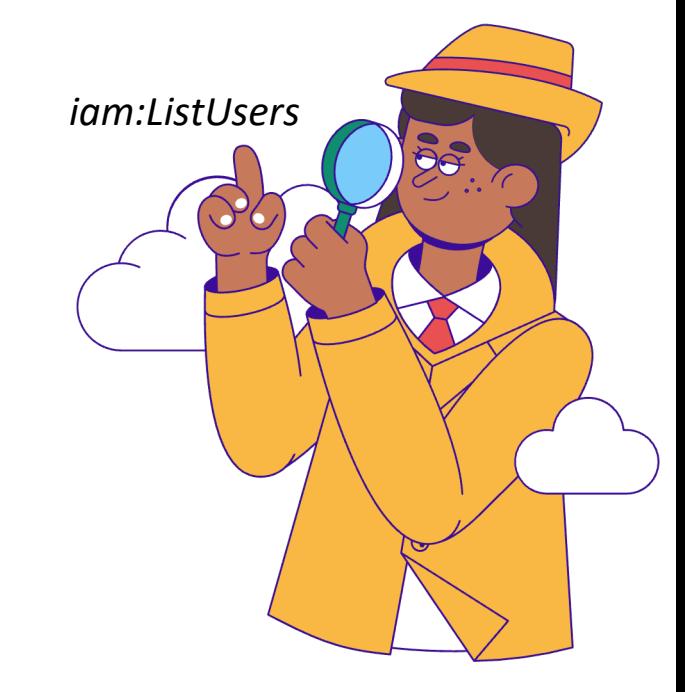

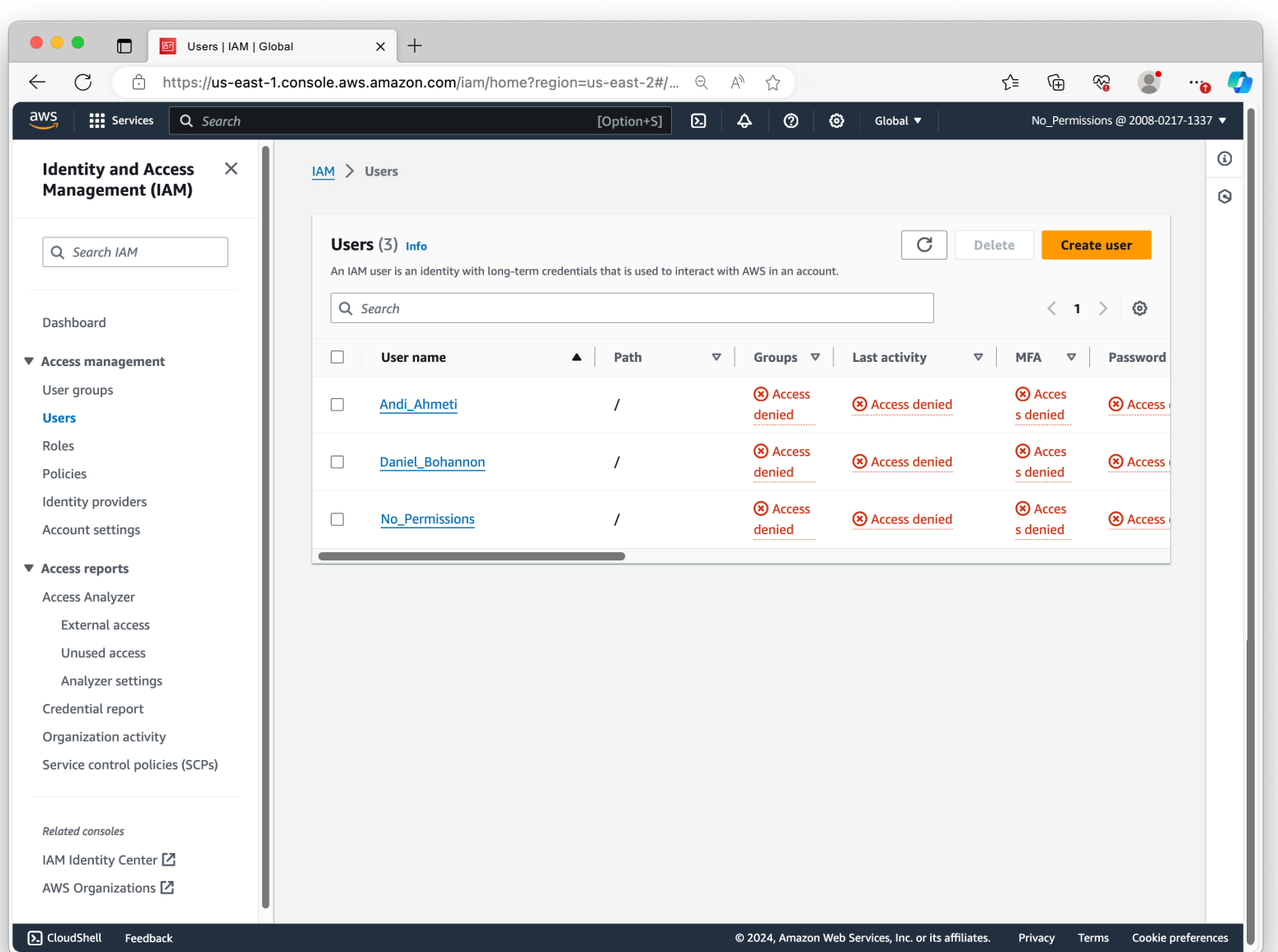

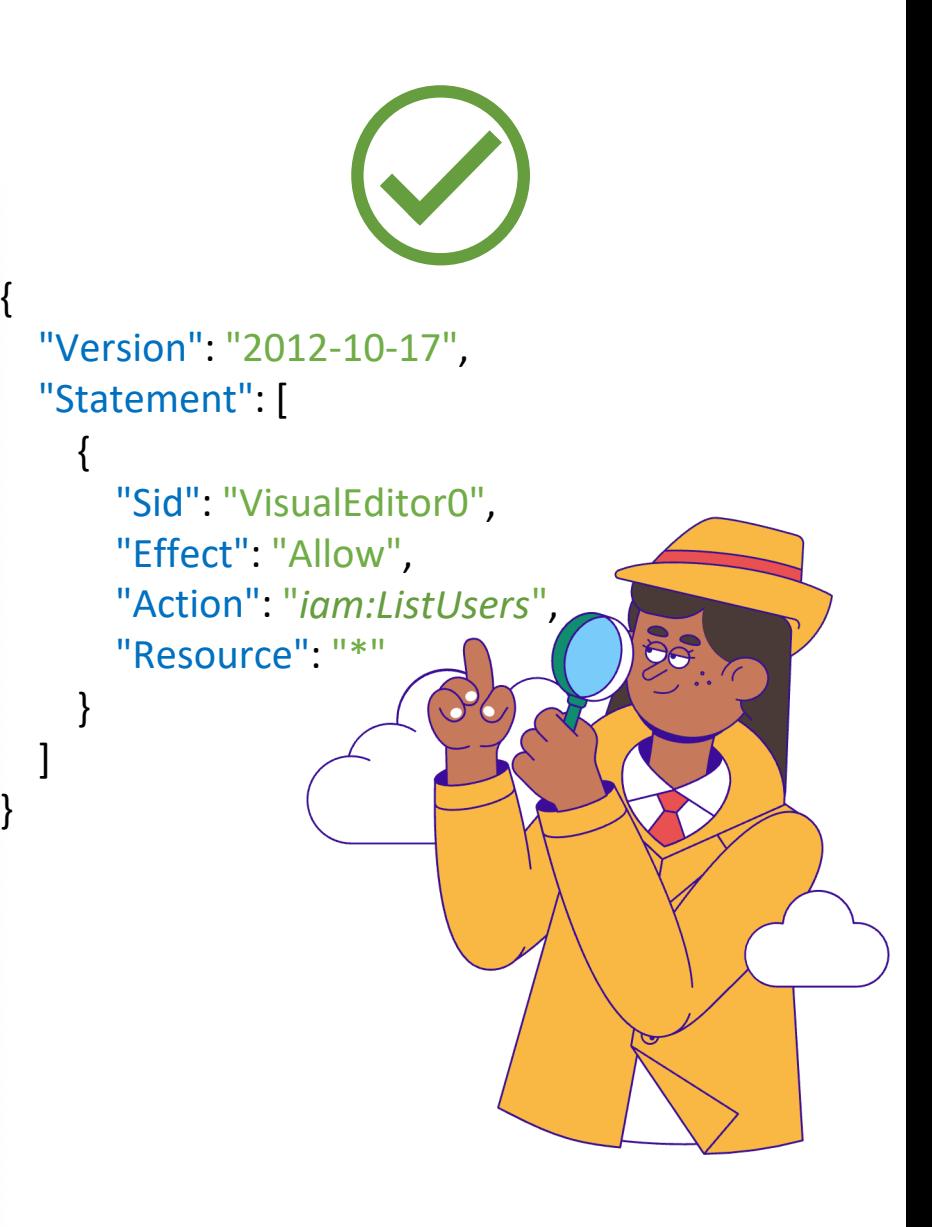

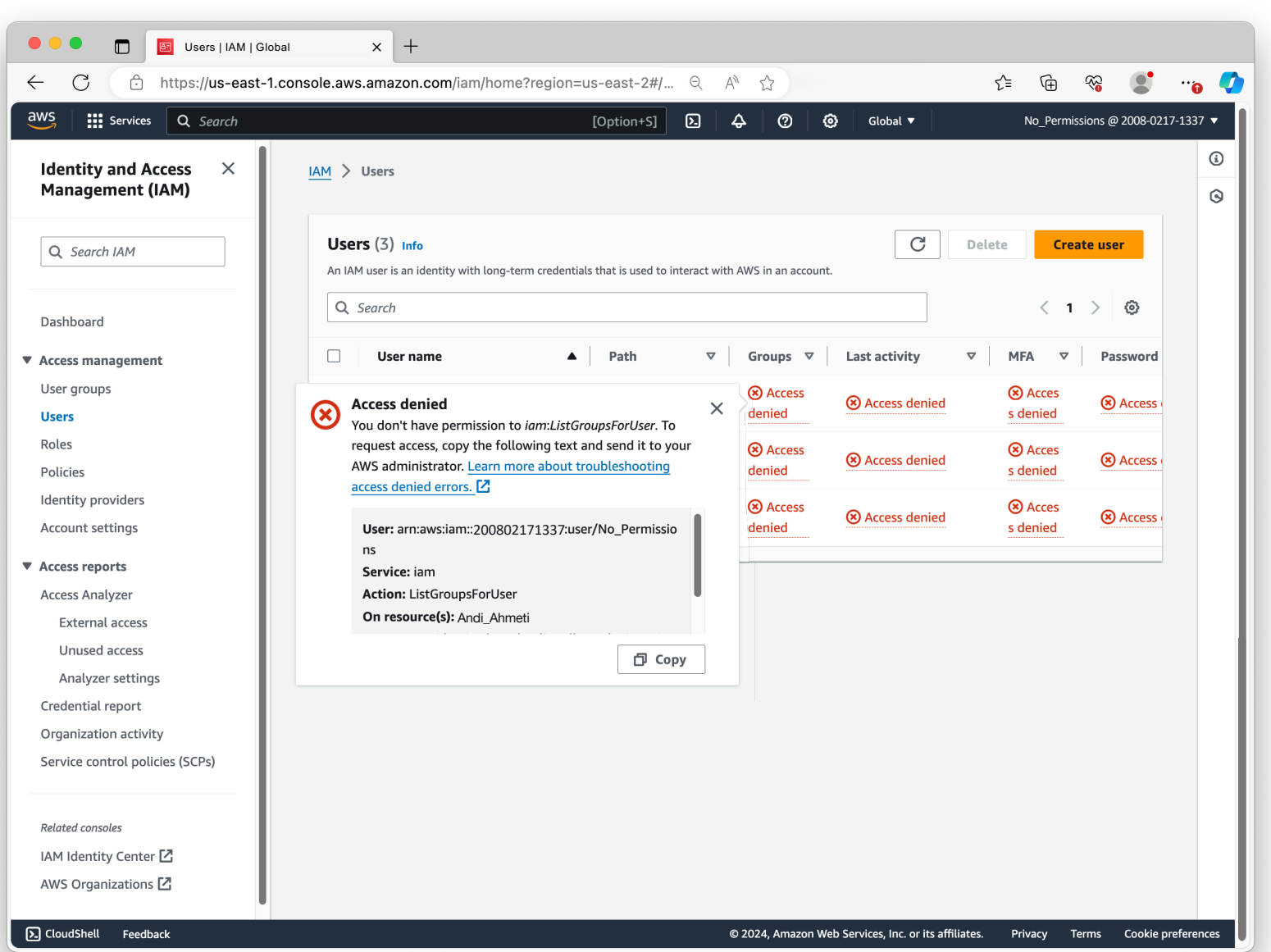

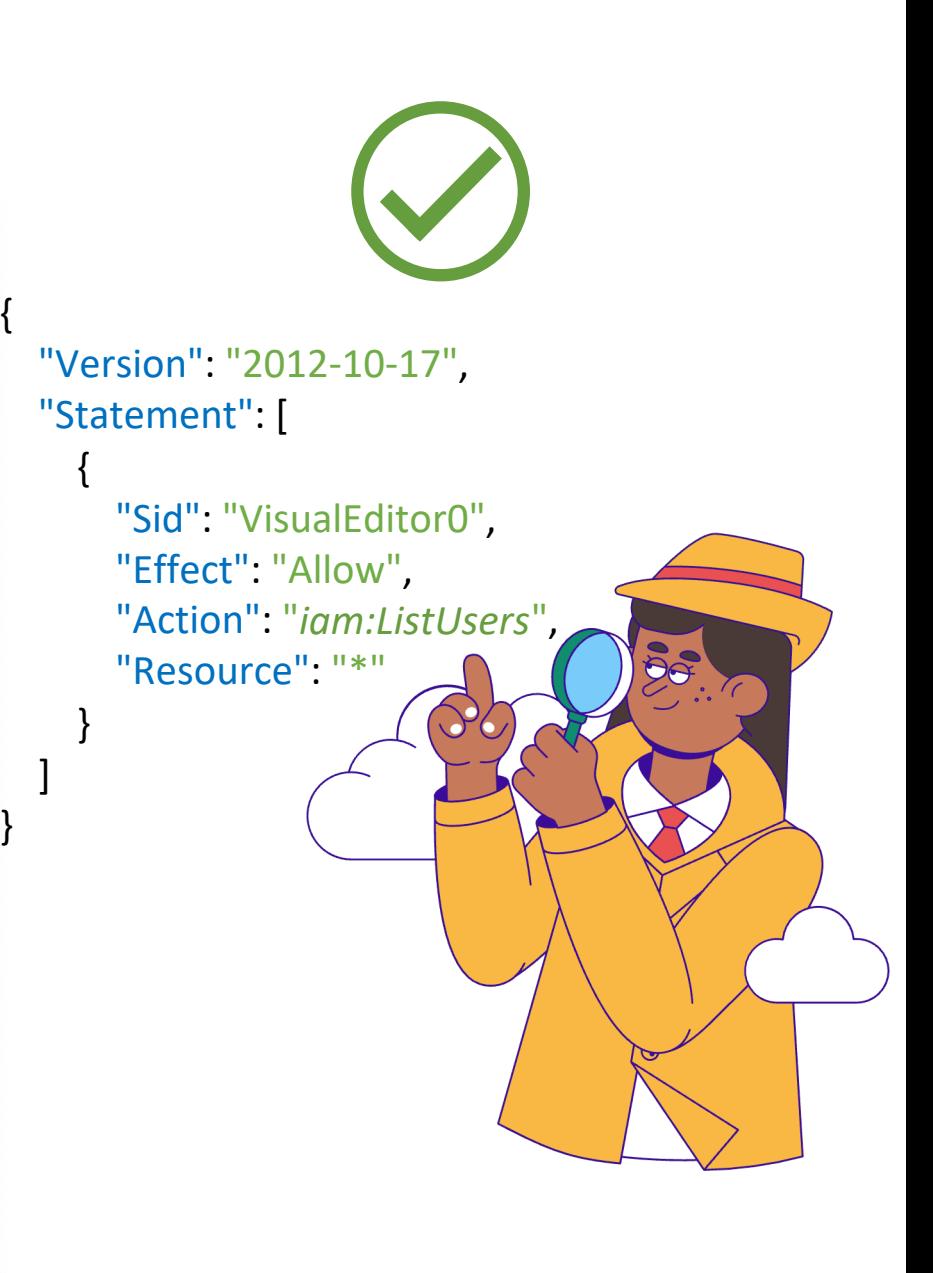

### Console Mapping – IAM Users

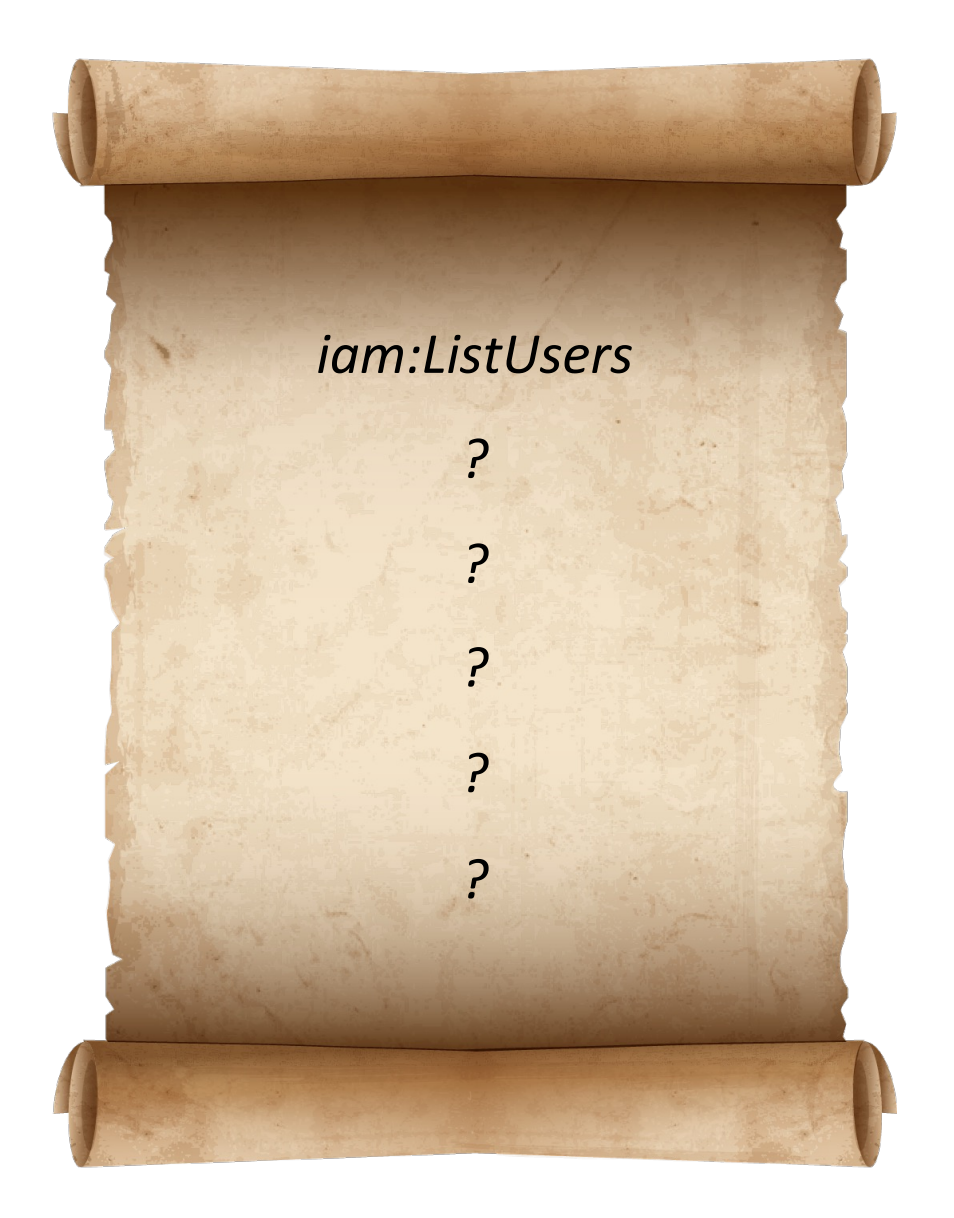
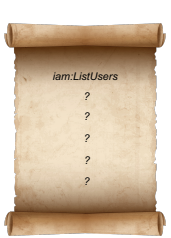

#### "Open the Hood" of Console Logs

- **Full Permissions**  $\bullet$
- **New Environment**  $\bullet$ (per service)
- **Excel Spreadsheet**  $\bullet$
- Lots of Coffee  $\bullet$

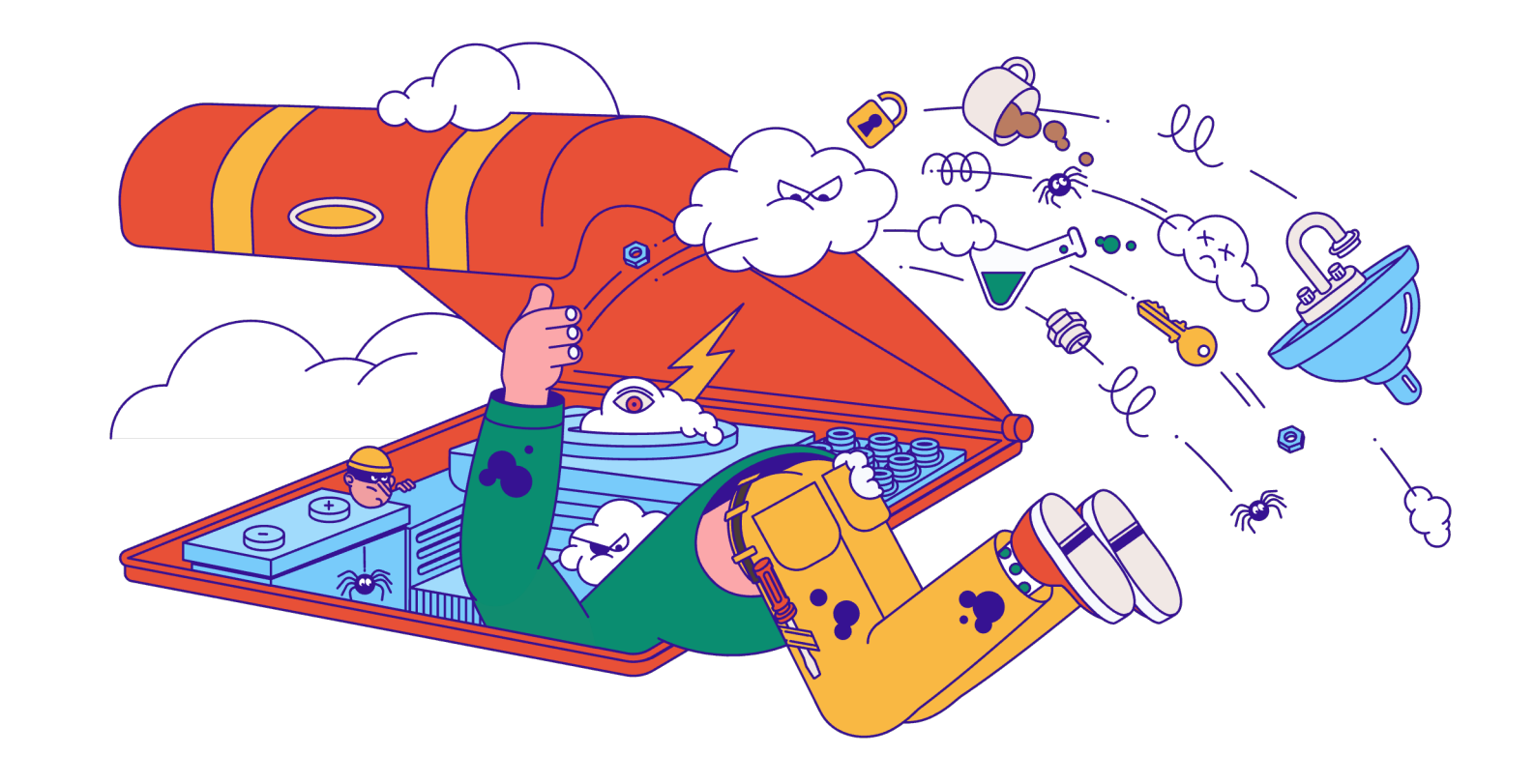

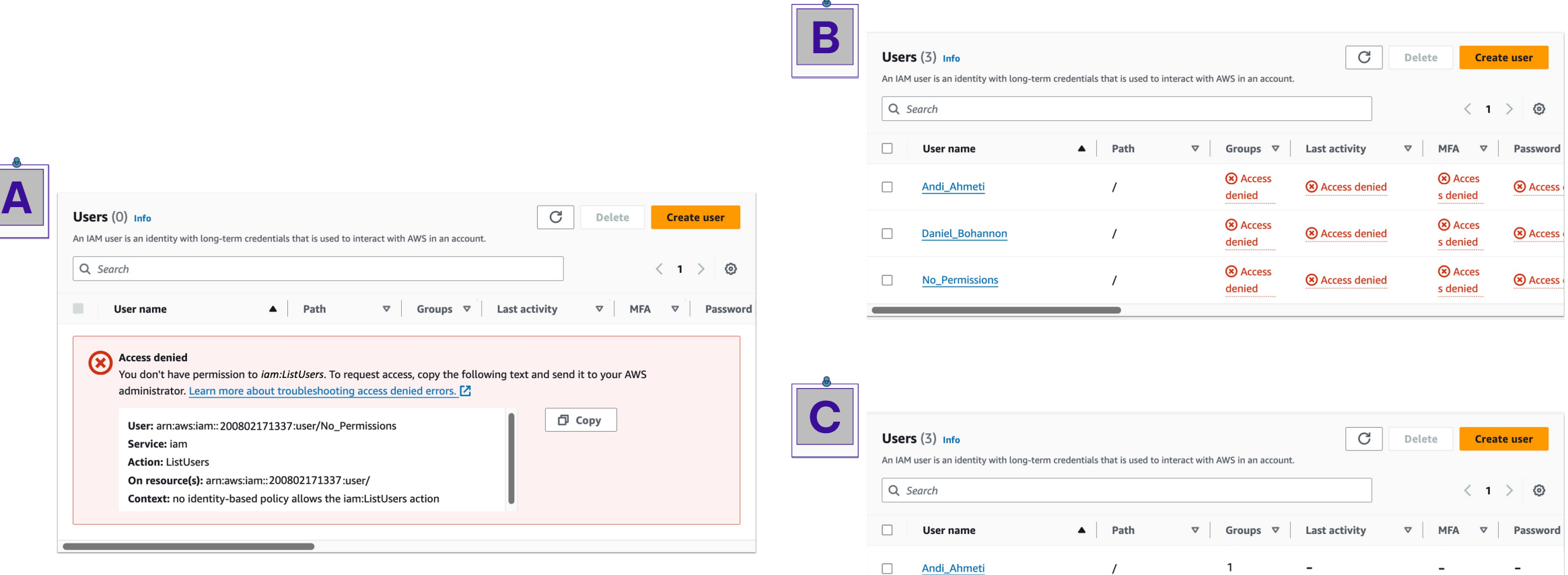

 $\Box$ 

 $\Box$ 

Daniel\_Bohannon

No\_Permissions

 $\prime$ 

 $\sqrt{ }$ 

 $\frac{1}{2}$ 

 $\mathbf 0$ 

 $\overline{\phantom{a}}$ 

 $\odot$  5 hours ago

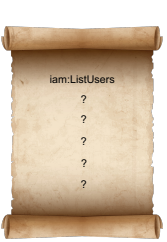

 $\overline{\phantom{a}}$ 

 $\sim$ 

Virtual

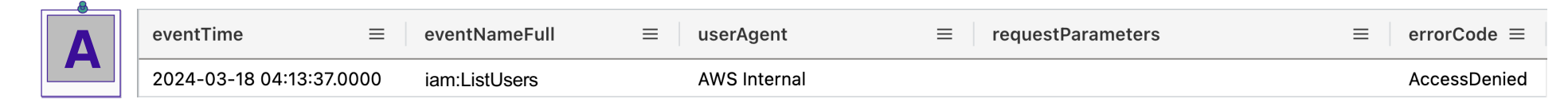

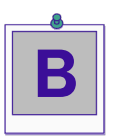

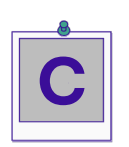

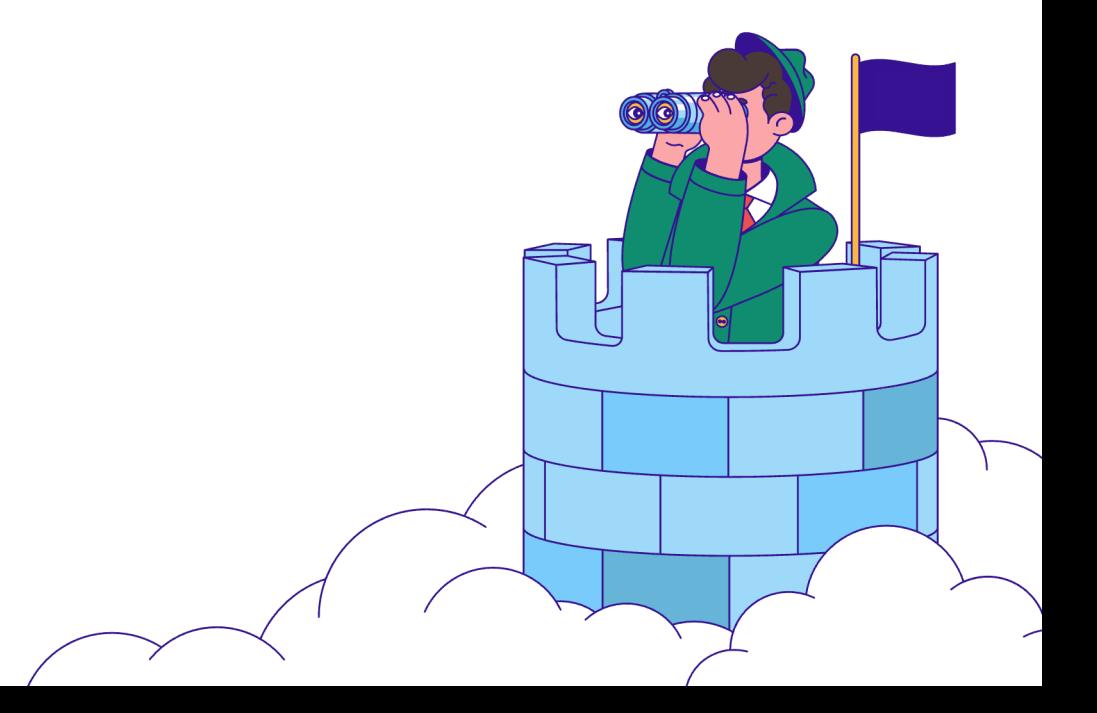

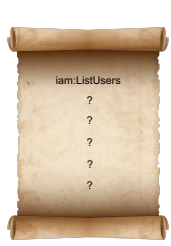

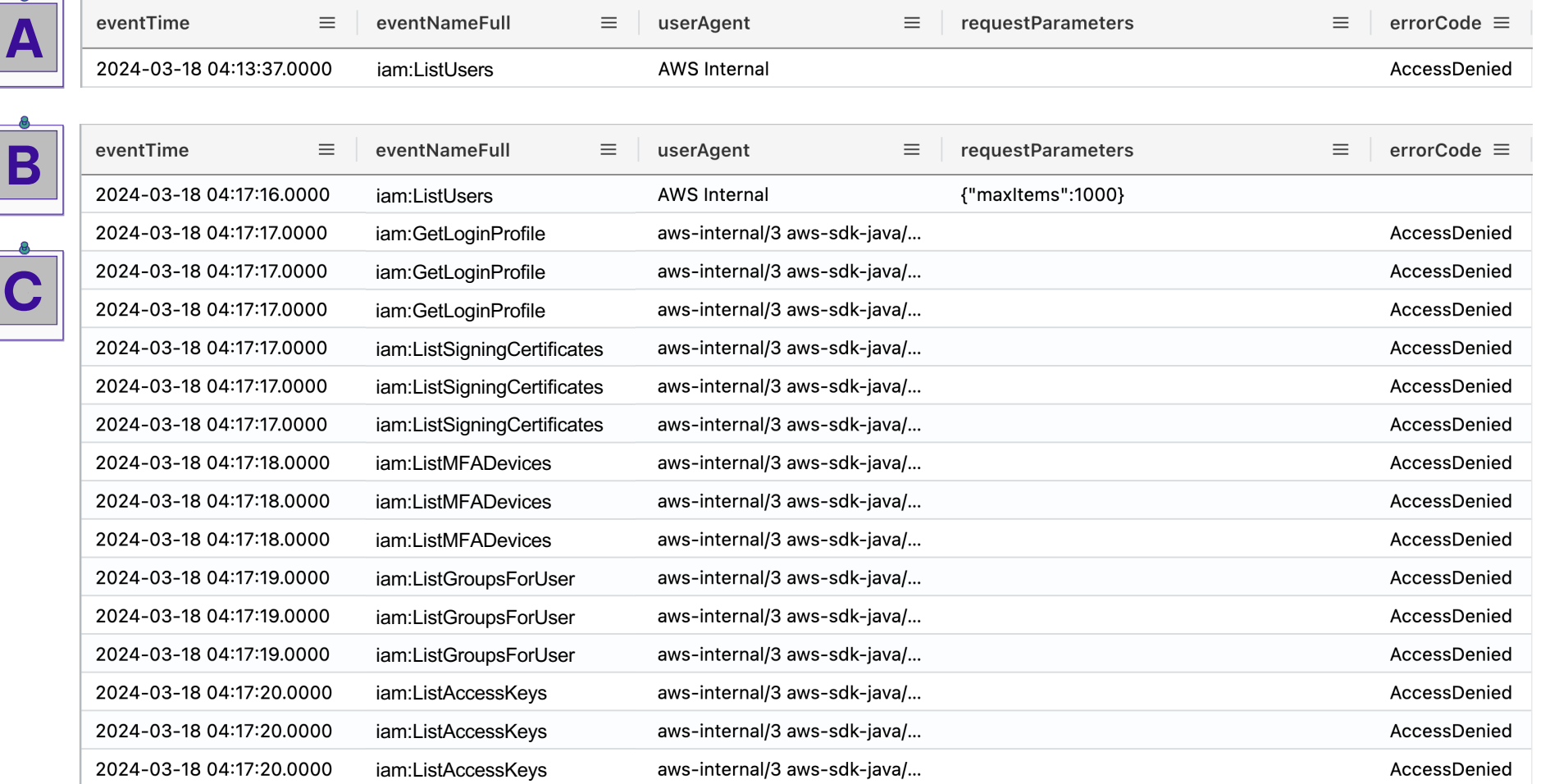

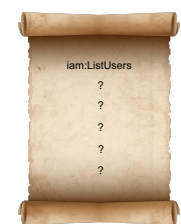

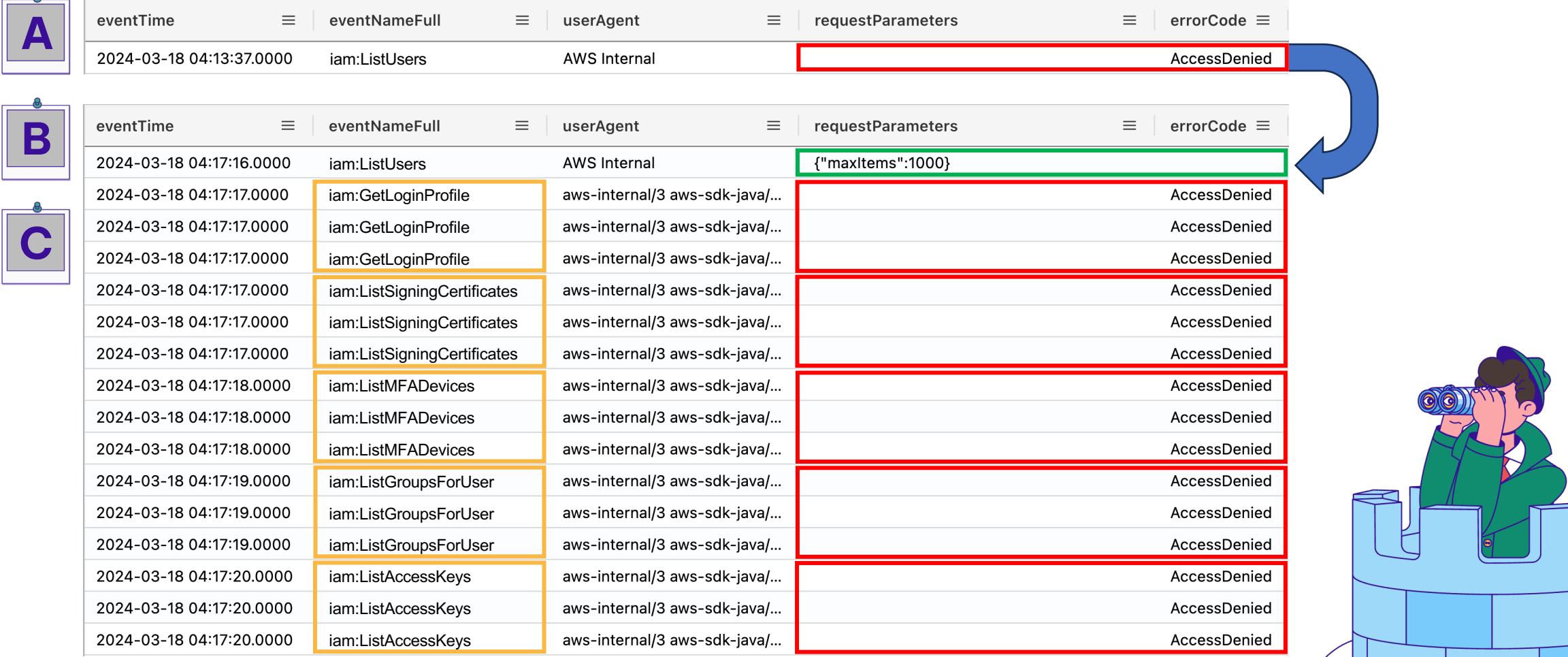

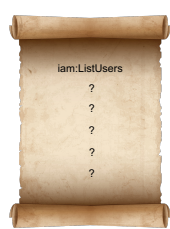

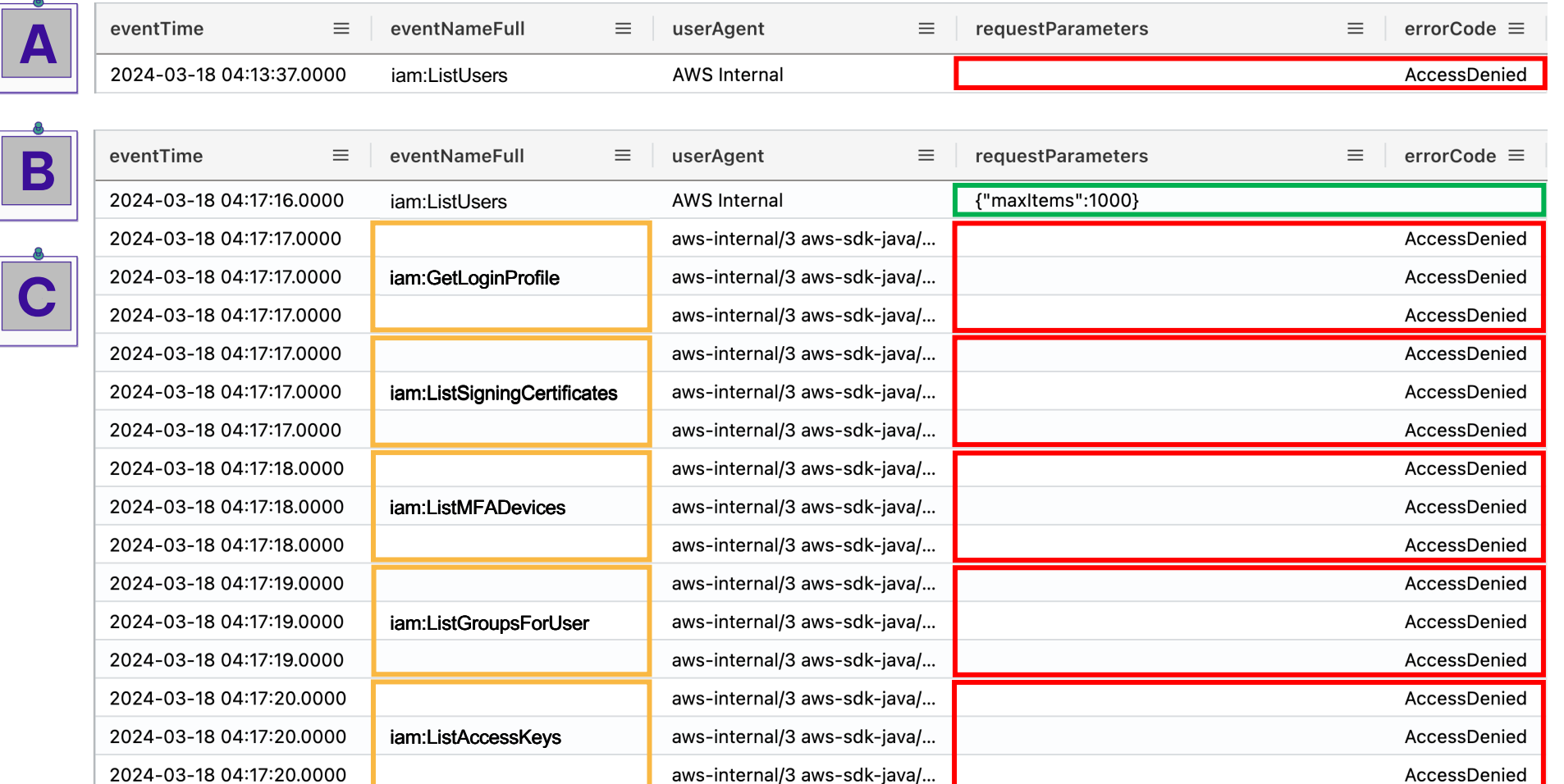

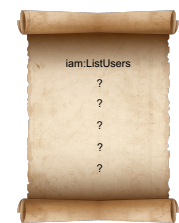

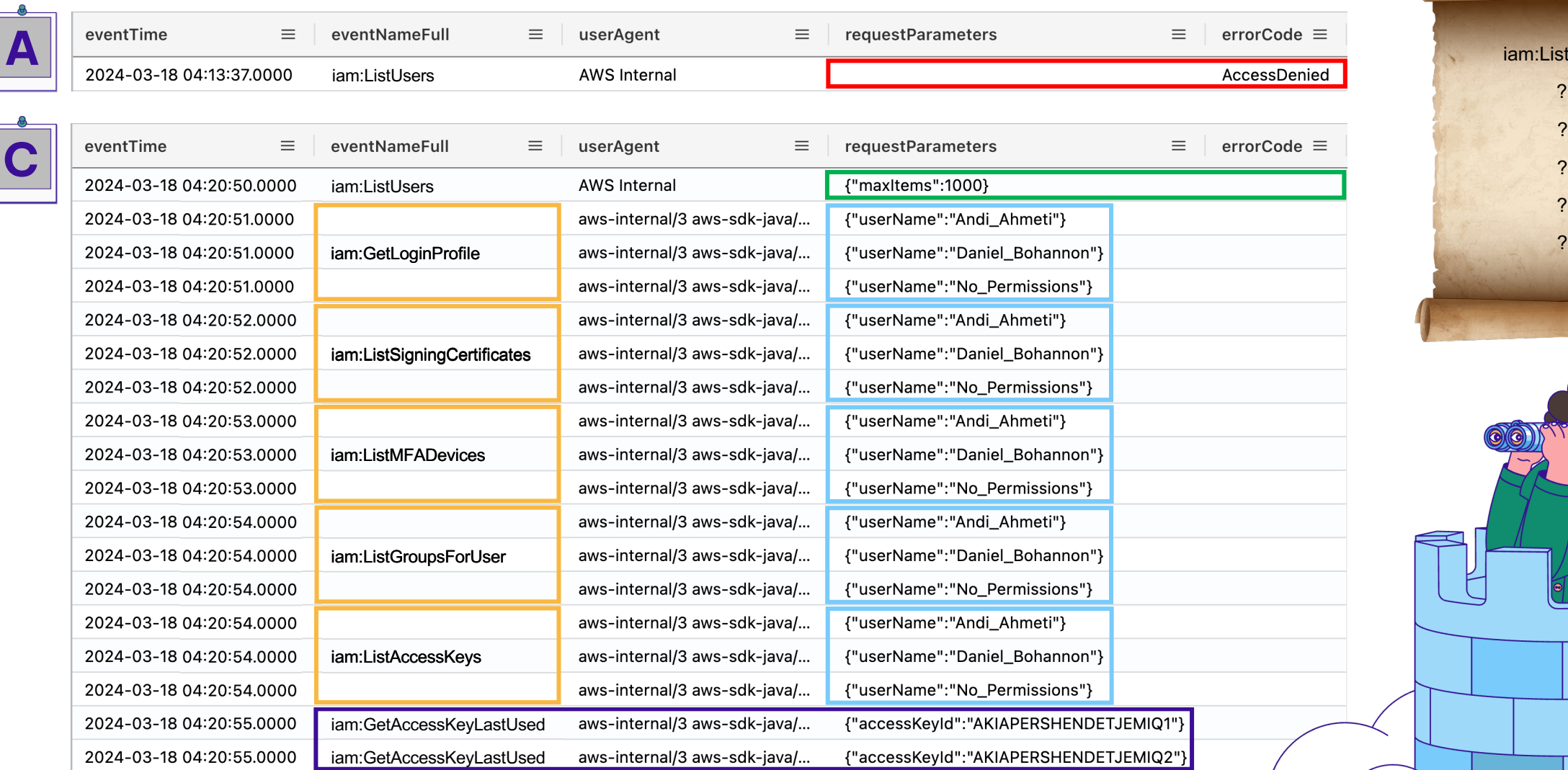

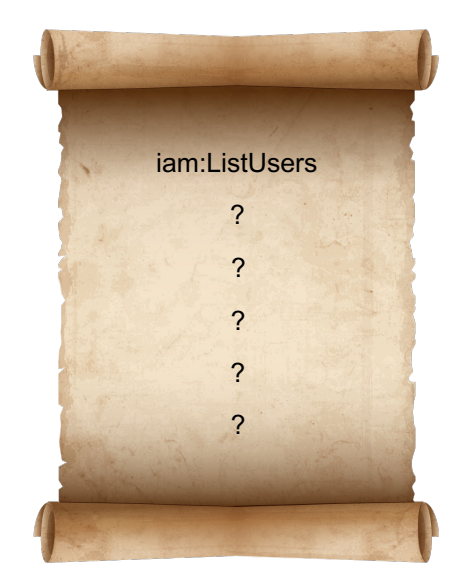

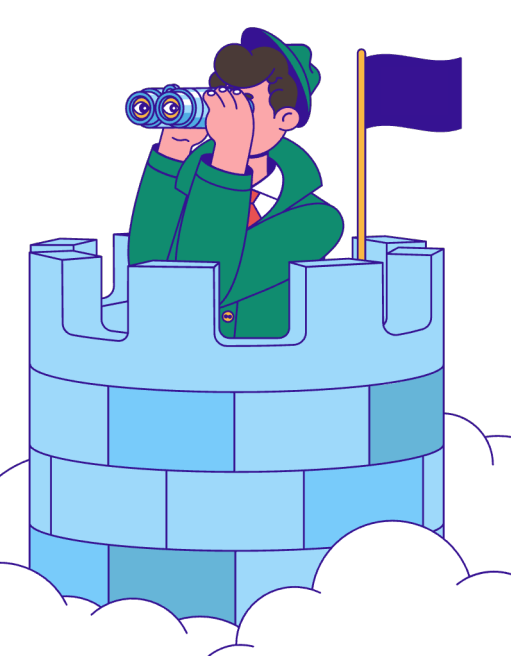

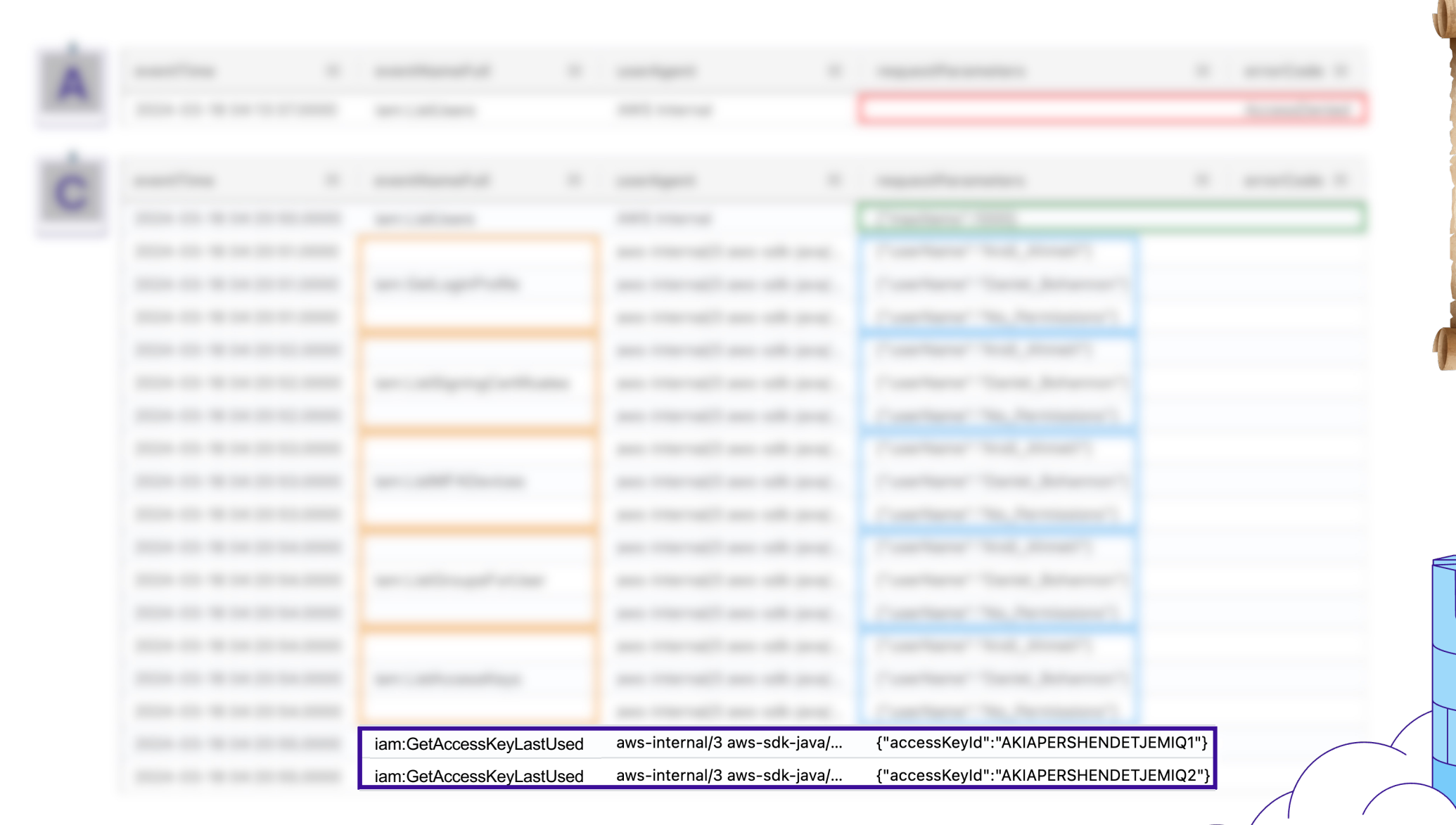

iam:ListUsers iam:GetLoginProfile iam:ListSigningCertificates iam:ListMFADevices iam:ListGroupsForUser iam:ListAccessKeys

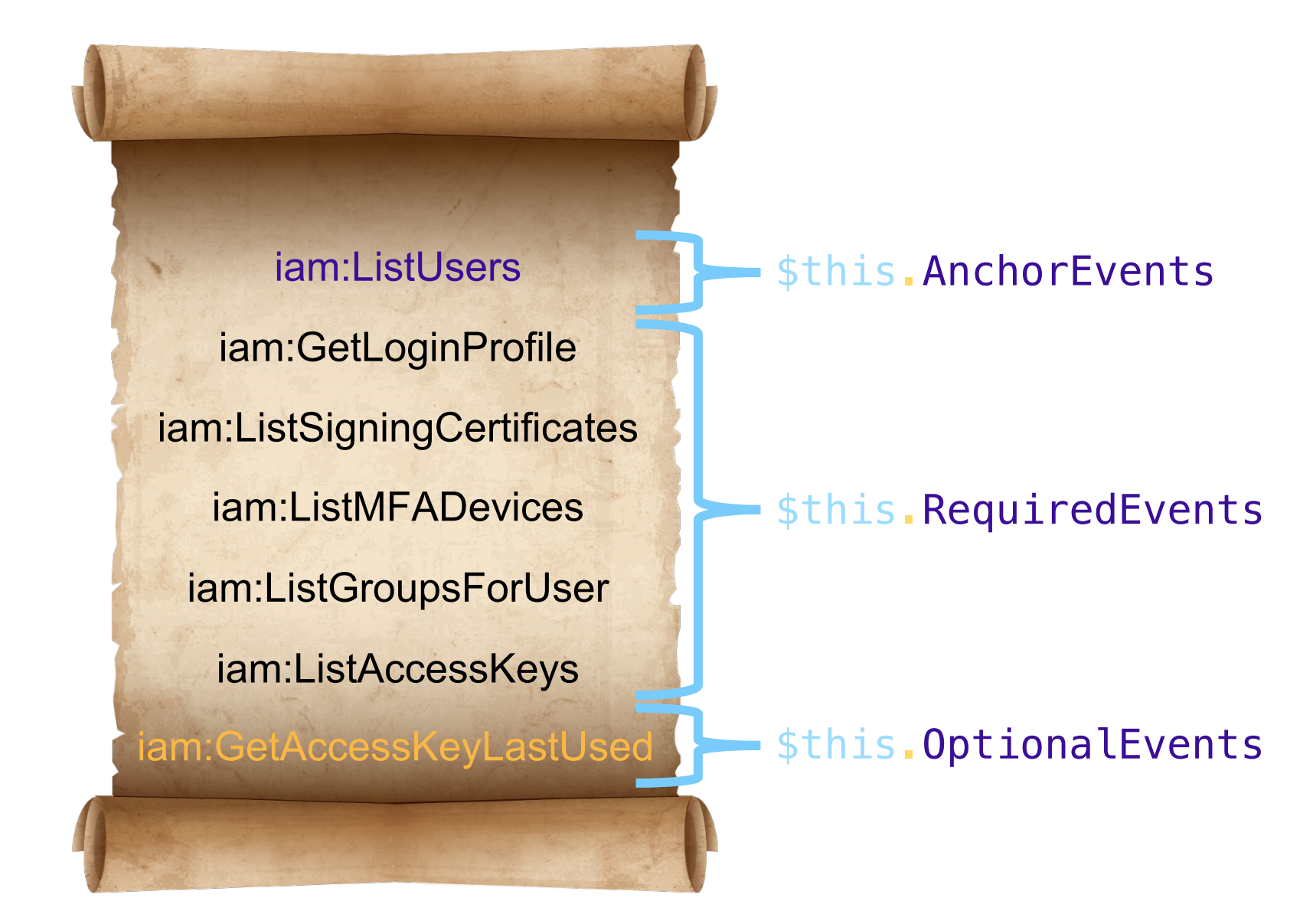

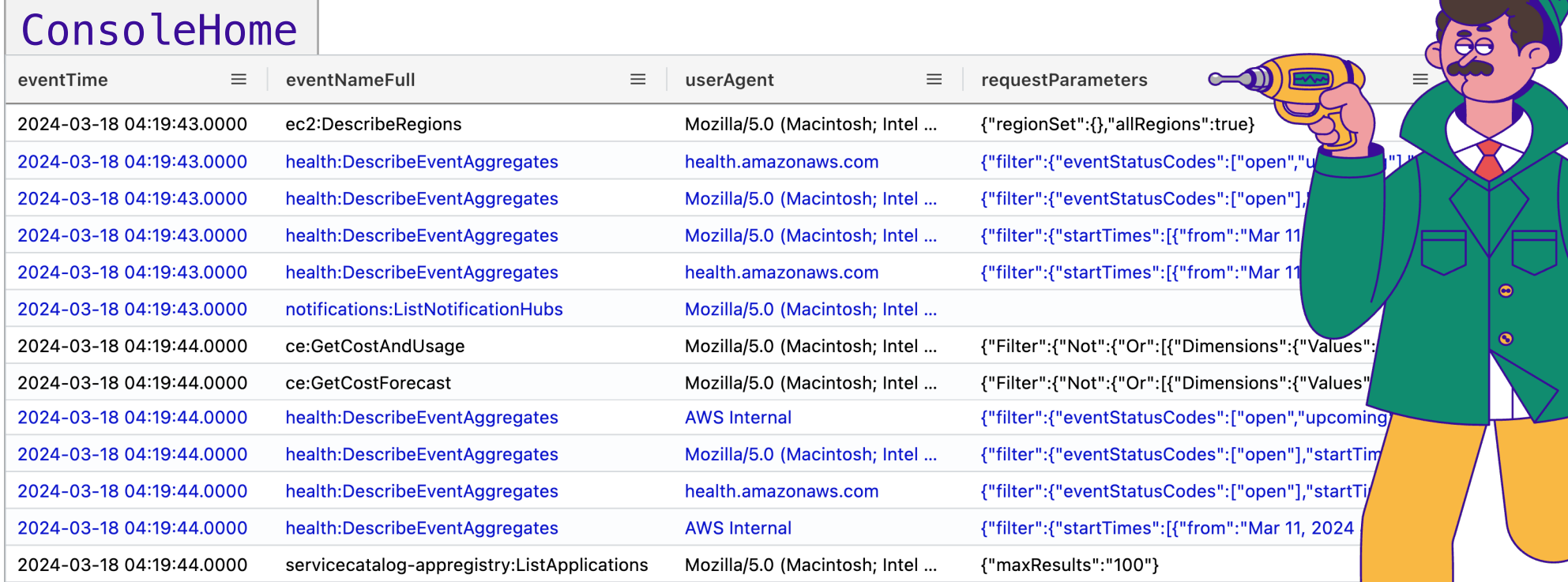

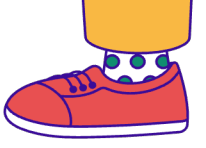

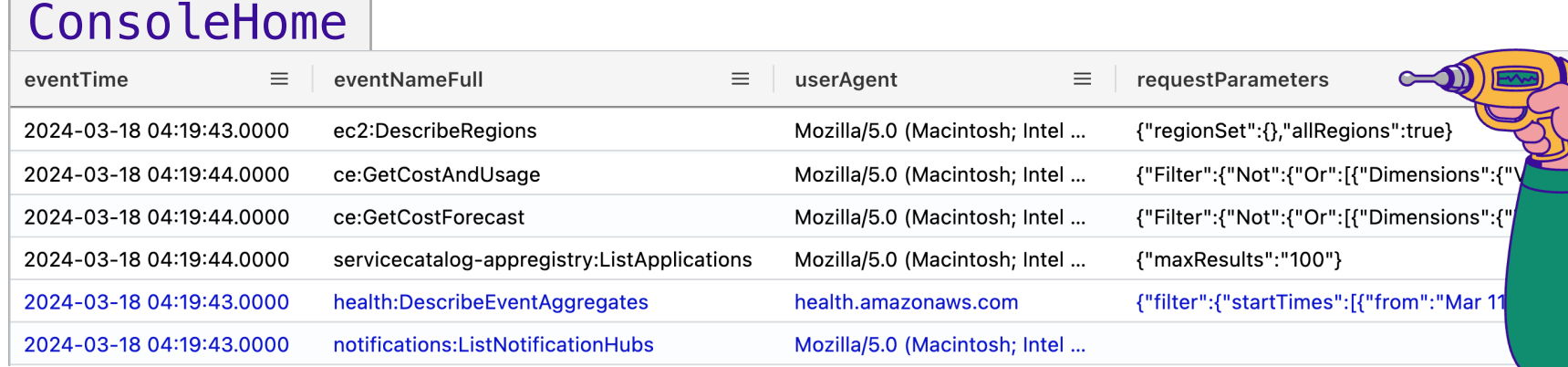

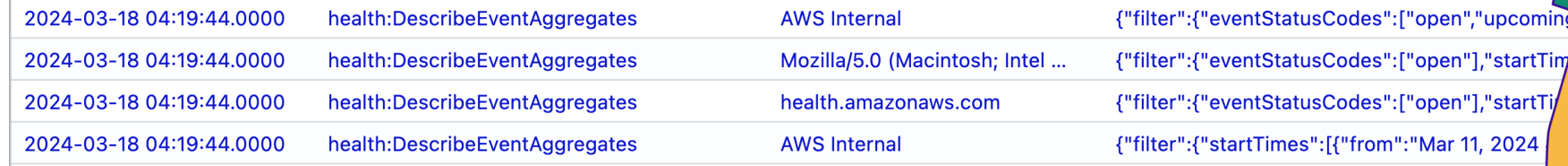

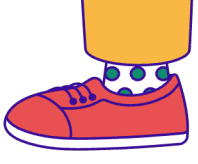

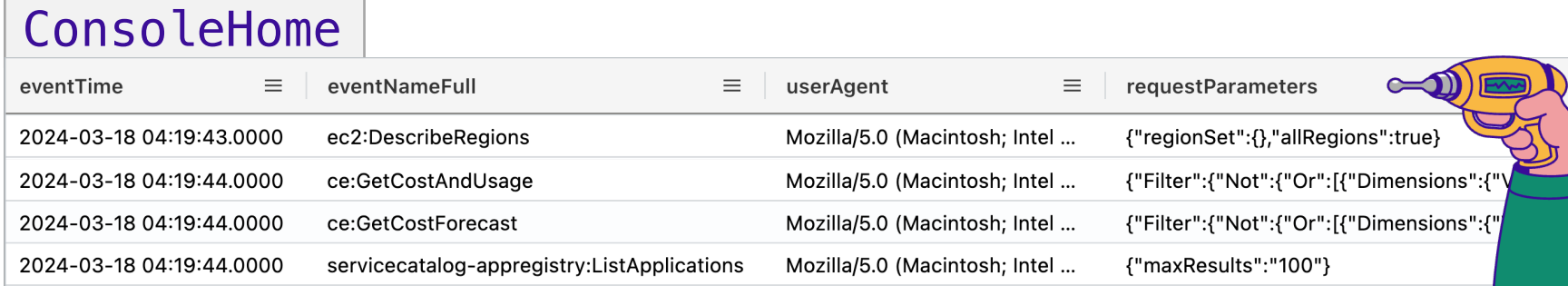

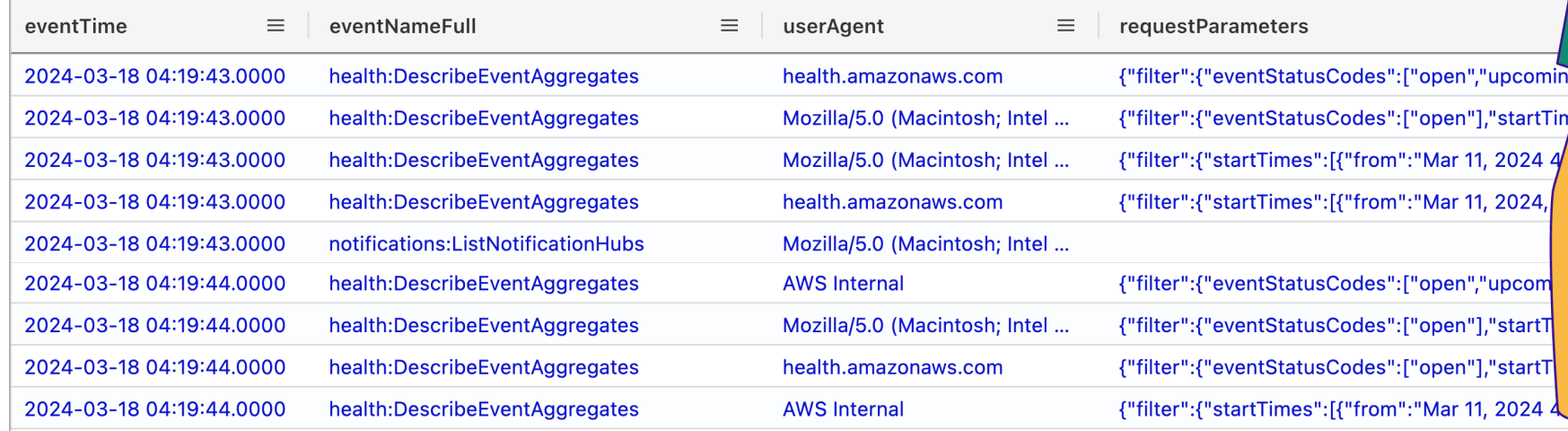

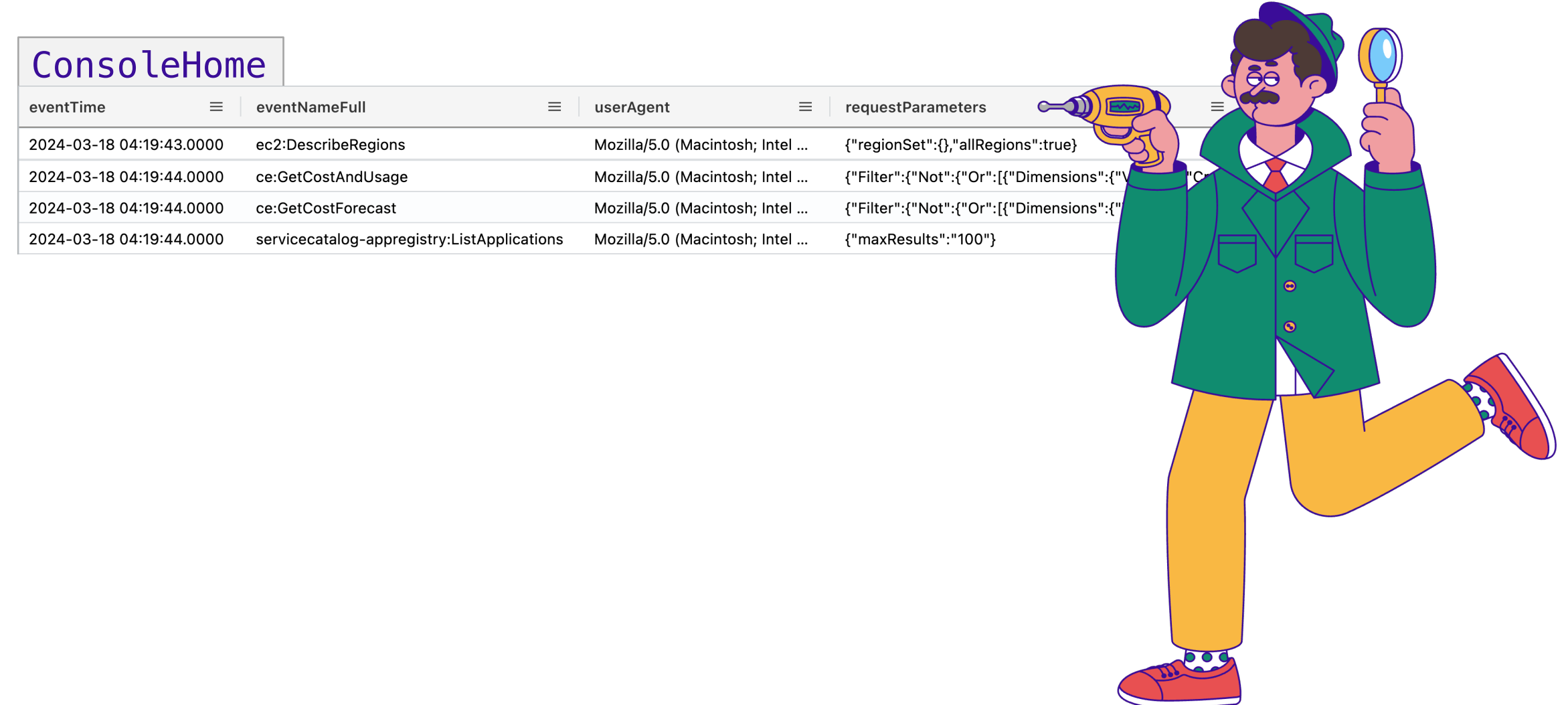

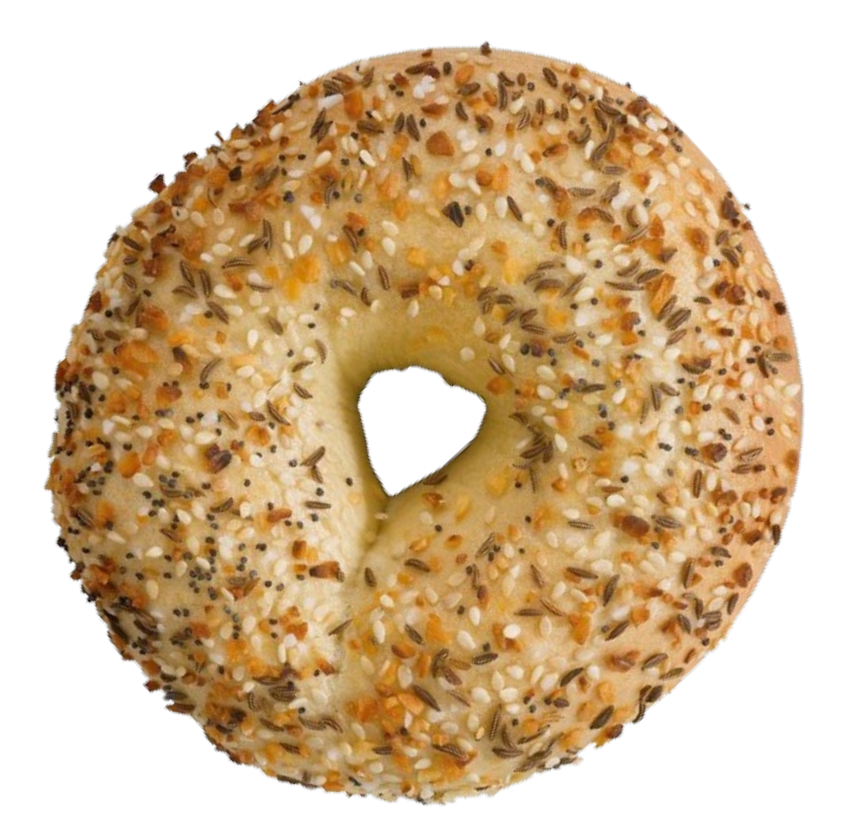

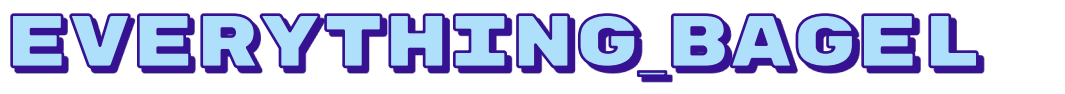

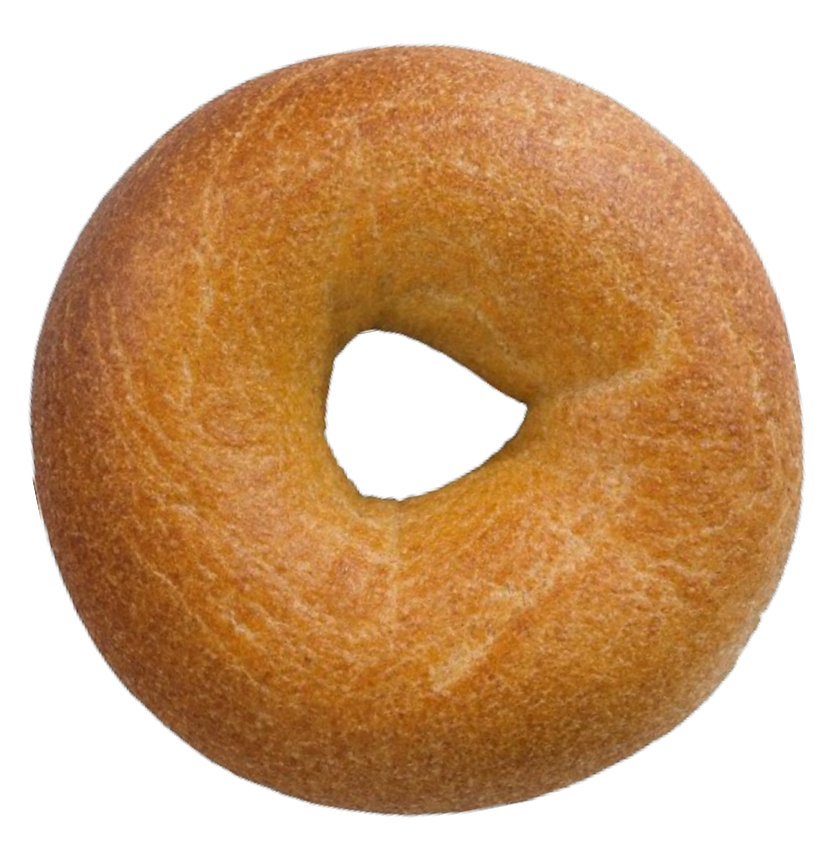

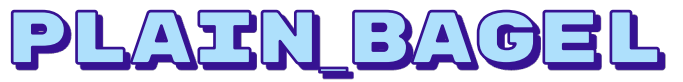

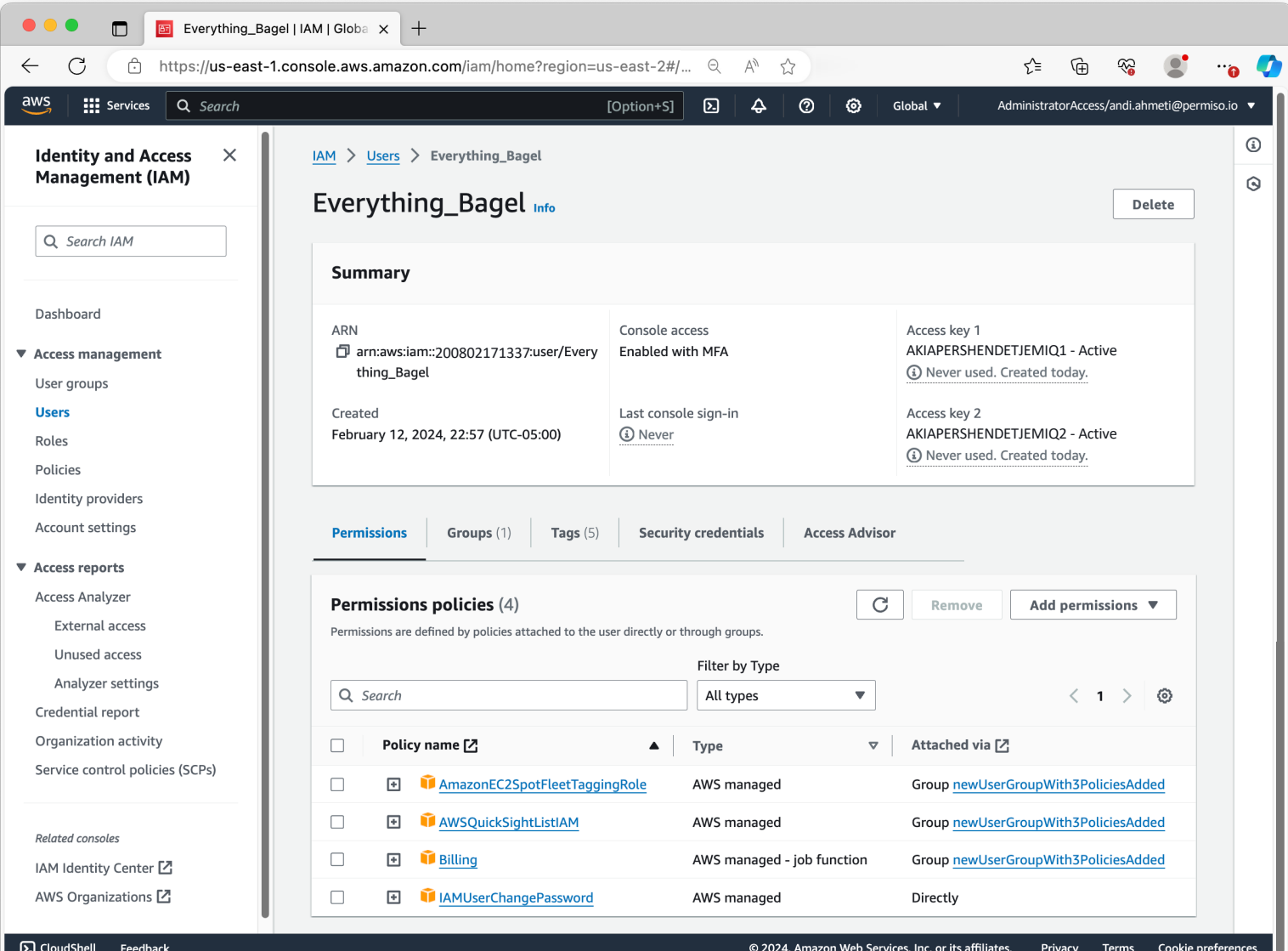

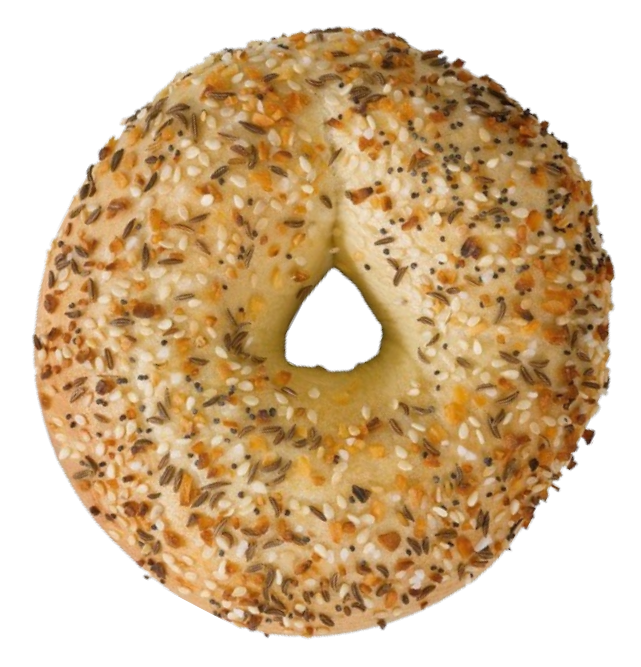

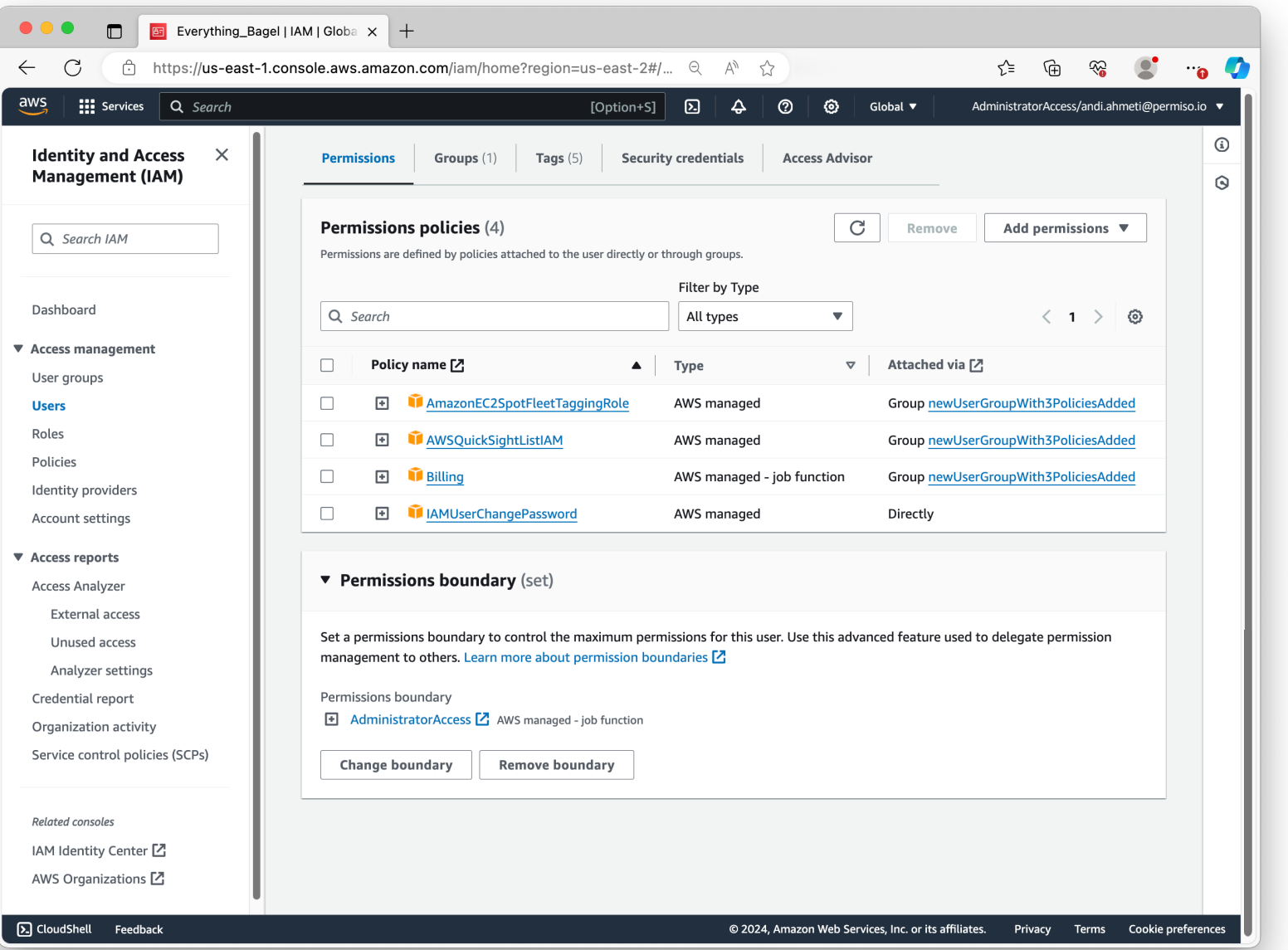

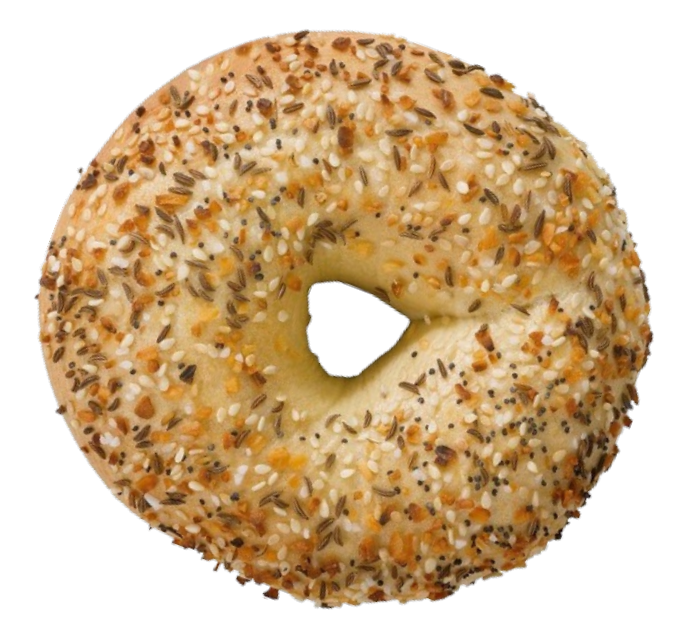

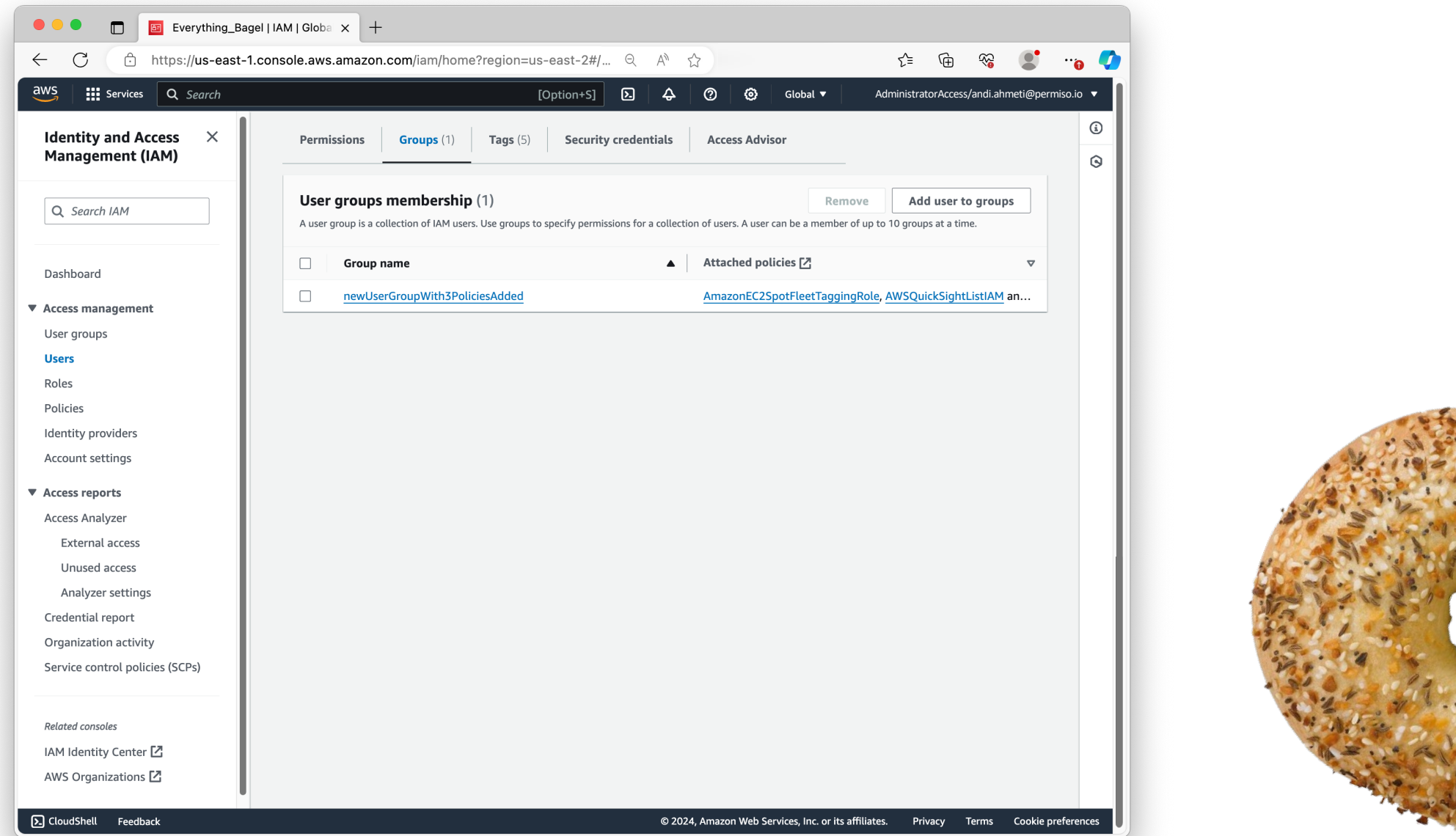

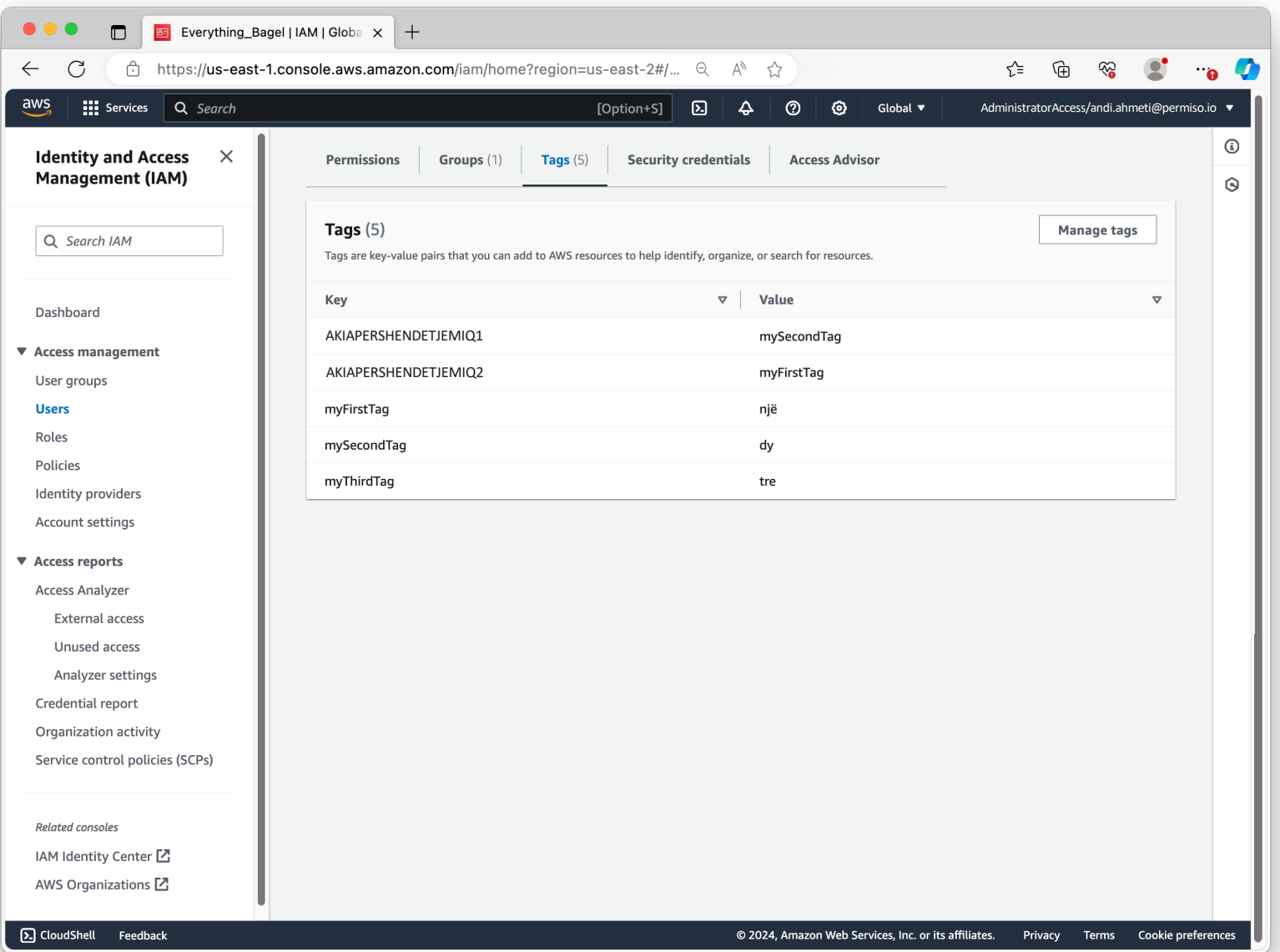

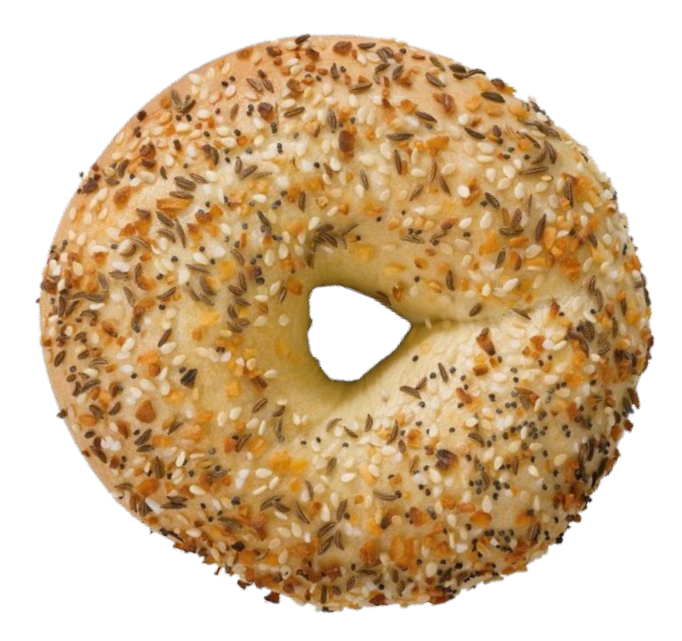

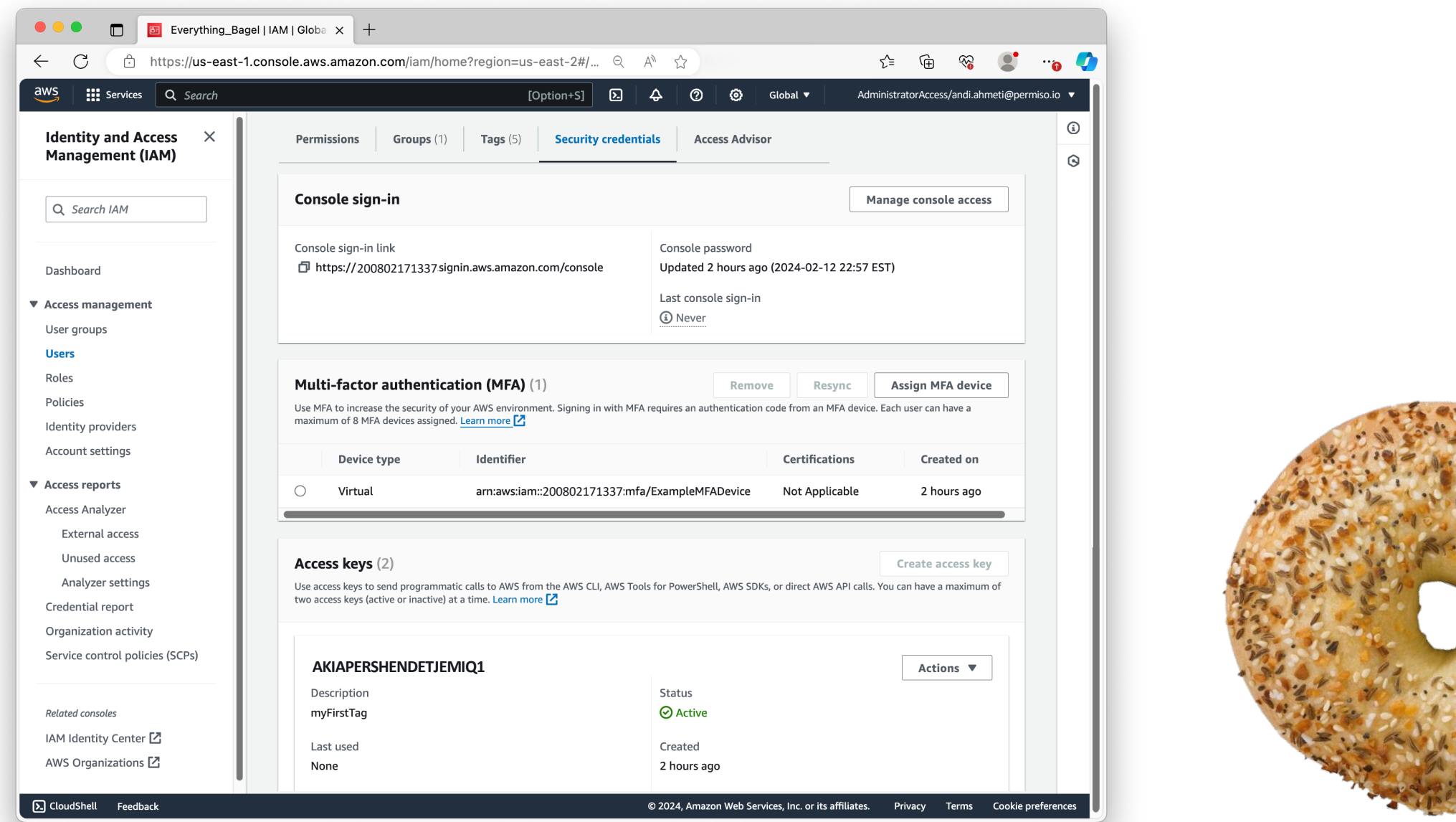

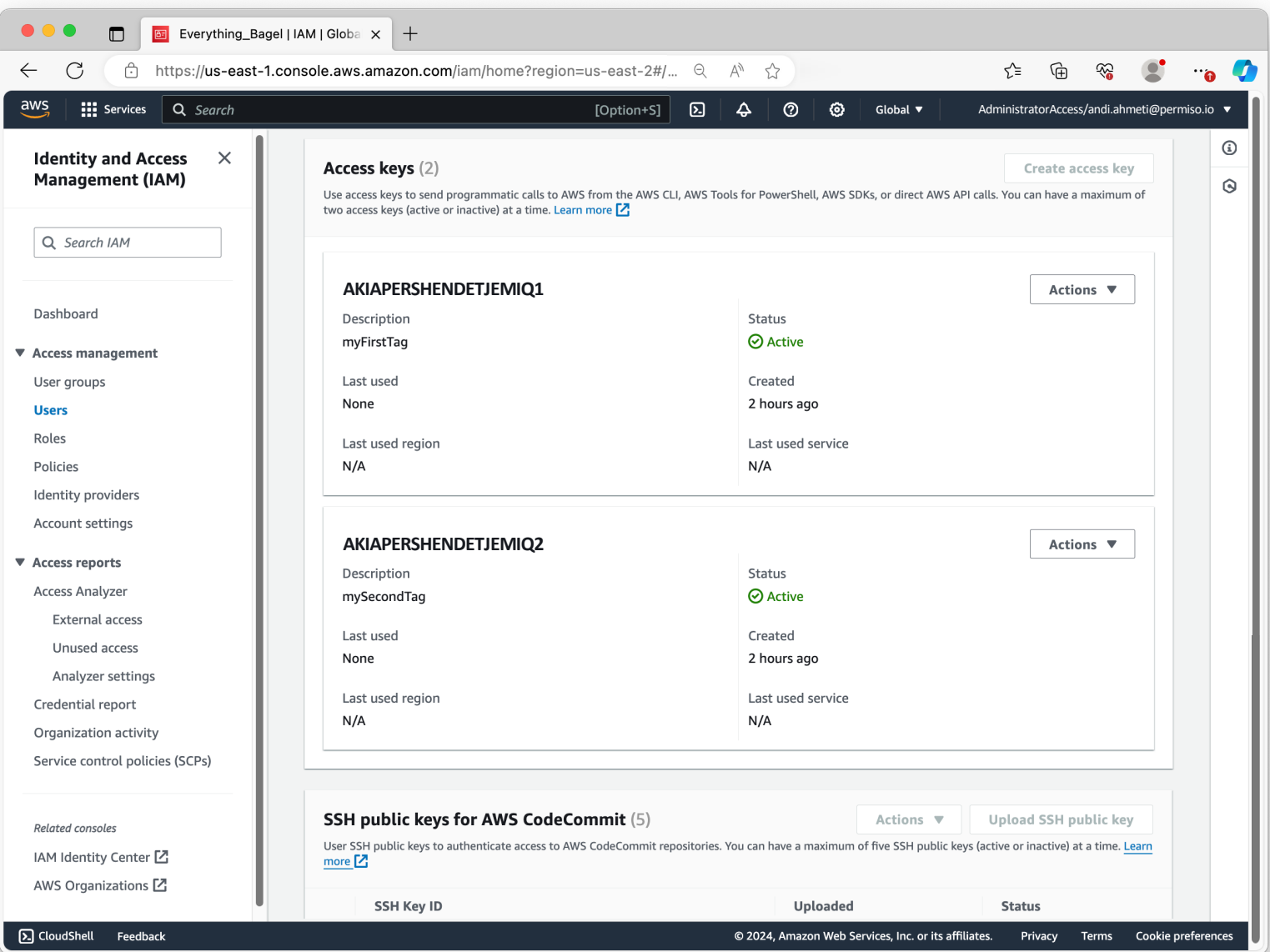

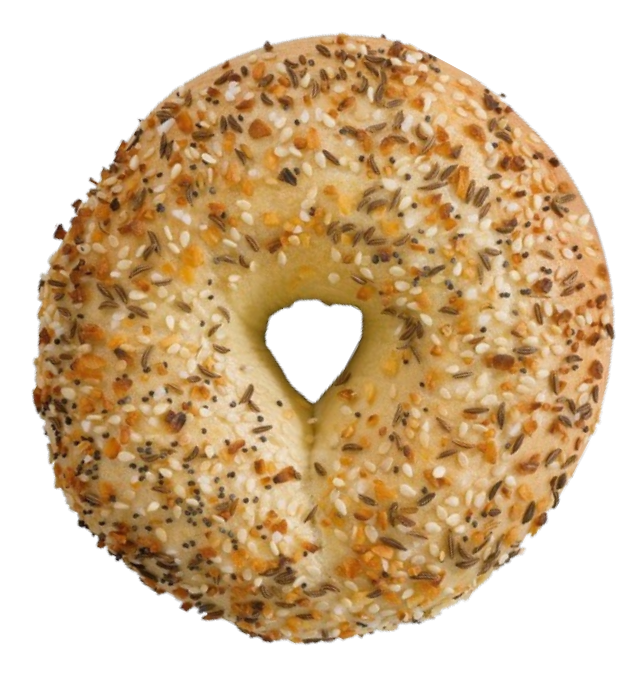

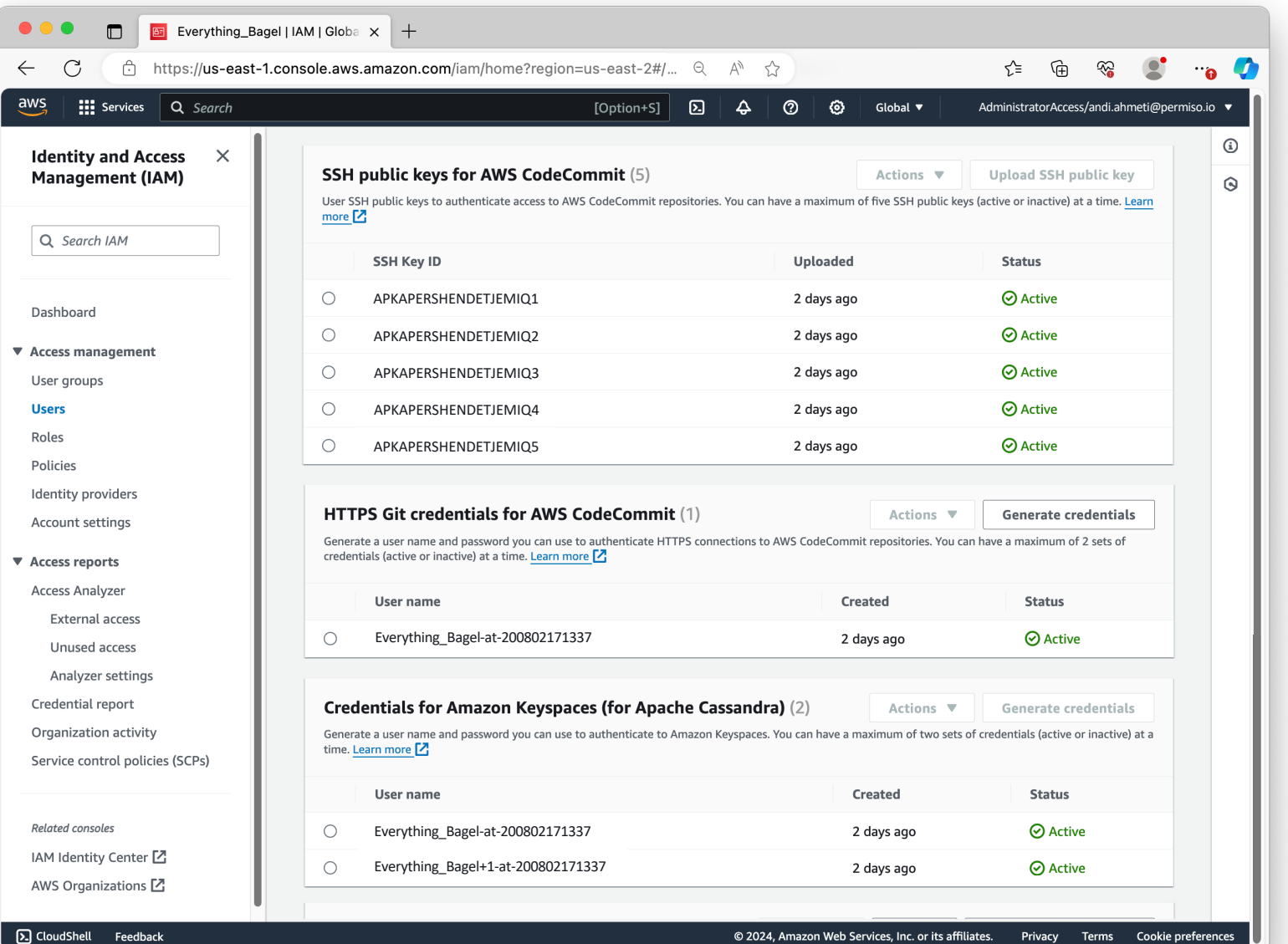

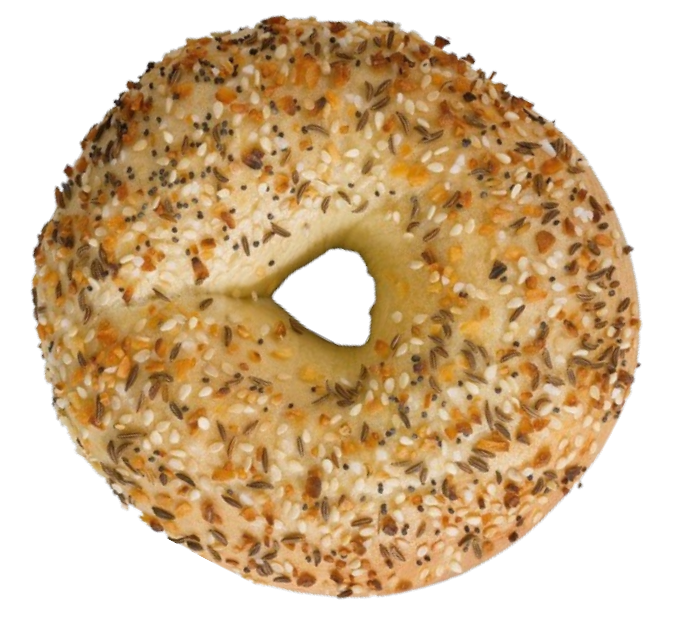

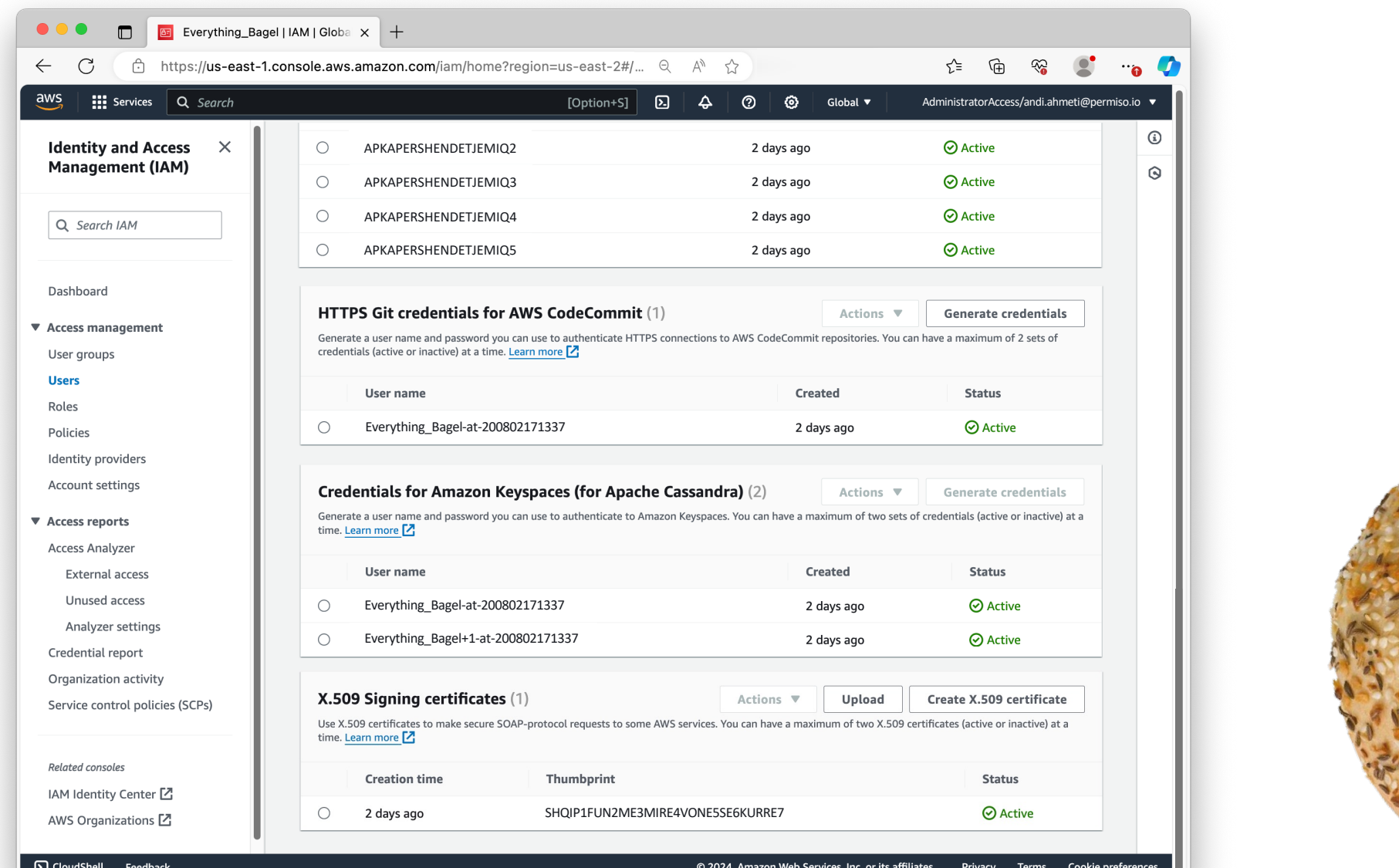

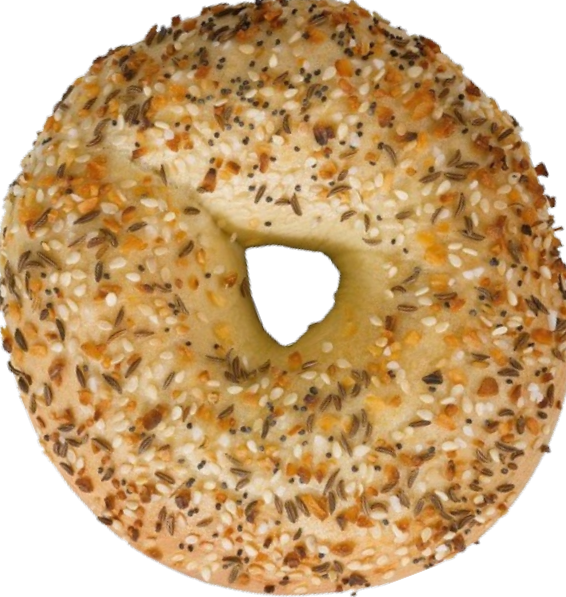

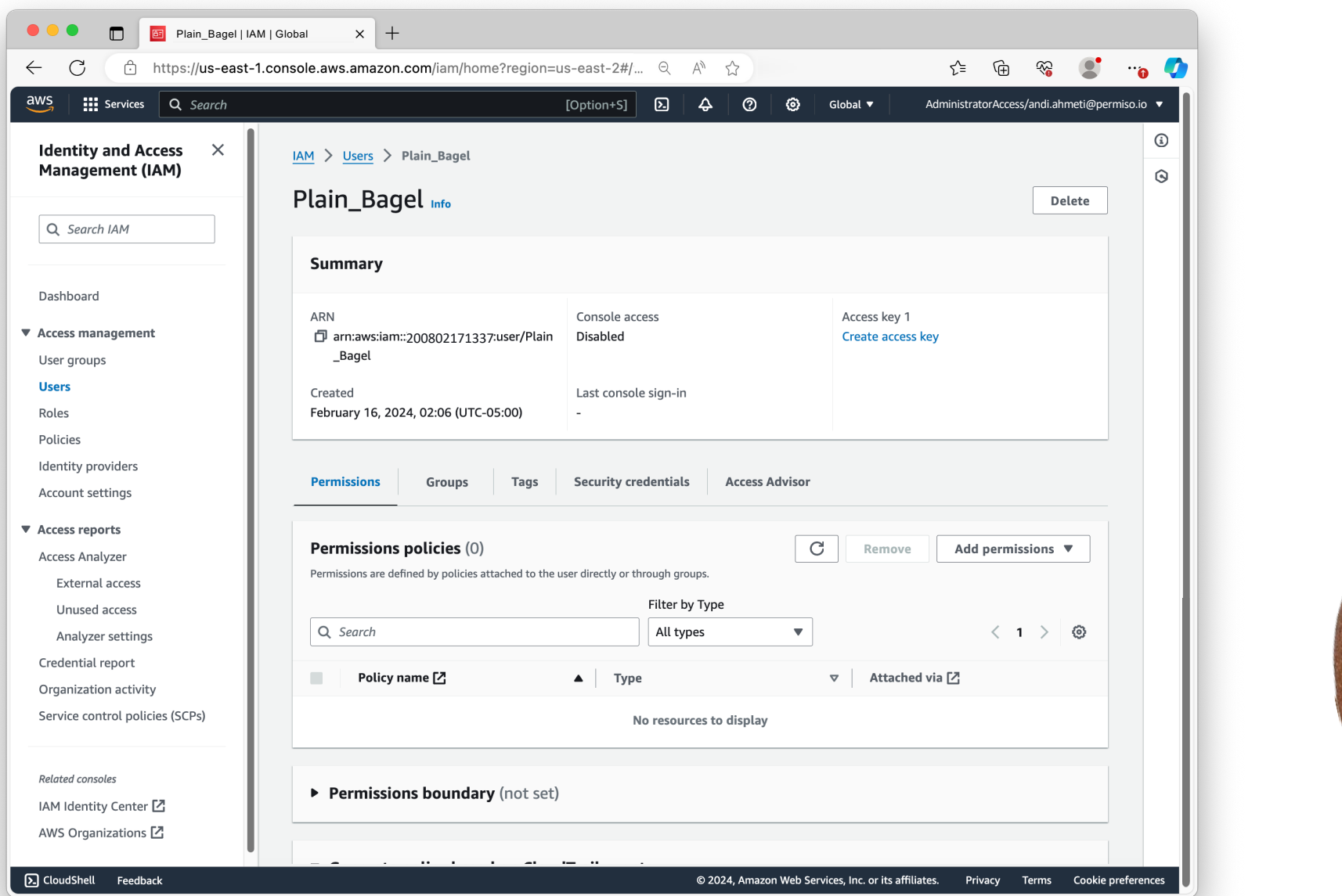

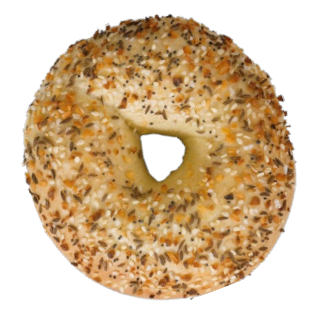

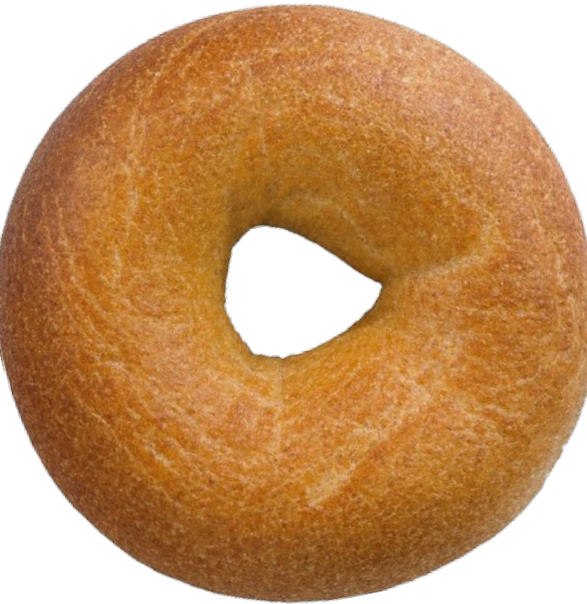

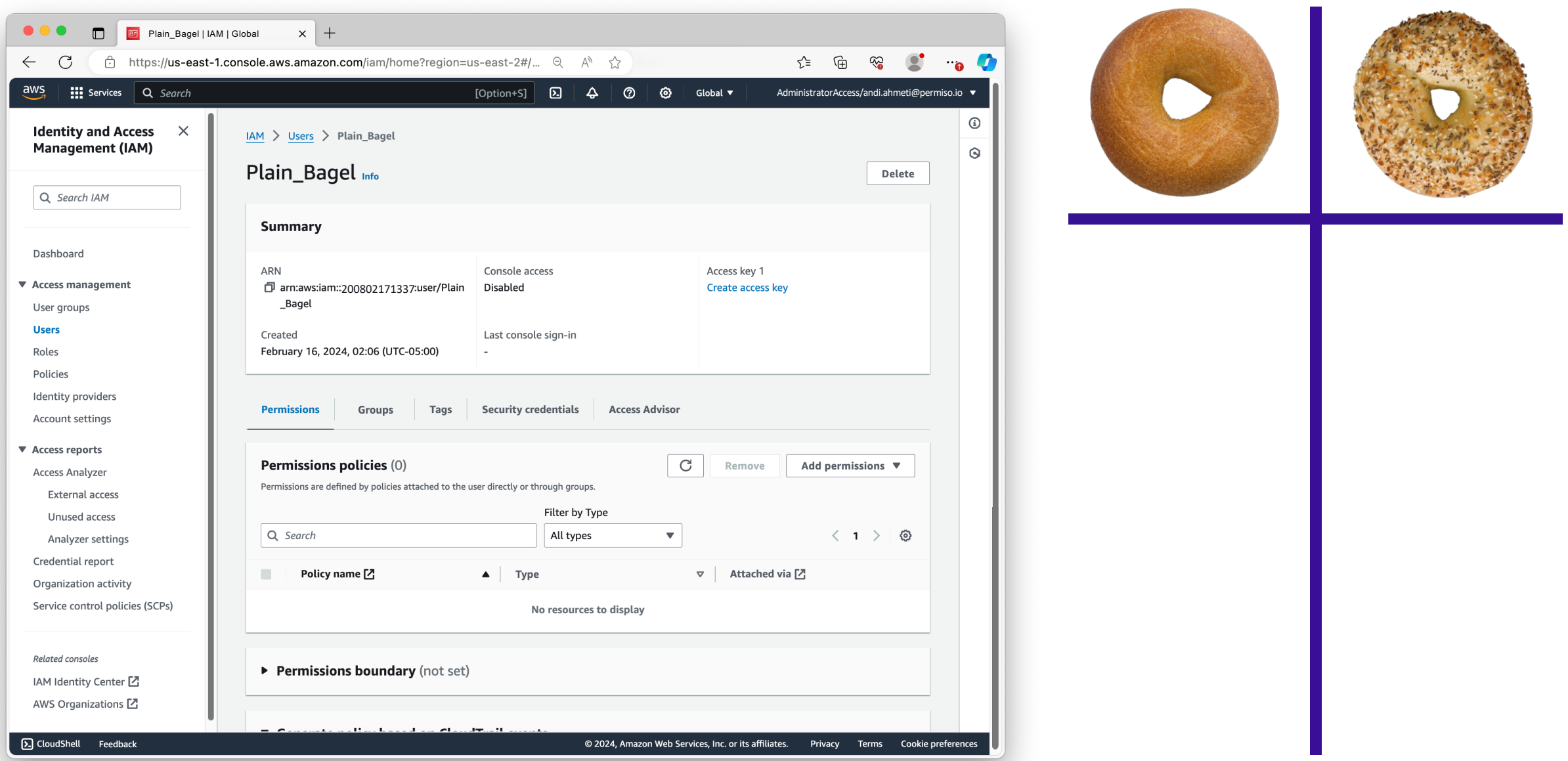

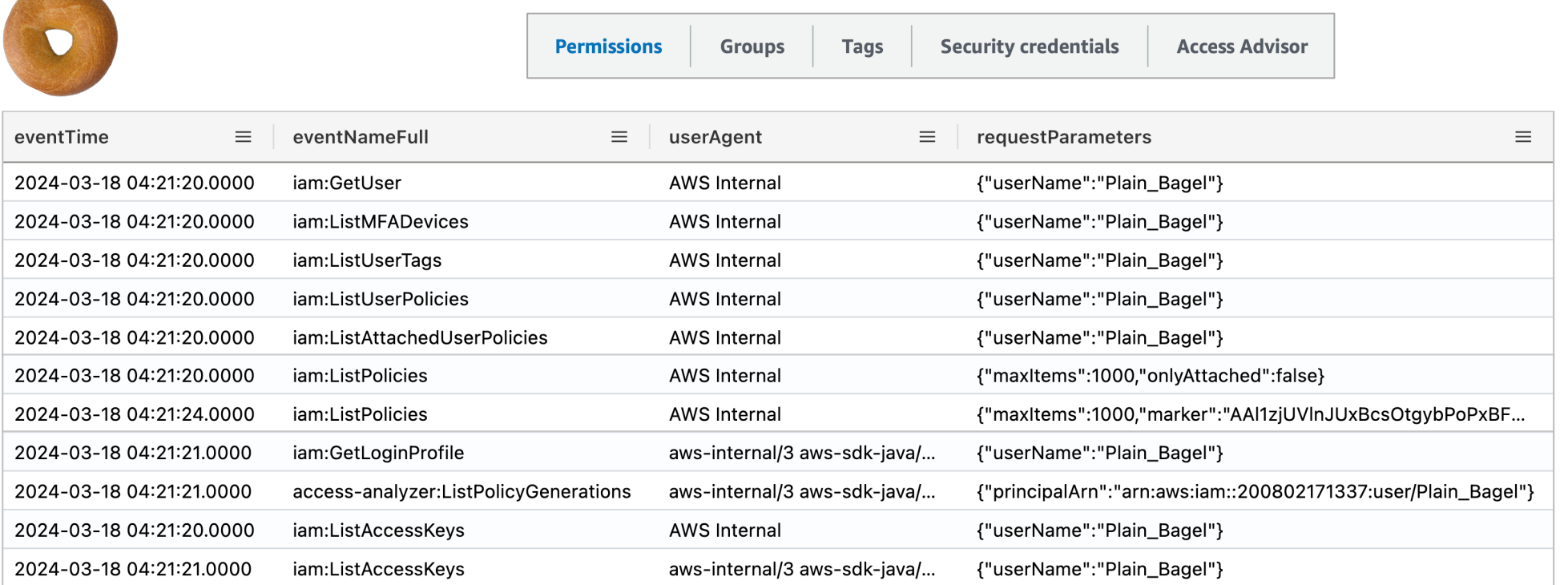

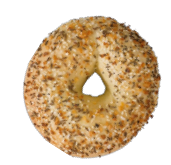

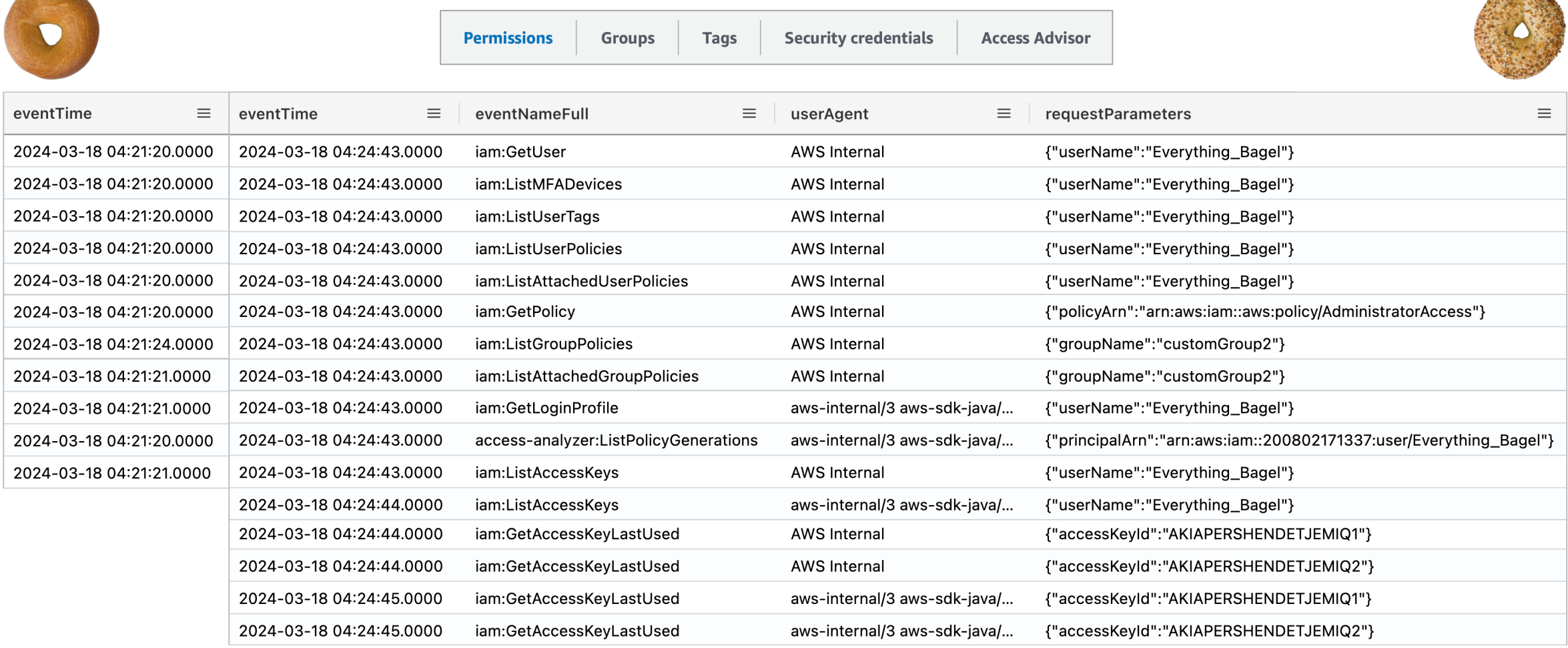

14 1 1 1 2

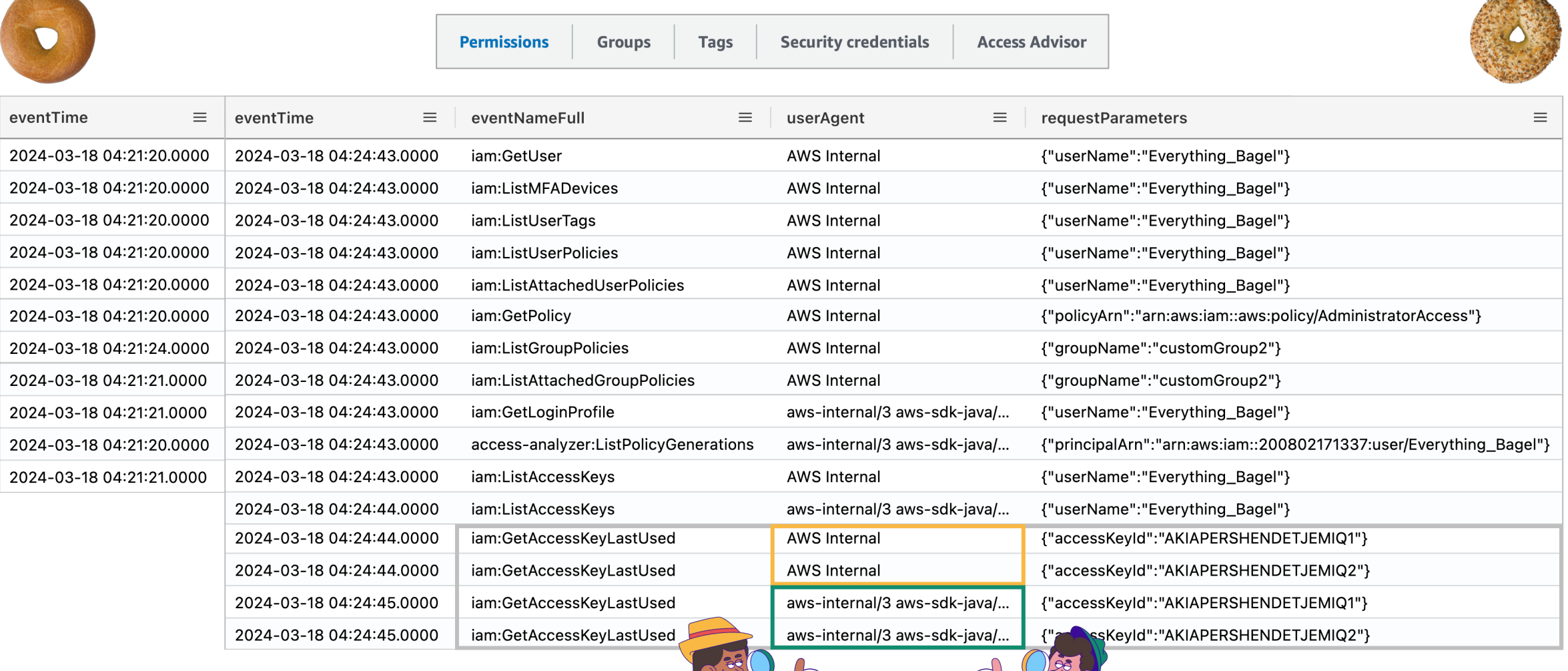

**CAN COMPANY** 

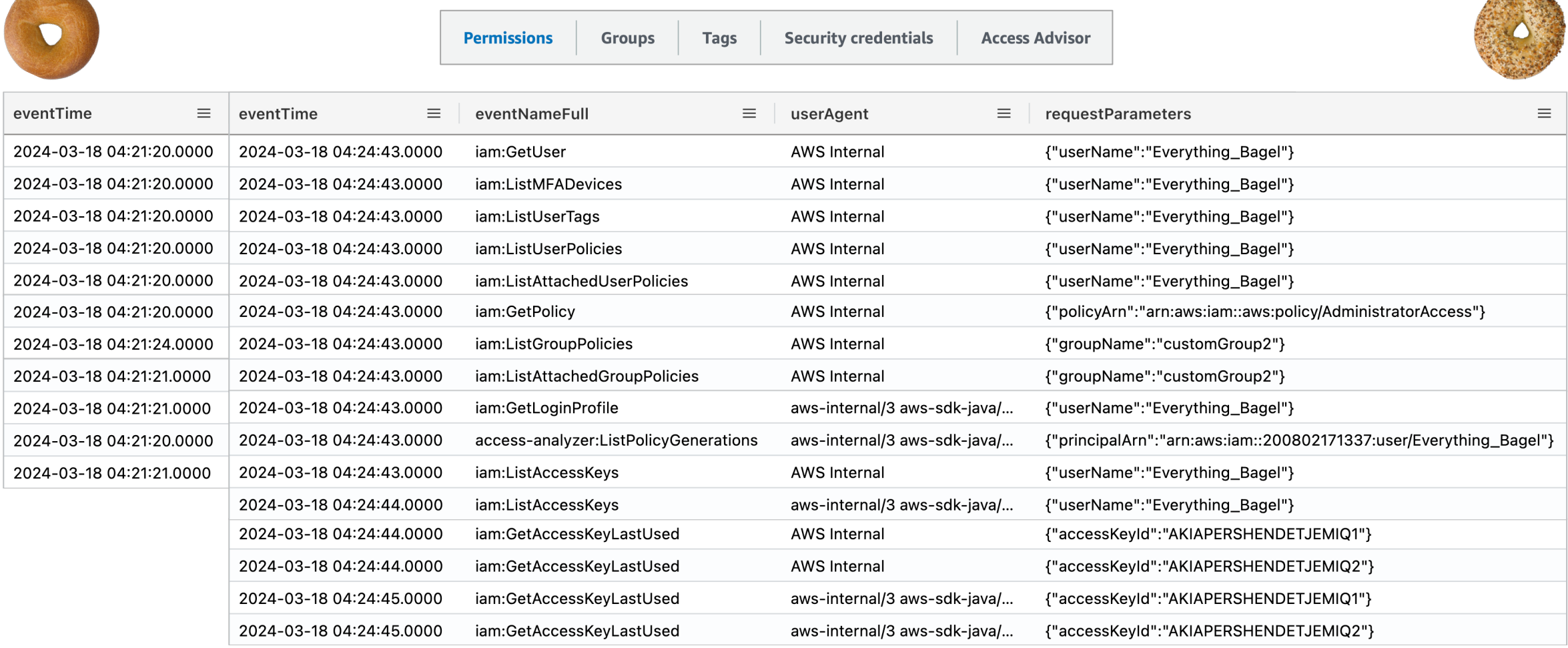

14 1 1 1 2

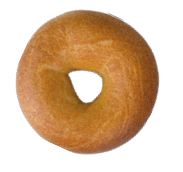

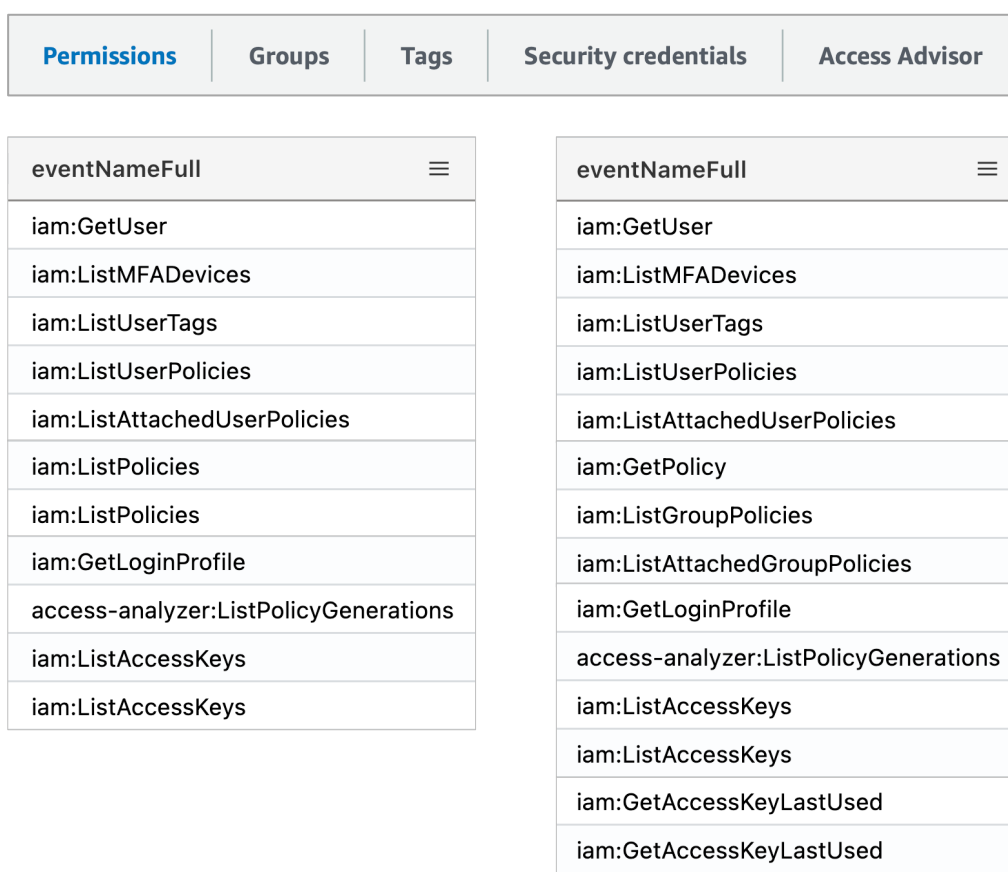

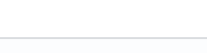

ns

iam:GetAccessKeyLastUsed

iam:GetAccessKeyLastUsed

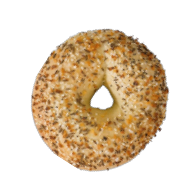

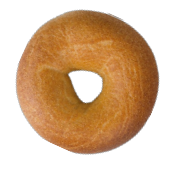

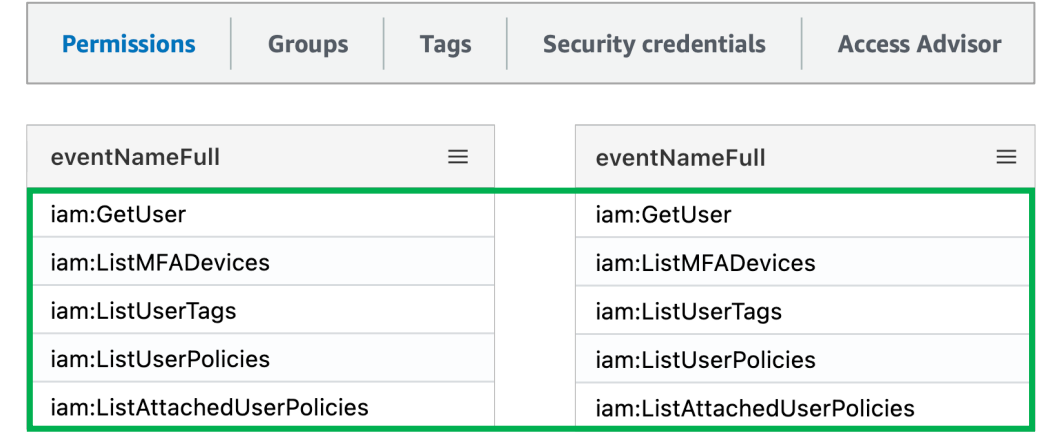

iam:ListPolicies iam:ListPolicies

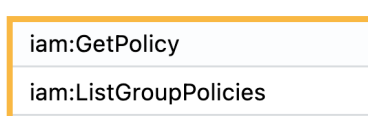

iam:ListAttachedGroupPolicies

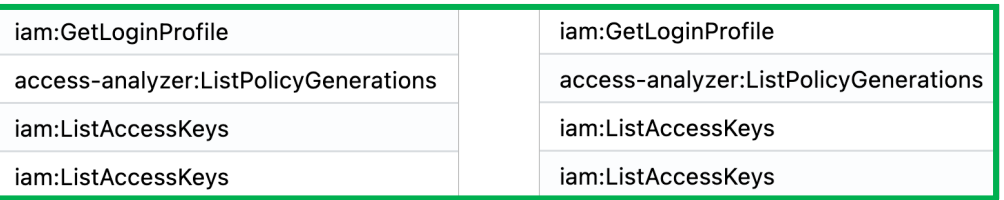

iam:GetAccessKeyLastUsed iam:GetAccessKeyLastUsed iam:GetAccessKeyLastUsed iam:GetAccessKeyLastUsed

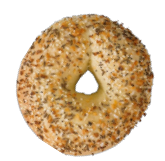

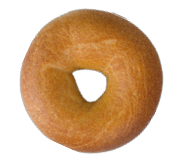

iam:ListPolicies

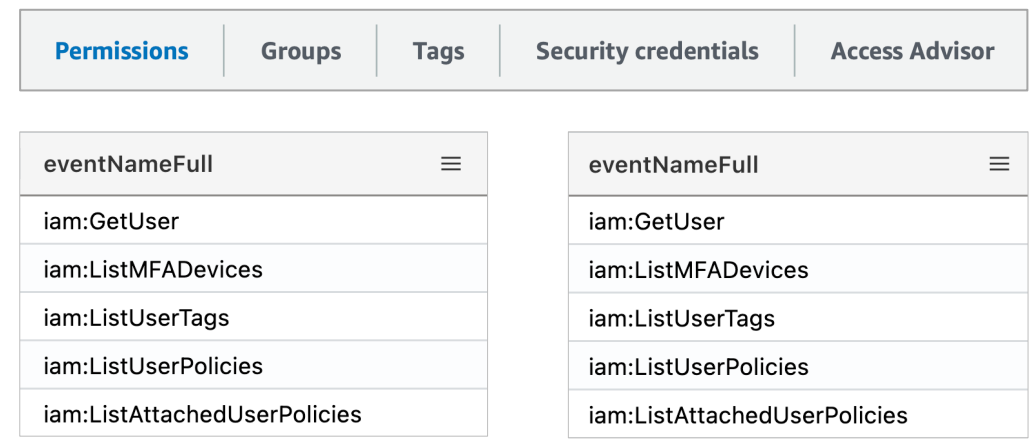

 $\overline{\phantom{a}}$ 

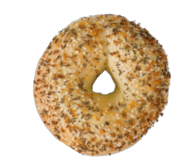

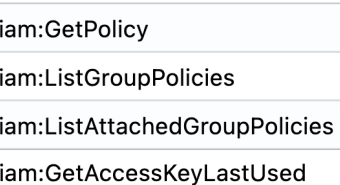

iam:GetLoginProfile

access-analyzer:ListPolicyGenerations

iam:ListAccessKeys

iam:ListAccessKeys

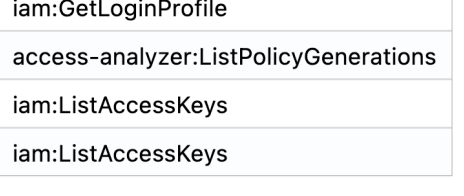

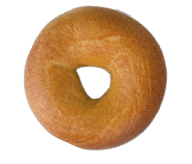

iam:ListPolicies

Permissions **Groups Security credentials Tags** 

**Access Advisor** 

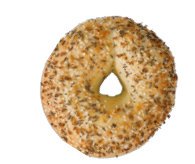

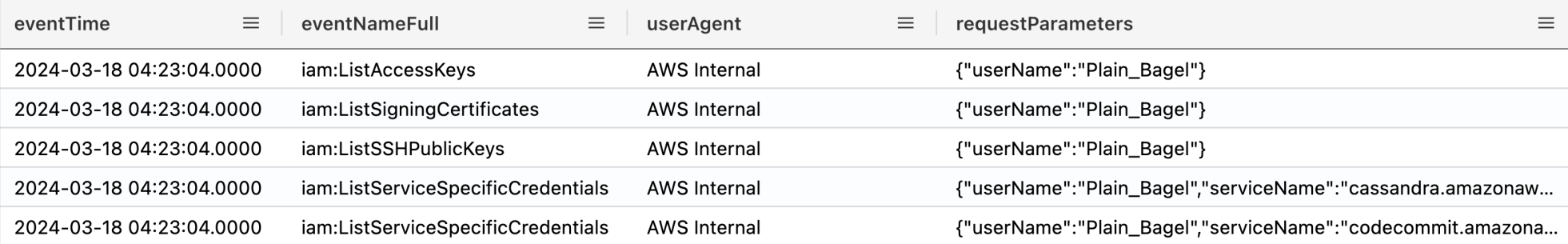

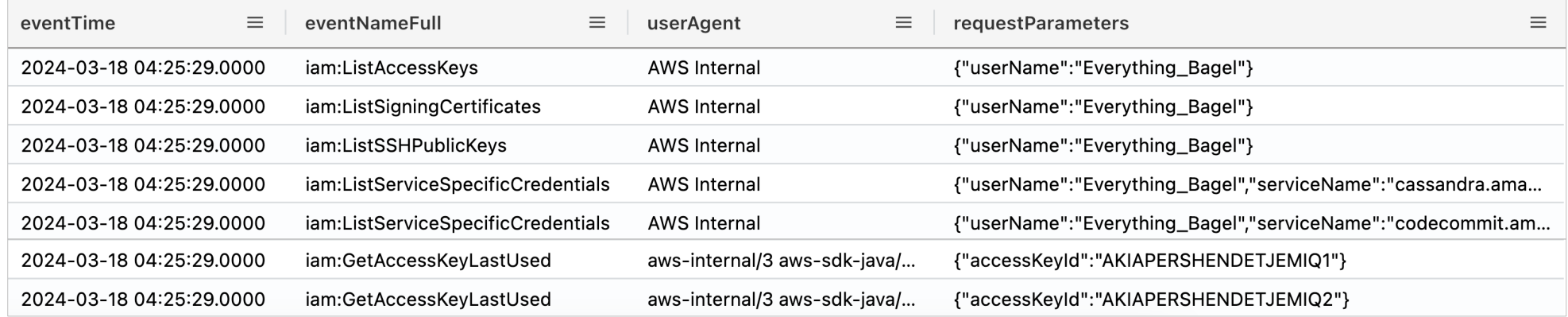

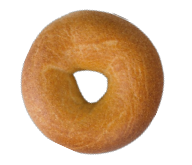

iam:ListPolicies

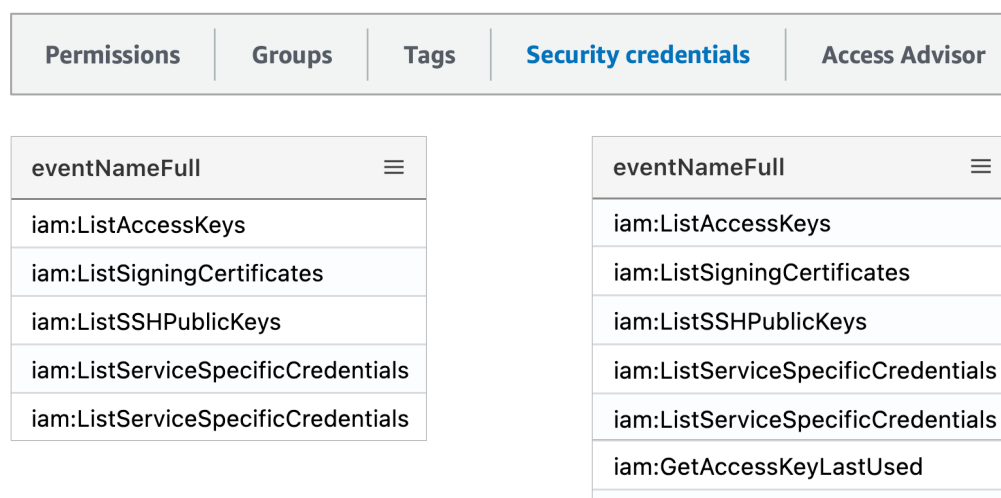

 $\equiv$ 

iam:GetAccessKeyLastUsed

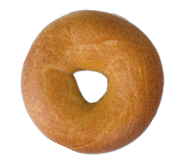

iam:ListPolicies

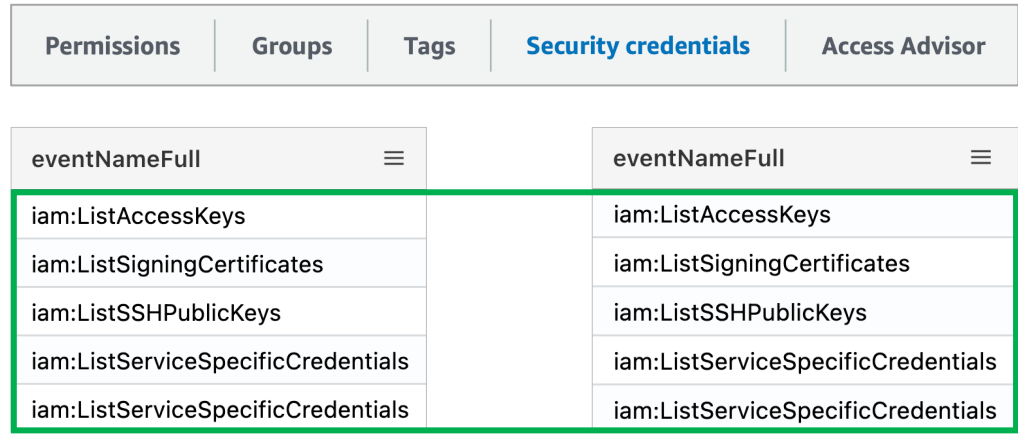

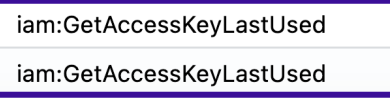

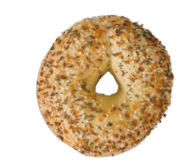

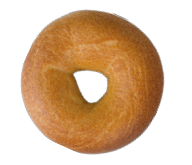

iam:ListPolicies

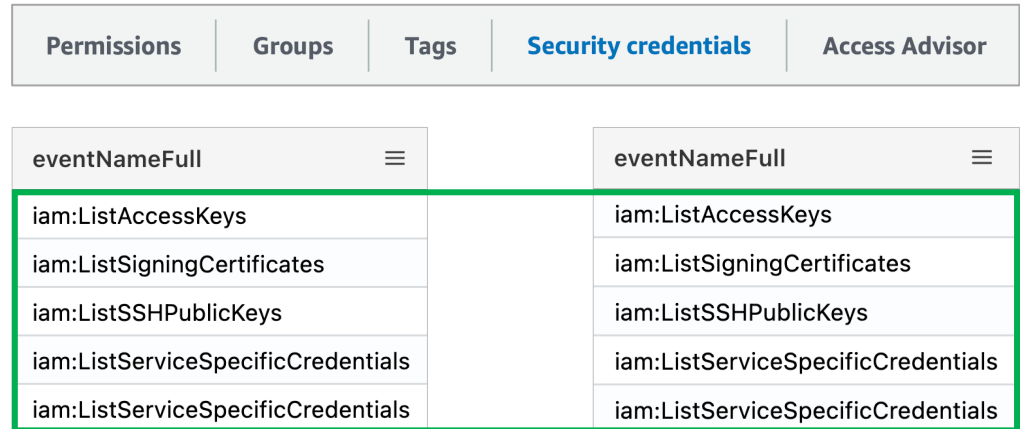

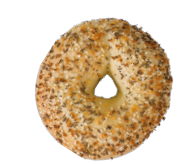

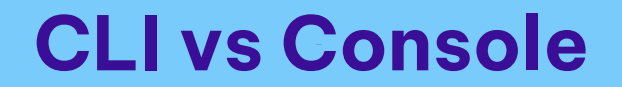

# STEP COUNTER aws  $\bigodot$
#### $\bullet \bullet \bullet$  $bash-3.2$ \$ aws bash-3.2\$ aws iam create-user --user-name krileva "User": { "Path": "/", "UserName": "krileva", "UserId": "AIDA12345678ABCDEFGHI", "Arn": "arn:aws:iam::200802171337:user/krileva", "CreateDate": "2024-03-22T03:48:59+00:00"  $\mathcal{F}$  $bash-3.2$ \$ bash-3.2\$ aws iam create-access-key --user-name krileva "AccessKey": { "UserName": "krileva", "AccessKeyId": "AKIA12345678ABCDEFGH", "Status": "Active", "SecretAccessKey": "SHQIP1337PunaEshteShendet4U+po+iRedacted", "CreateDate": "2024-03-22T03:49:17+00:00"  $\mathcal{F}$  $bash-3.2$ \$ bash-3.2\$ aws iam attach-user-policy --user-name krileva \ bash-3.2\$ aws iam attach-user-policy --user-name krileva \<br>> --policy-arn arn:aws:iam::aws:policy/AdministratorAccess<br>bash-3.2\$

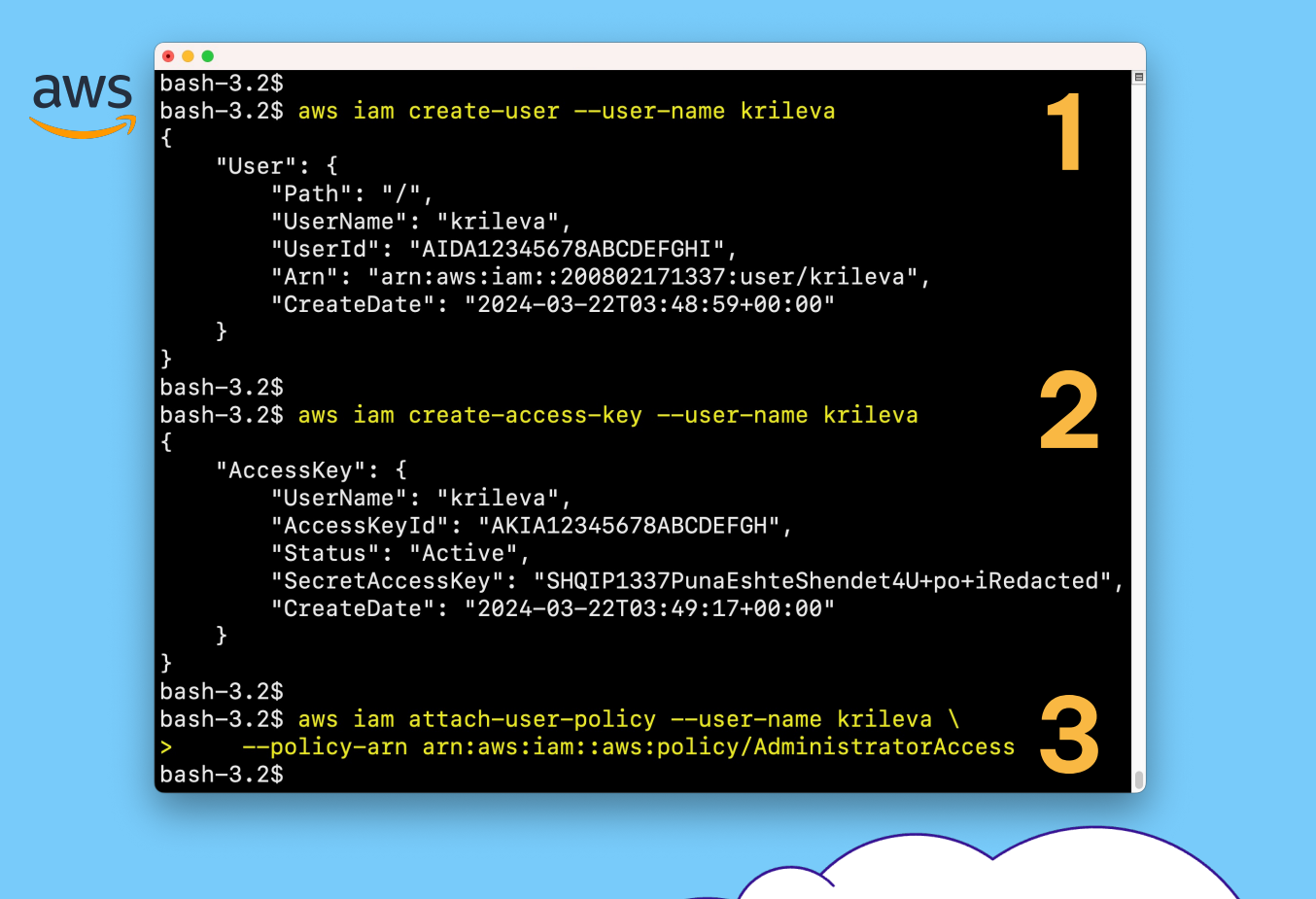

#### $\bullet\bullet\bullet$  $bash-3.2$ \$ aws 1bash-3.2\$ aws iam create-user --user-name krileva "User": { "Path": "/", "UserName": "krileva", "UserId": "AIDA12345678ABCDEFGHI", "Arn": "arn:aws:iam::200802171337:user/krileva", "CreateDate": "2024-03-22T03:48:59+00:00"  $\mathcal{F}$ 2  $bash-3.2$ \$ bash-3.2\$ aws iam create-access-key --user-name krileva "AccessKey": { "UserName": "krileva", "AccessKeyId": "AKIA12345678ABCDEFGH", "Status": "Active", "SecretAccessKey": "SHQIP1337PunaEshteShendet4U+po+iRedacted", "CreateDate": "2024-03-22T03:49:17+00:00"  $\mathcal{F}$  $bash-3.2$ \$ 3 bash-3.2\$ aws iam attach-user-policy --user-name krileva \ bash-3.2\$ aws iam attach-user-policy --user-name krileva \<br>> --policy-arn arn:aws:iam::aws:policy/AdministratorAccess<br>bash-3.2\$

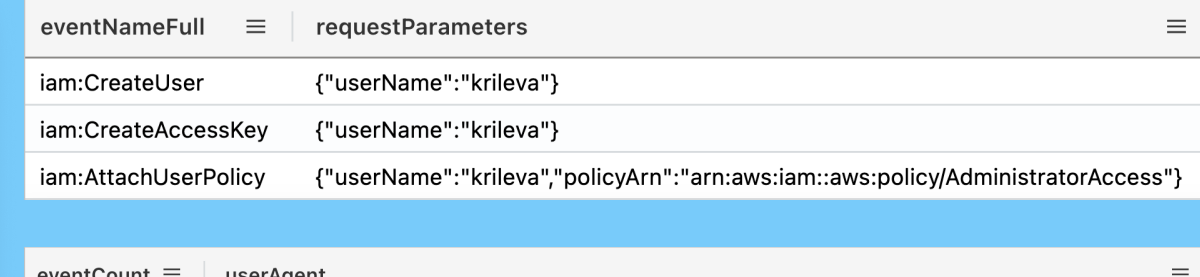

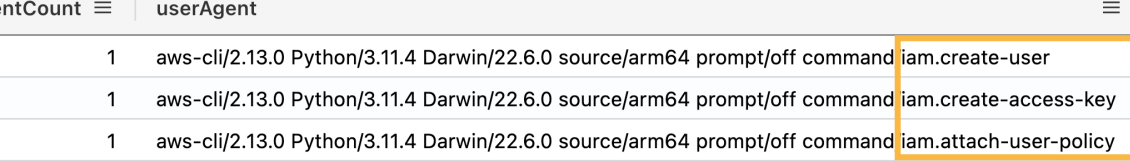

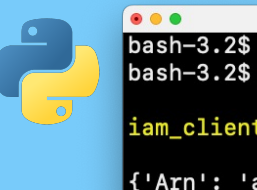

#### bash-3.2\$ python3 ./temp.py

#### iam\_client.create\_user(UserName=krileva)

{'Arn': 'arn:aws:iam::200802171337:user/krileva', 'CreateDate': datetime.datetime(2024, 3, 22, 4, 52, 49, tzinfo=tzutc()),  $'Path': '}/',$ 'UserId': 'AIDA12345678ABCDEFGHI', 'UserName': 'krileva'}

#### iam\_client.create\_access\_key(UserName=krileva)

 $u$ t c $()$ {'AccessKeyId': 'AKIA12345678ABCDEFGH', 'CreateDate': datetime.datetime(2024, 3, 22, 4, 52, 49, tzinfo=tzutc()), 'SecretAccessKey': 'SHQIP1337PunaEshteShendet4U+po+iRedacted', 'Status': 'Active', 'UserName': 'krileva'}

iam\_client.attach\_user\_policy(UserName=krileva,PolicyArn=arn:aws:iam::aws :policy/AdministratorAccess)

#### $bash-3.2$ \$

#### import boto3

6

10

11

 $12$ 13

**14** 

15

16

17 18

19

20

21 22 23

from pprint import pprint

# Define IAM client  $iam_client = boto3. client('iam')$ 

# Specify username for new IAM User  $username = 'krileva'$ 

# Specify policy ARN to add to newly created IAM User policyArn = "arn:aws:iam::aws:policy/AdministratorAccess"

#### # Create IAM User

response = iam\_client.create\_user(UserName=username) print(f"\niam\_client.create\_user(UserName={username})\n") pprint (response['User'])

#### # Create Access Key for newly created IAM User

response = iam\_client.create\_access\_key(UserName=username) print(f"\niam\_client.create\_access\_key(UserName={username})\n") pprint (response['AccessKey'])

#### # Attach policy to newly created IAM User

 $\frac{1}{2}$ response = iam\_client.attach\_user\_policy(UserName=username,PolicyArn=policyArn) print(f"\niam\_client.attach\_user\_policy(UserName={username},PolicyArn={policyArn})\n")

eventCount  $\equiv$ userAgent

> Boto3/1.28.27 md/Botocore#1.31.27 ua/2.0 os/macos#22.6.0 md/arch#arm64 lang/python#3.11.4 md/pyimpl#CPython cfg/retry-mode#legacy Botocore/1.31.27 3

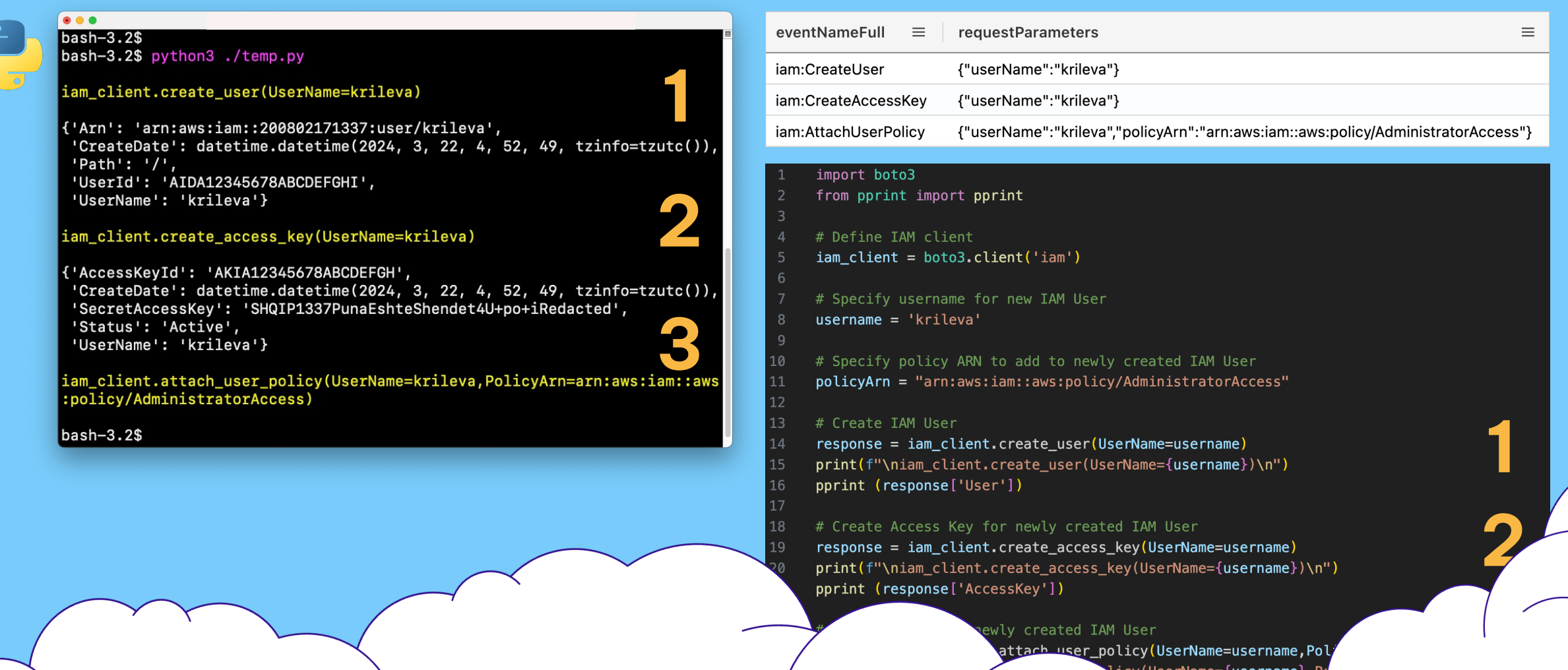

icy(UserName={username}, P

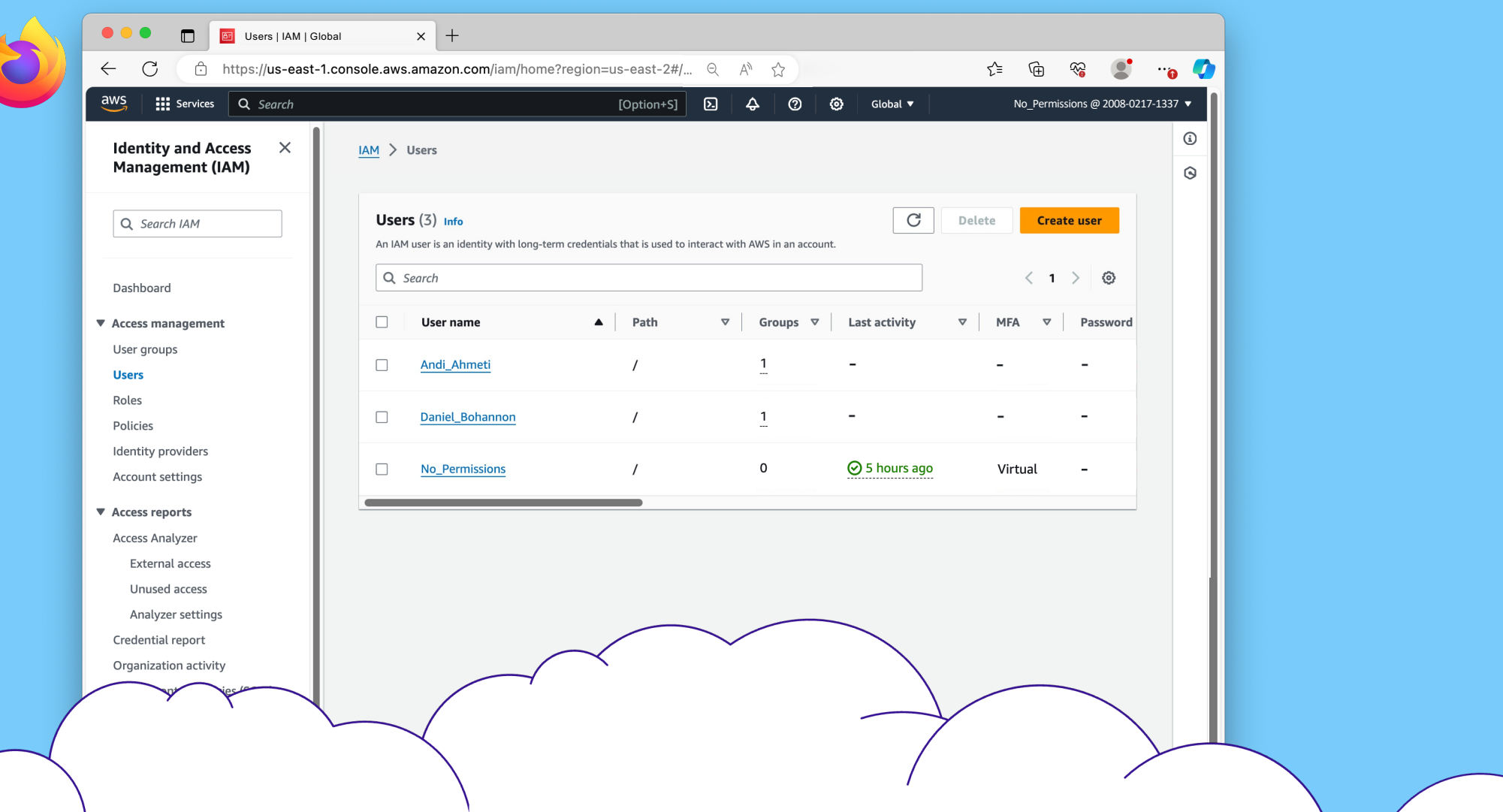

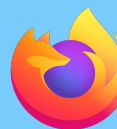

#### ConsoleHome

SearchBar

eventName

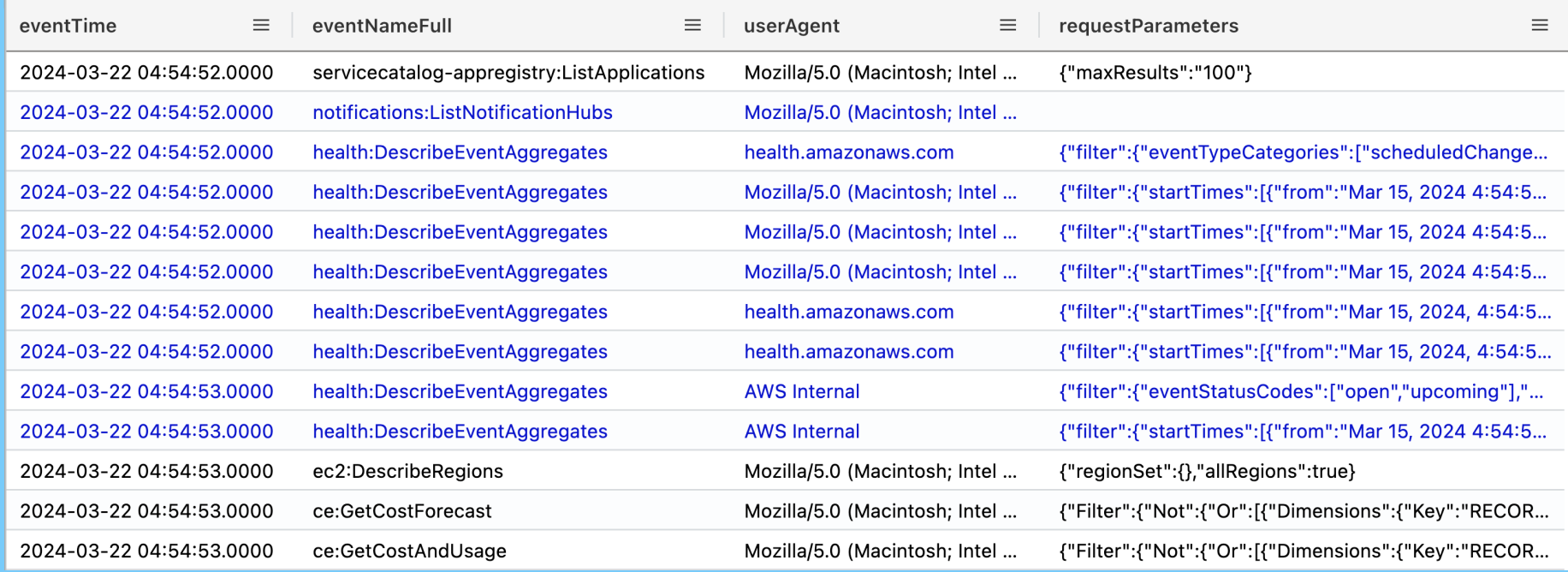

 $\equiv$ 

**ugmeters** 

**ATOR"L** 

1

 $\equiv$ 

13

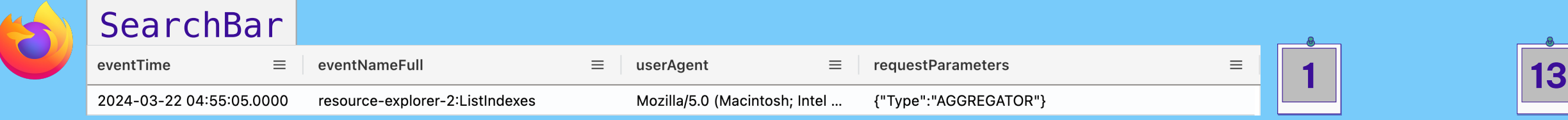

#### IAM\_Dashboard

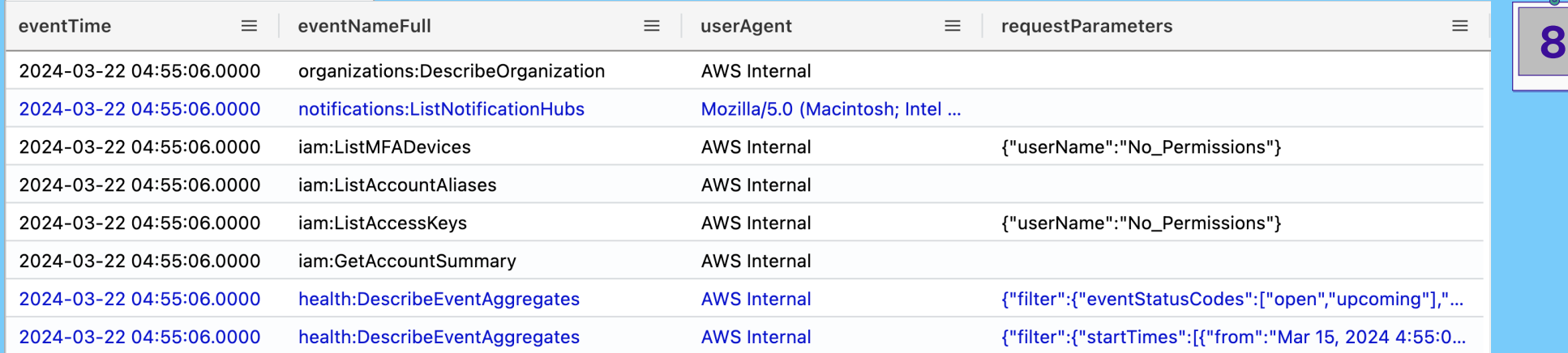

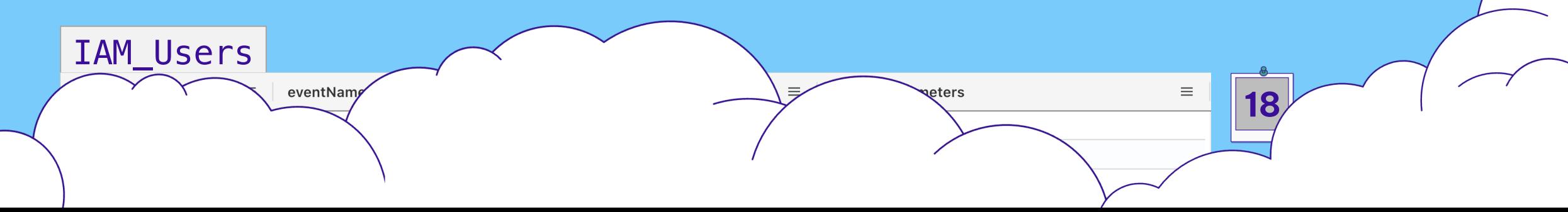

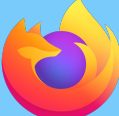

#### IAM\_Users eventTime  $\equiv$  eventNameFull

IAM USERS\_CREATED IN THE USERS OF THE USERS OF THE USERS OF THE USERS OF THE USERS OF THE USERS OF THE USERS O

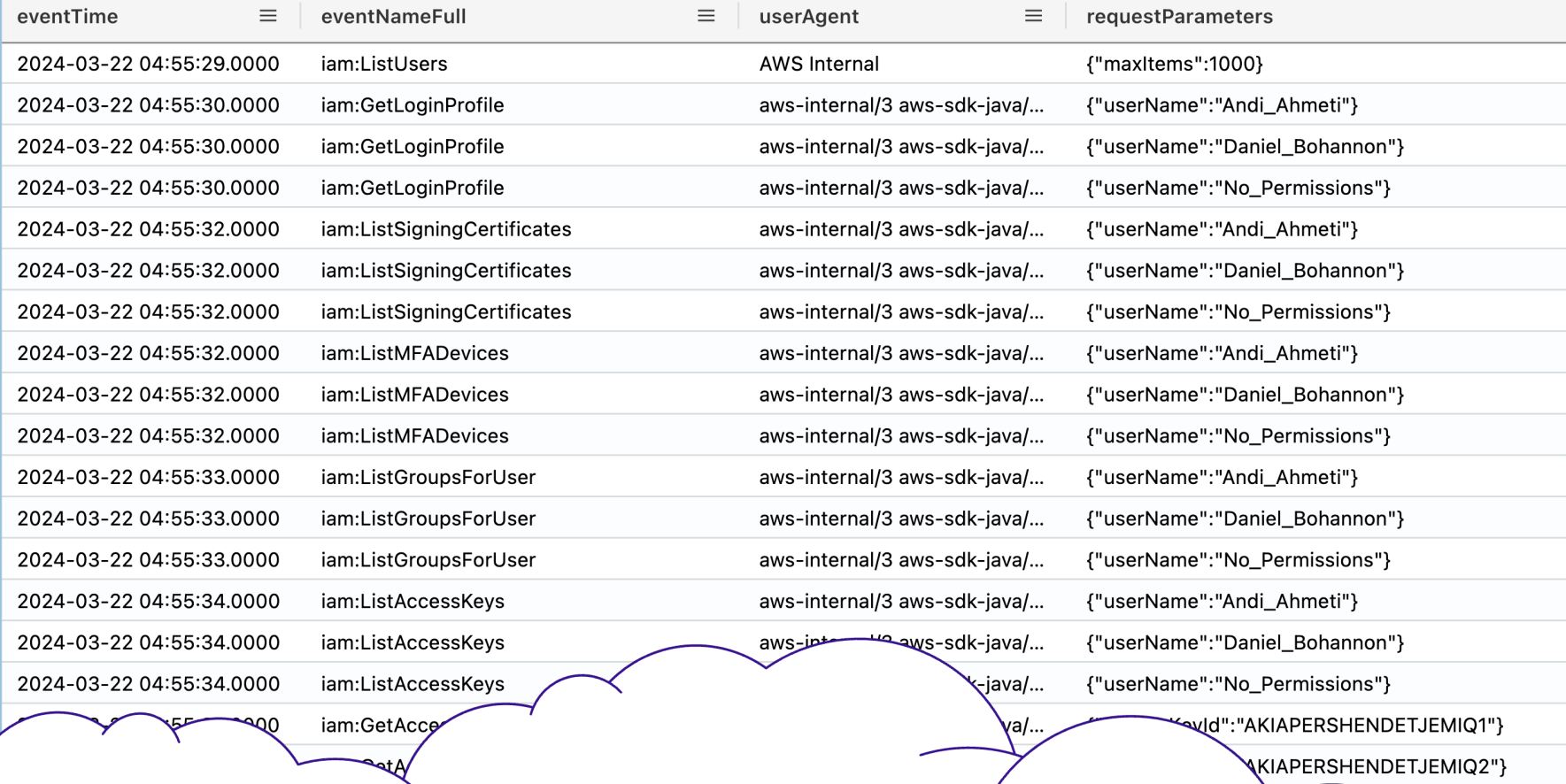

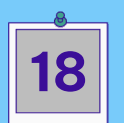

 $\equiv$ 

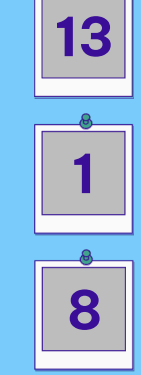

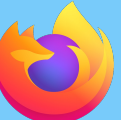

#### IAM\_Users\_CreateUser\_Step1

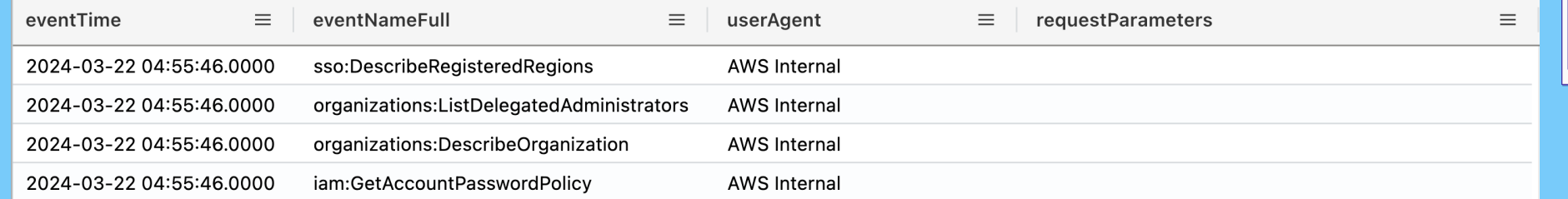

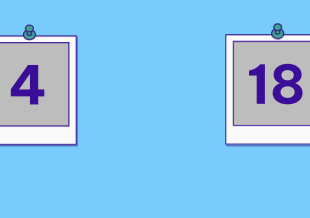

15

87: policy/

#### IAM\_Users\_CreateUser\_Step1B (attach policy)

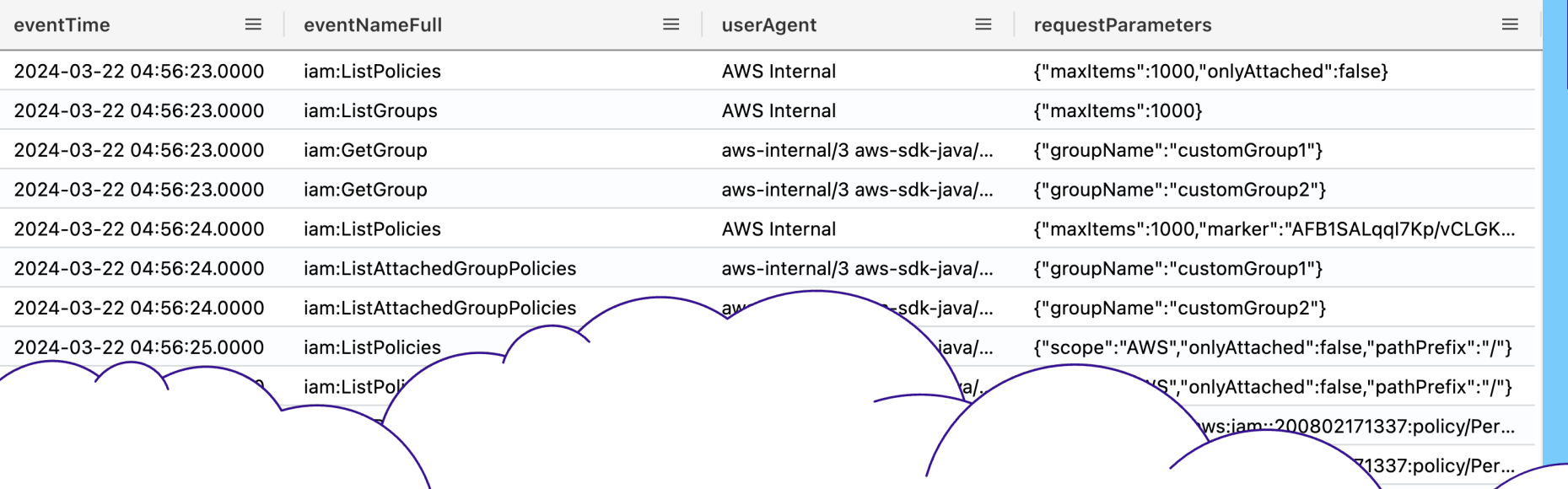

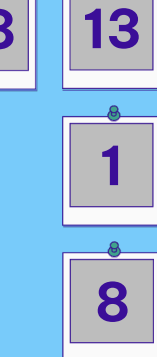

#### IAM\_Users\_CreateUser\_Step1B (attach policy)

Ired

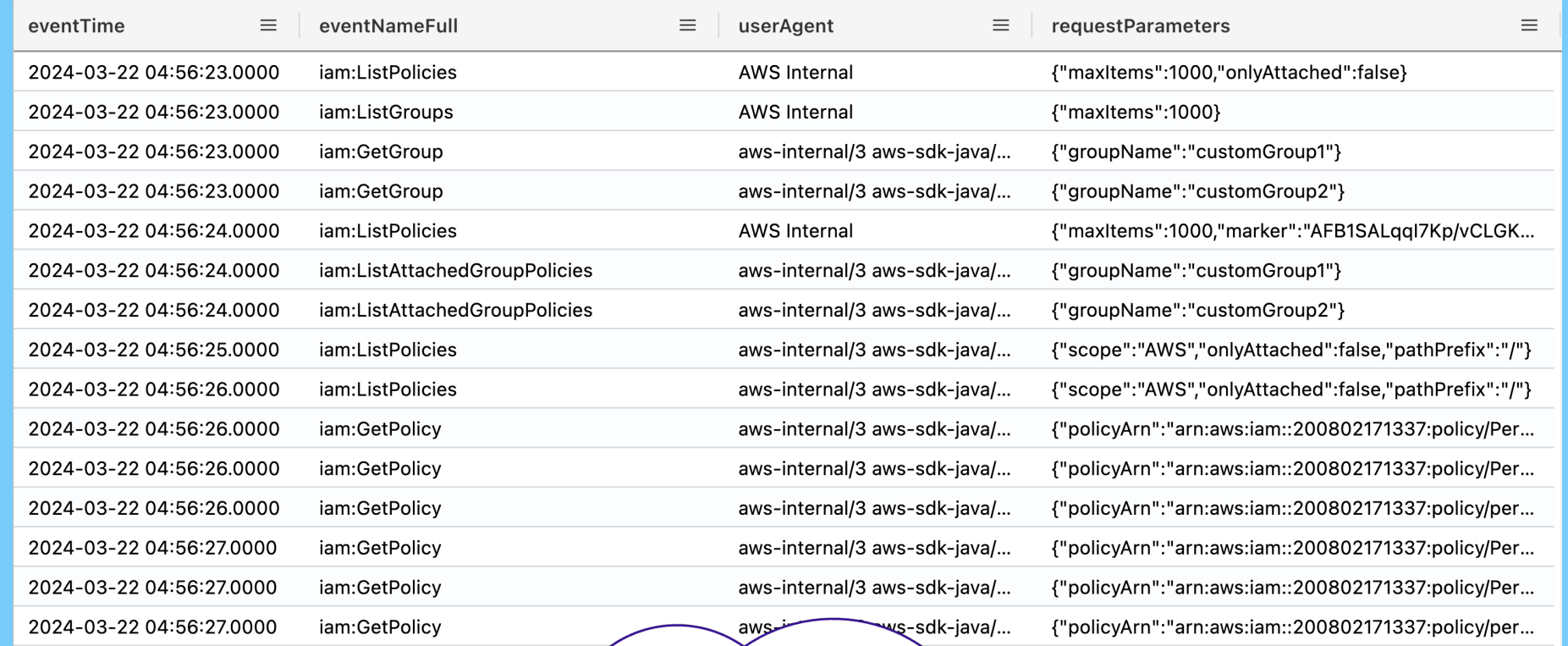

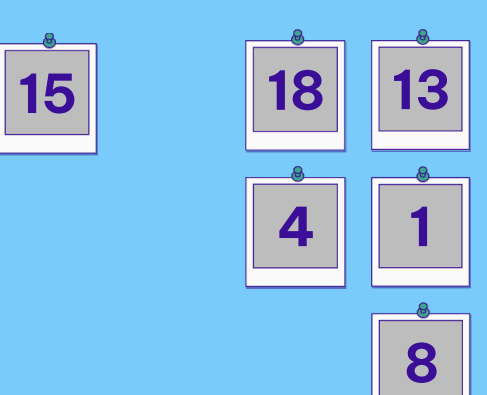

 $\overline{\mathbf{Q}}$ 

#### IAM\_Users\_CreateUser\_Step2

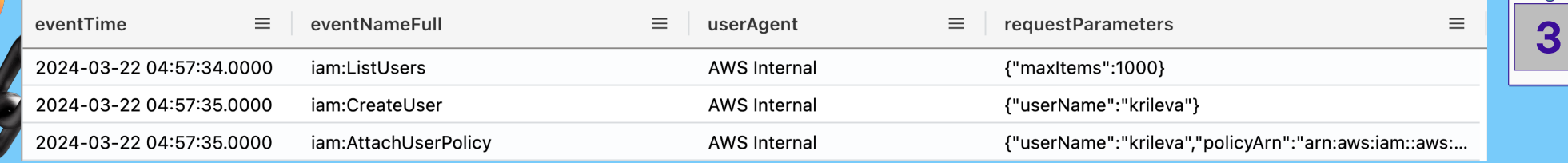

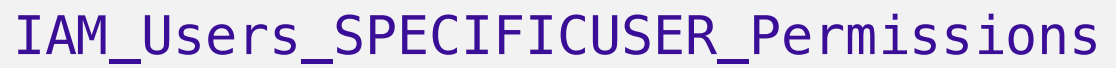

 $\sum_{\alpha\in\mathbb{Z}}\mathbb{E}[\mathcal{A}(\alpha,\beta)]$ 

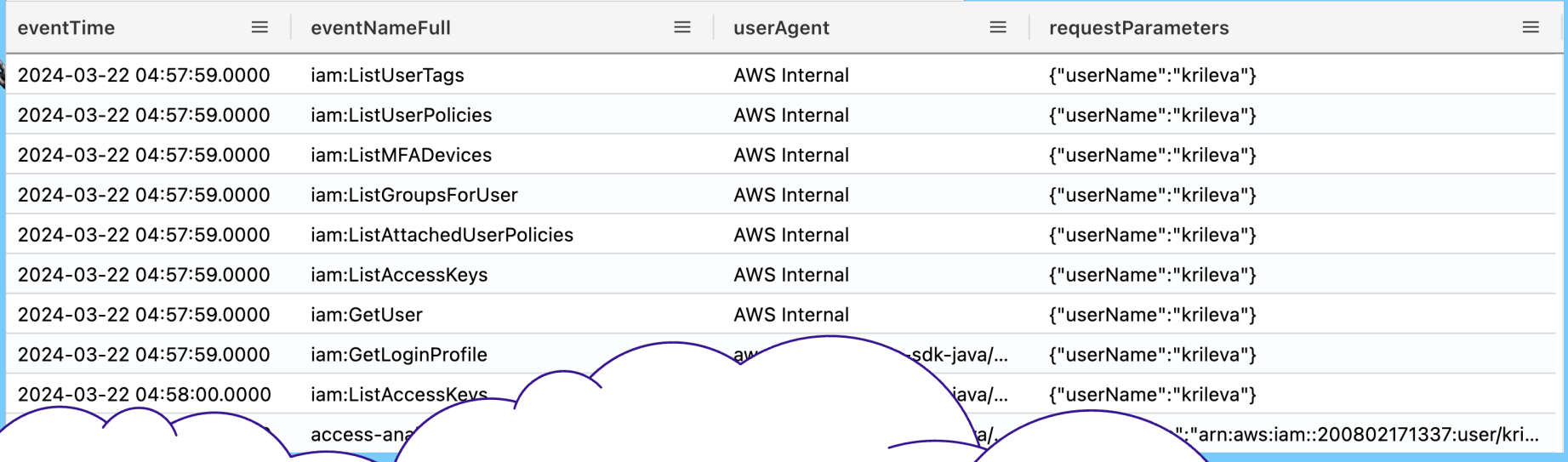

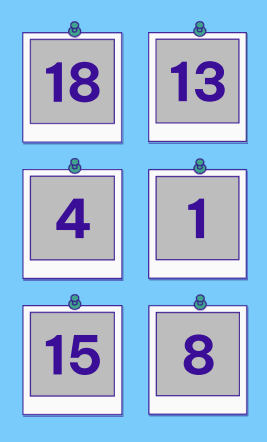

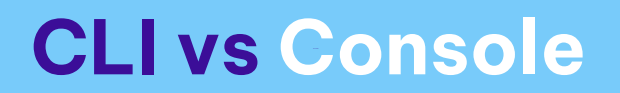

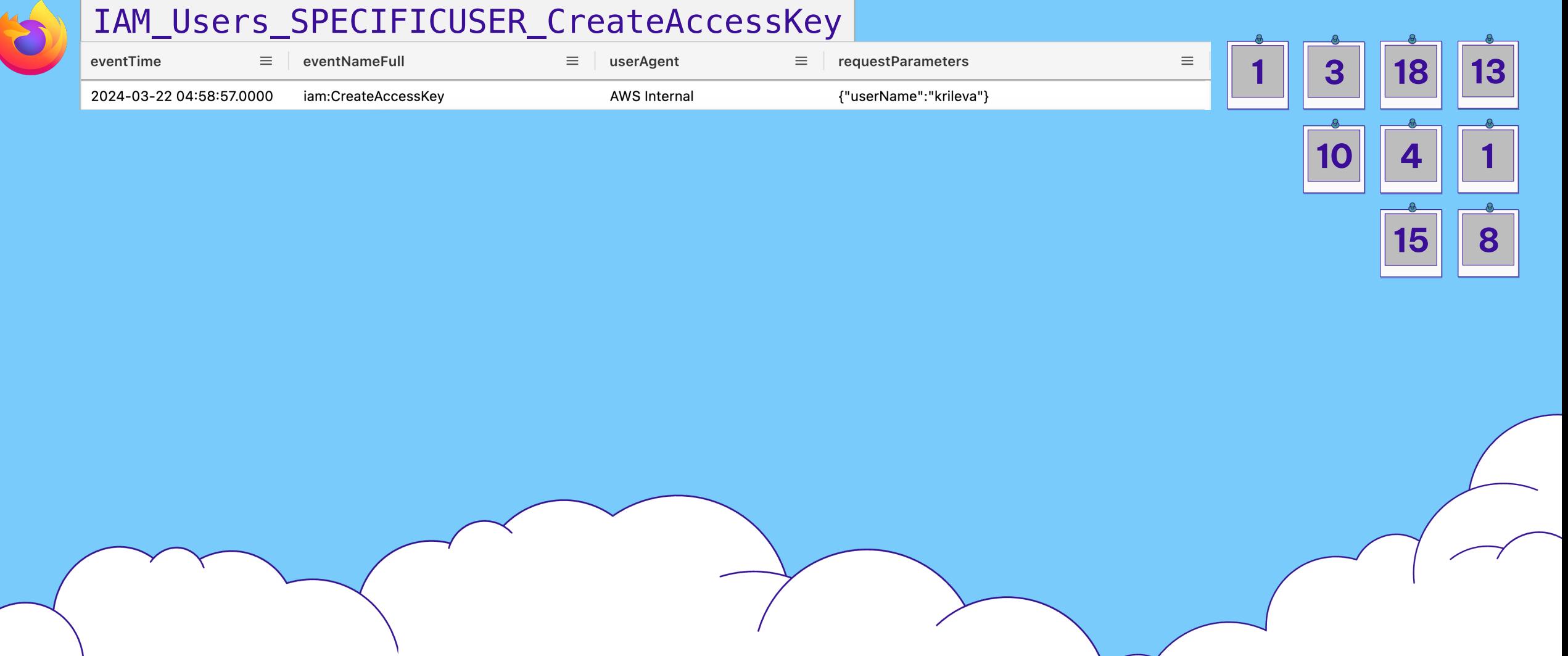

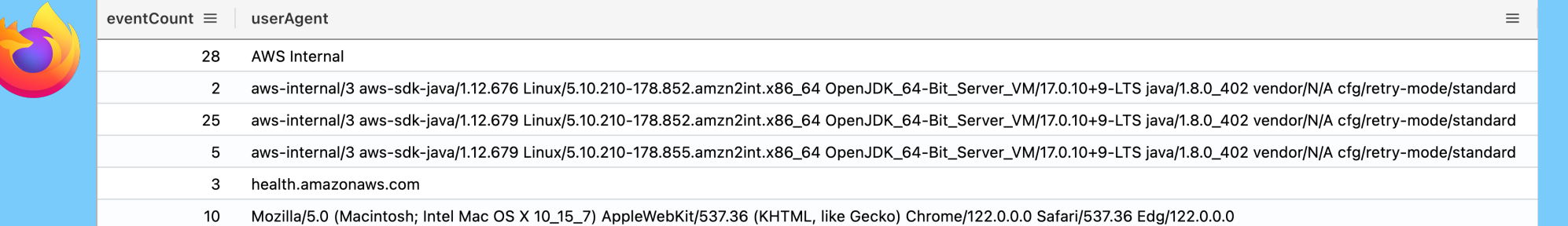

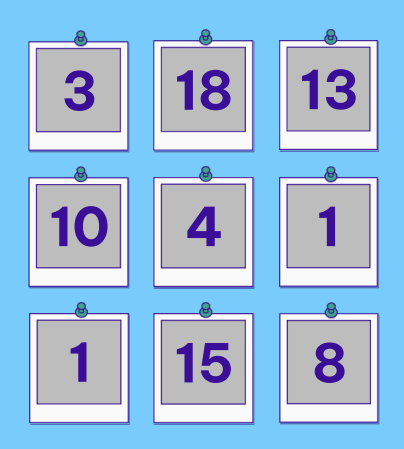

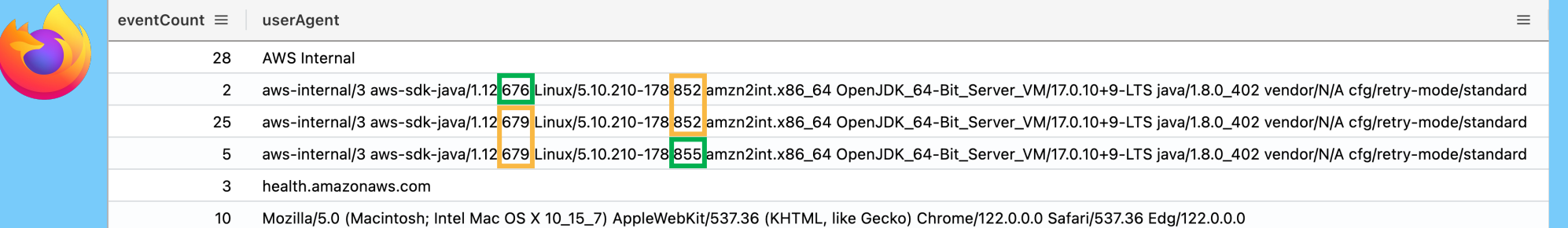

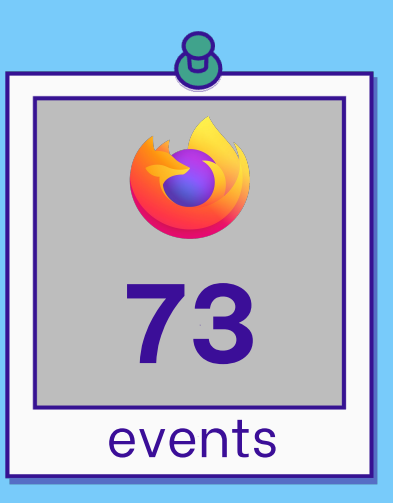

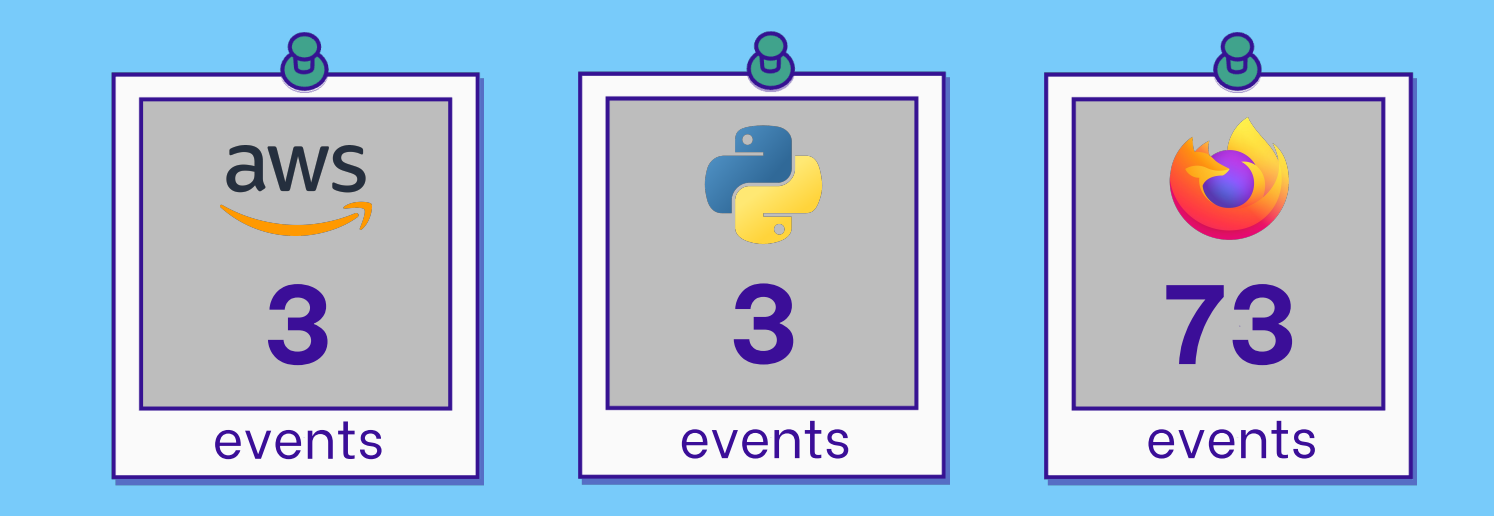

## Worst Case Scenarios

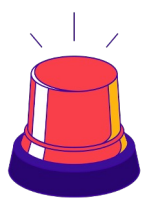

18

=

+

1

5(3)=15

+

{"userName":"Andi\_Ahmeti"} {"userName":"Daniel\_Bohannon"} {"userName":"No\_Permissions"}

 $n=3$ 

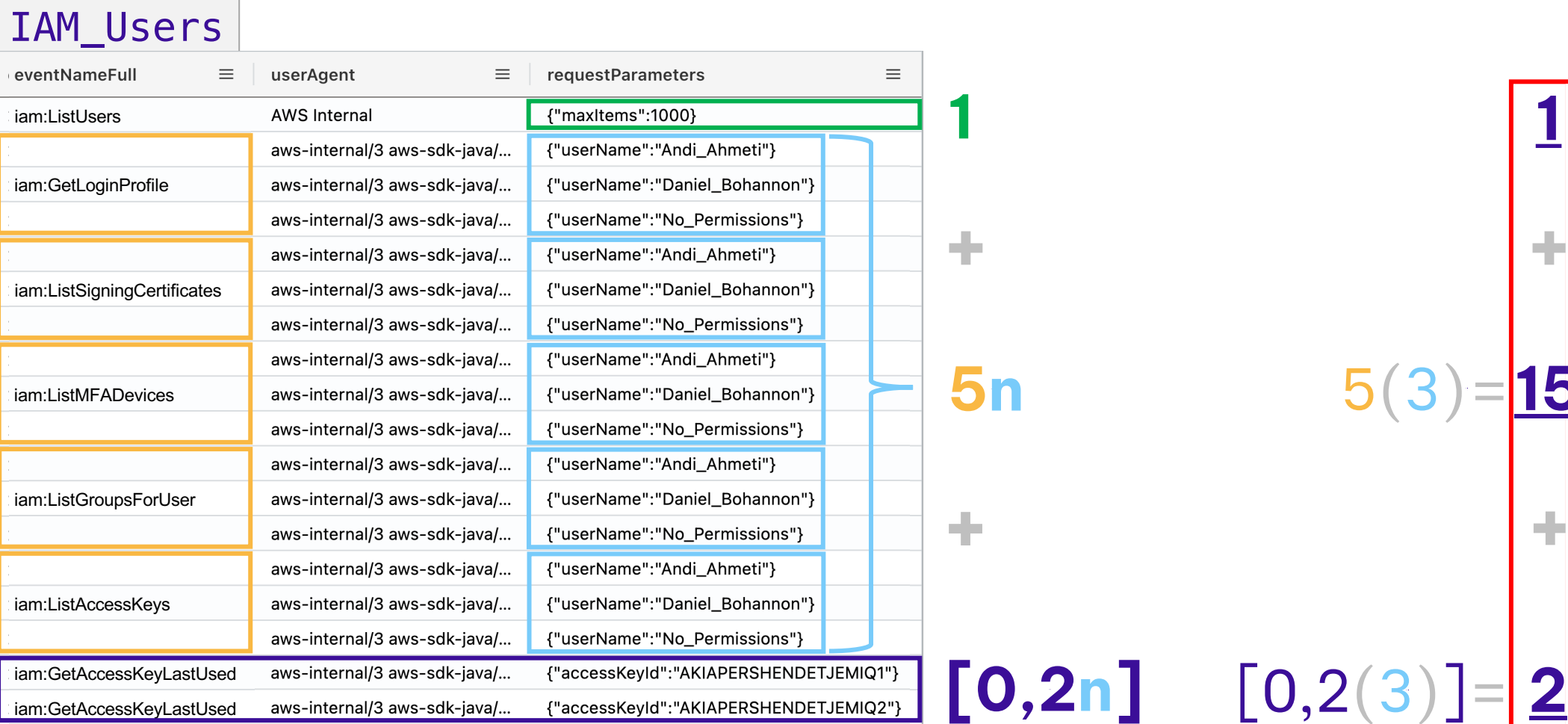

#### Worst Case Scenarios

#### IAM\_Users

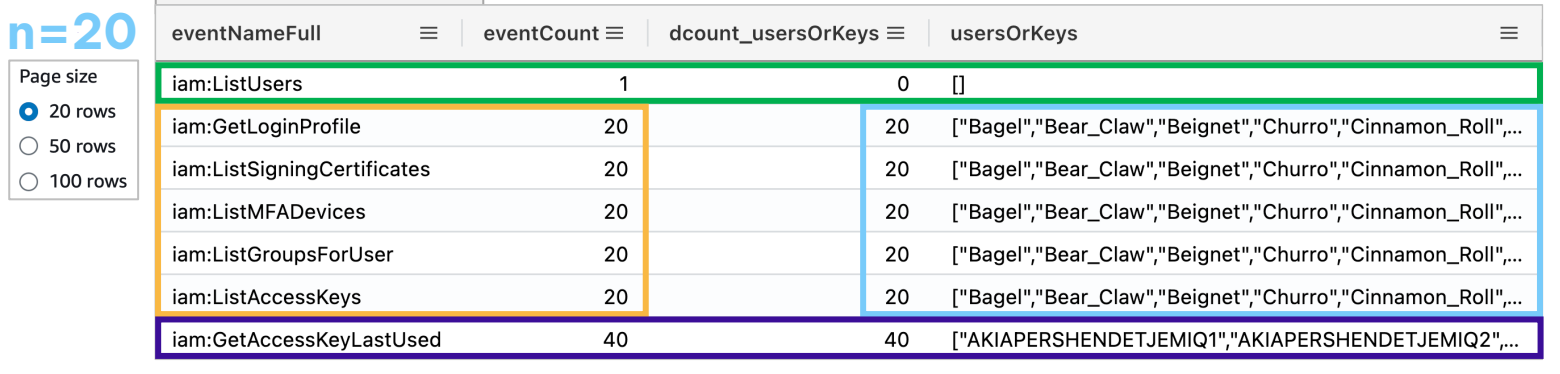

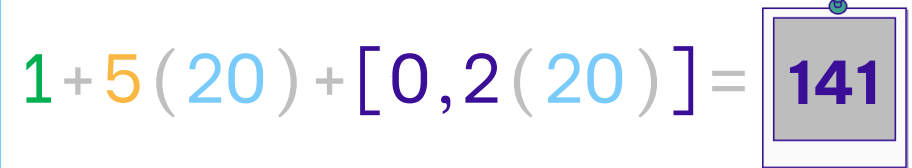

 $F = 1 + 5n + [0, 2n]$ 

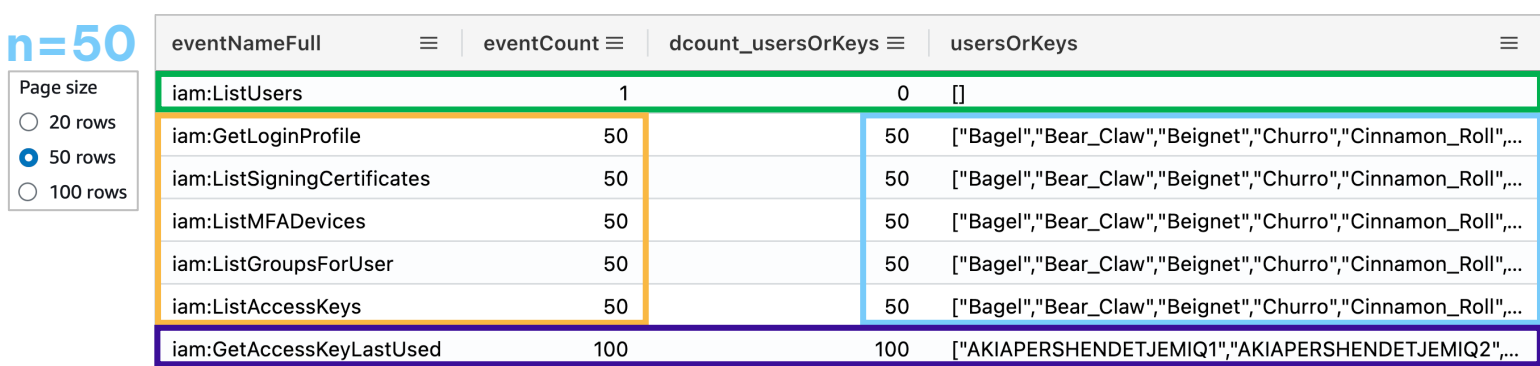

n=100

 $\bullet$  $\bigcirc$  $\bigcirc$ 

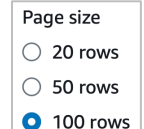

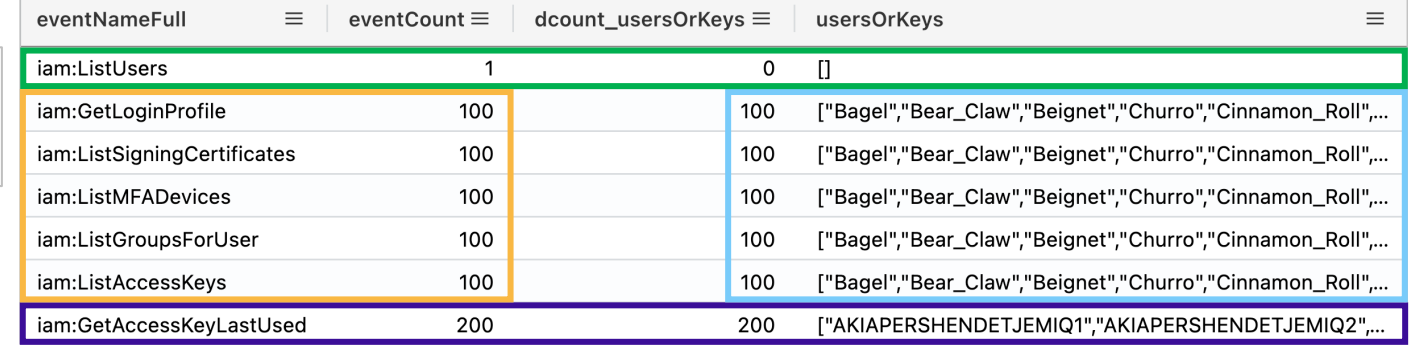

 $1+5(50)+[0,2(50)] = 351$ 

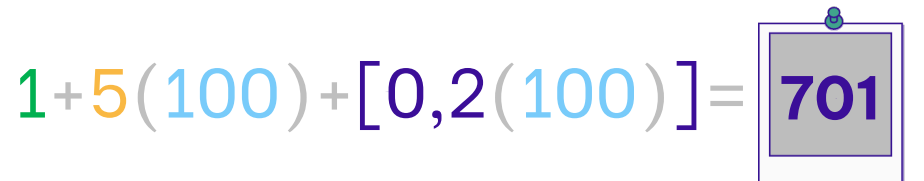

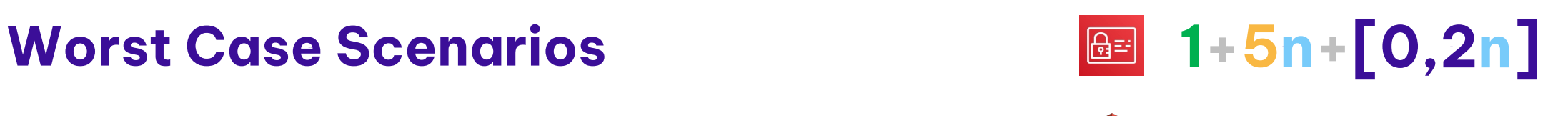

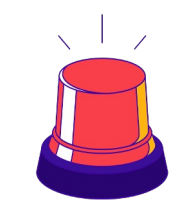

 $121+4n$ 

#### $n=100$  S3 Buckets

Page size 100 buckets

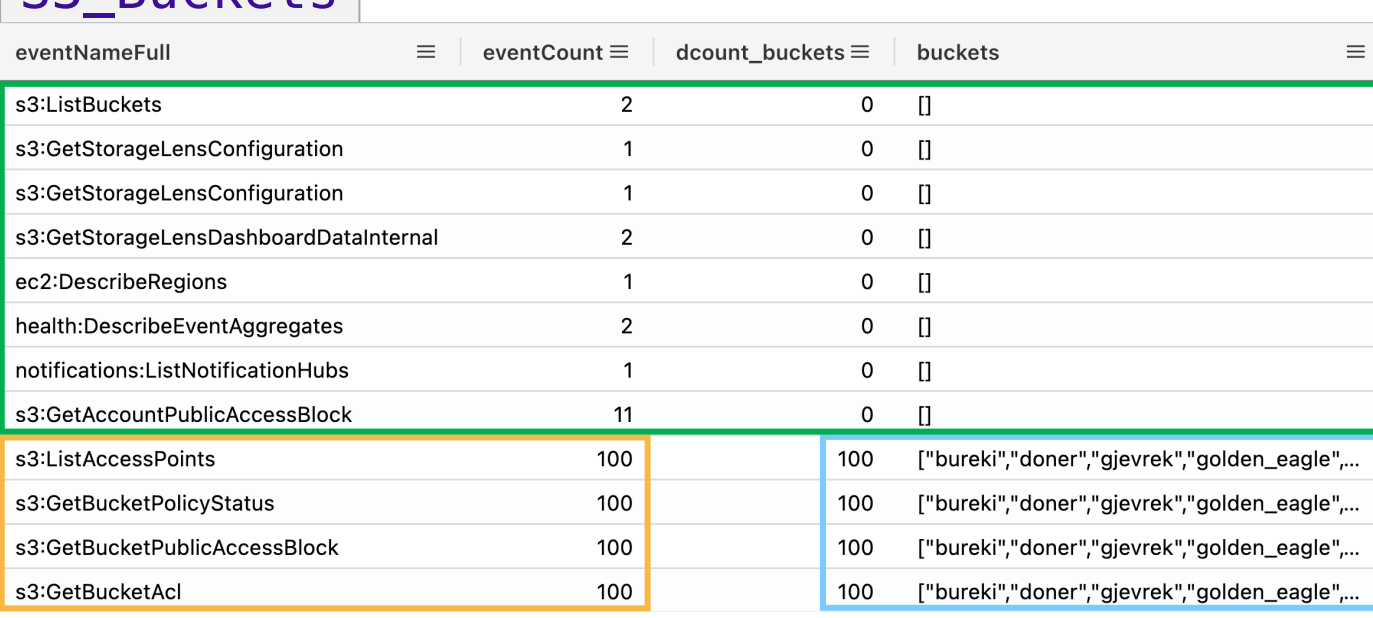

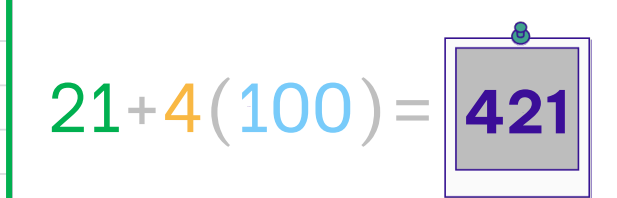

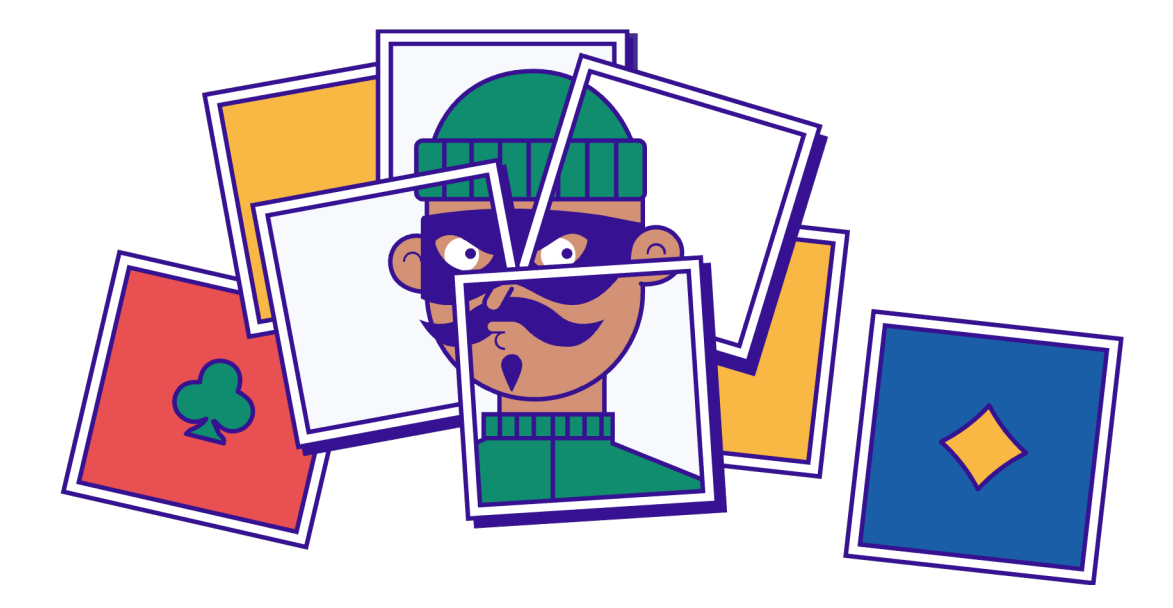

## #Aggregation

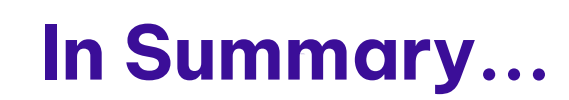

#### IAM\_Users\_CreateUser

IAM\_Users

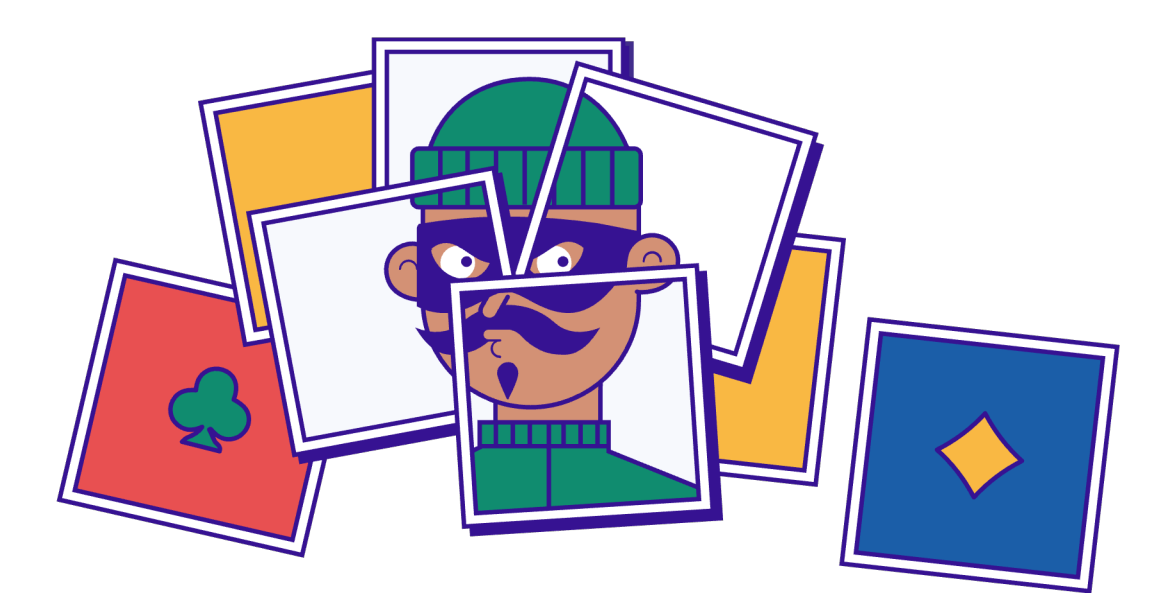

#### #Aggregation

#### Background\_Events

IAM\_Users\_SPECIFICUSER\_CreateAccessKey

# • Cloud Logs for Defenders IAM\_Users IAM\_Users\_CreateUser

## ers and the state of the state  $\#$  Aggregation

#### Background\_Events

• SOLUTION: Mapping for Clarity <u>Edit obei dem Edit Teoden en de</u> IAM\_Users\_SPECIFICUSER\_CreateAccessKey

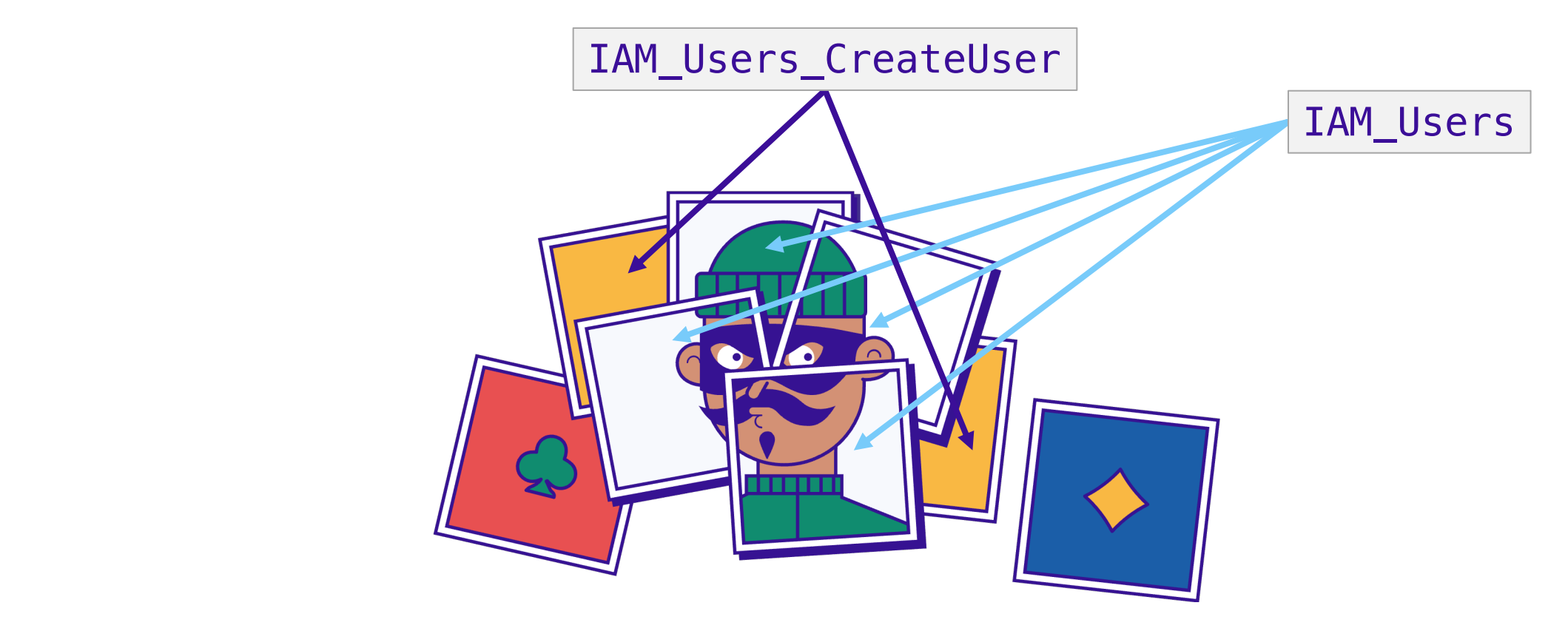

#### ers and the state of the state  $\#$  Aggregation

#### Background\_Events

• SOLUTION: Mapping for Clarity <u>Edit obei dem Edit Teoden en de</u> IAM\_Users\_SPECIFICUSER\_CreateAccessKey

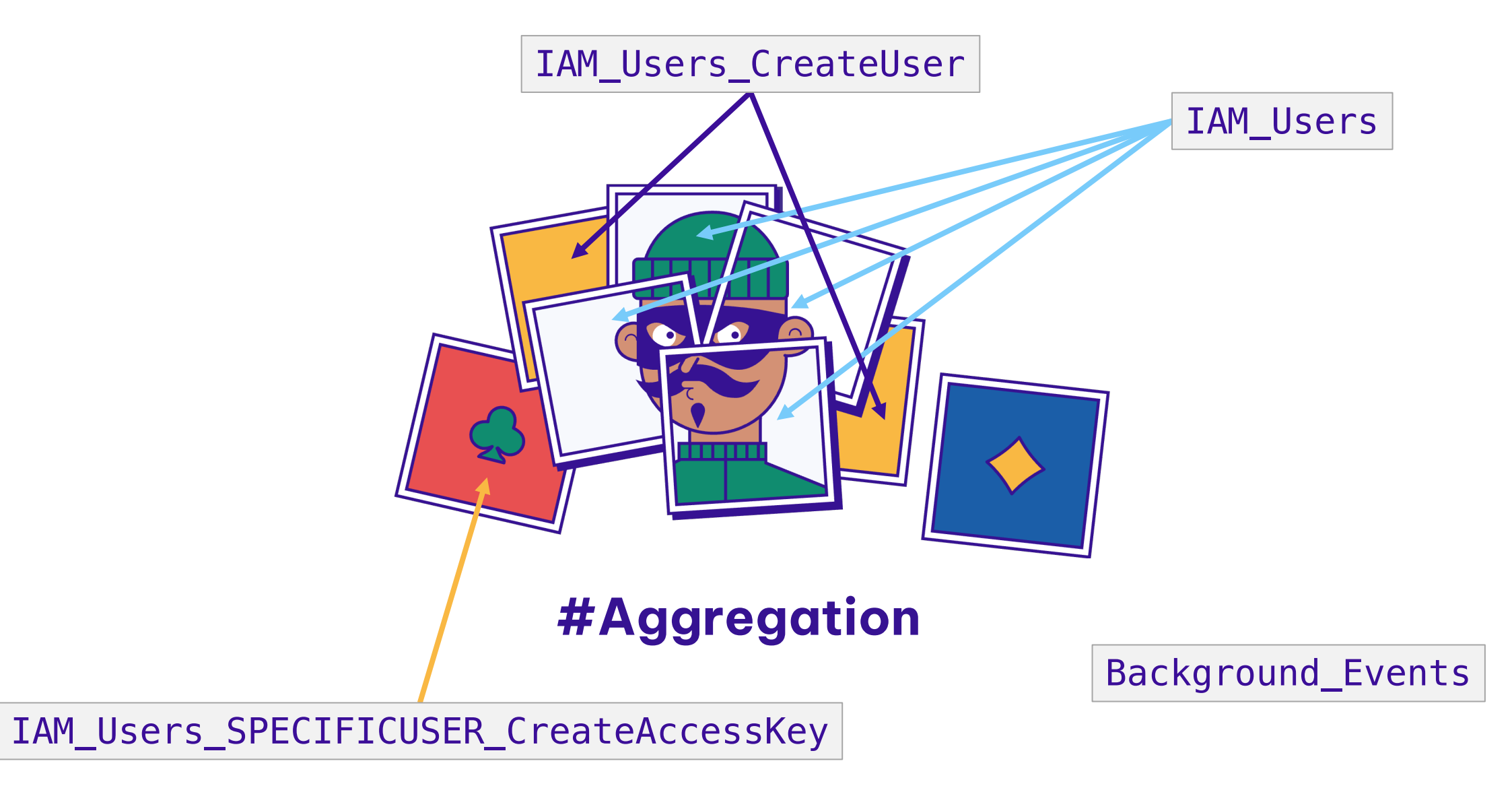

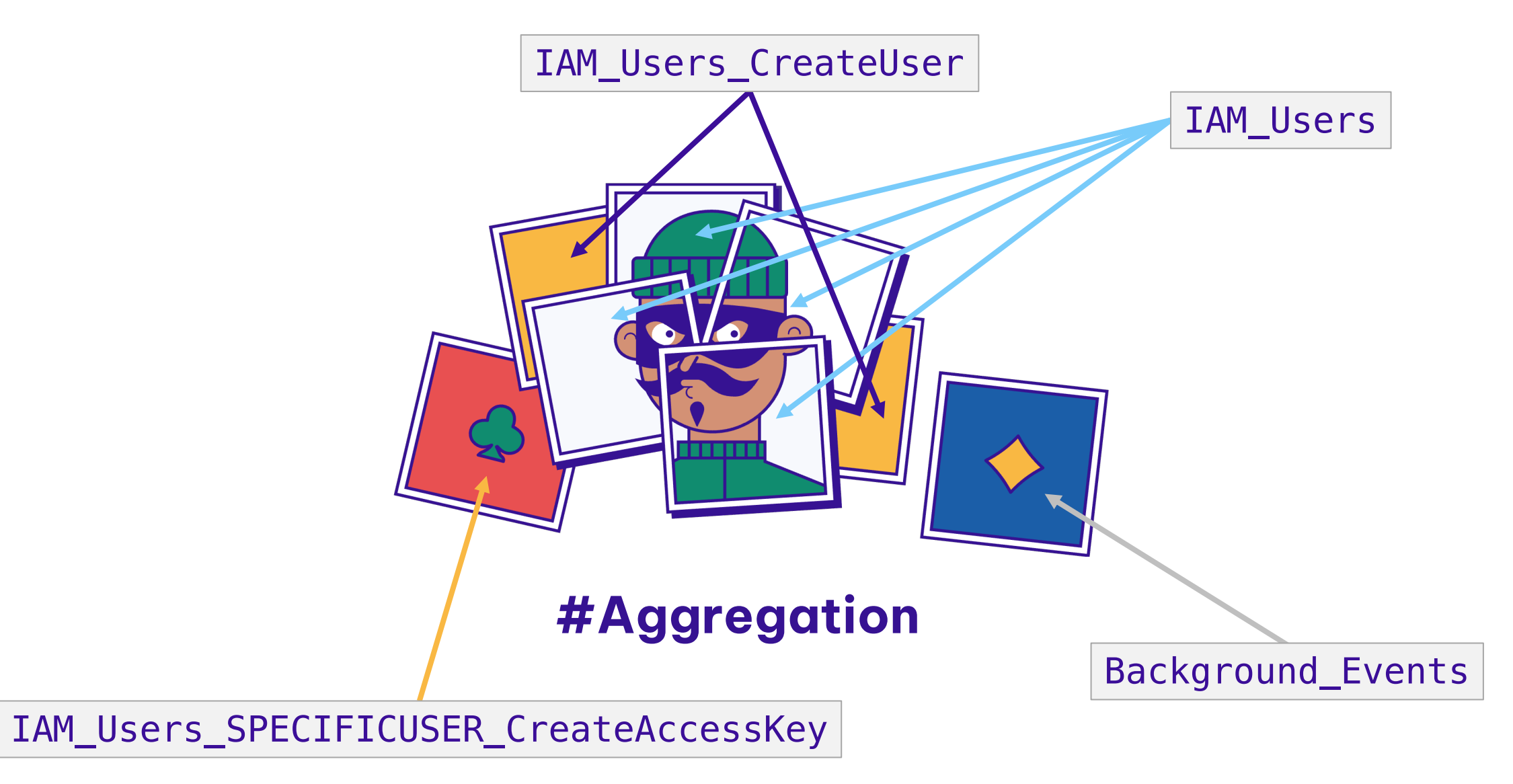

## AGENDA

- Introduction
- Cloud Logs for Defenders
- PROBLEM: Noisy Console Logs
- SOLUTION: Mapping for Clarity @ @
- Tool Demo + Release

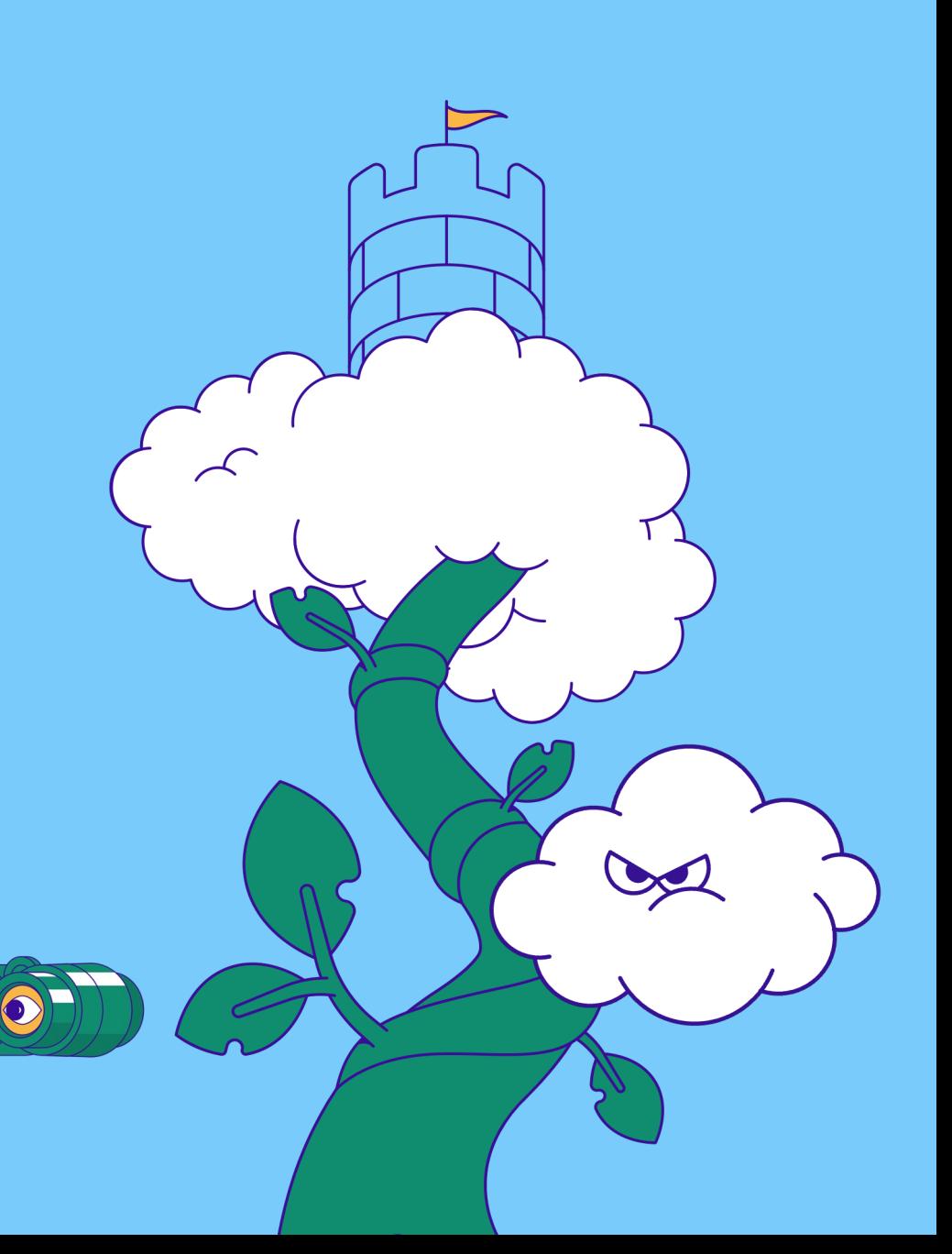

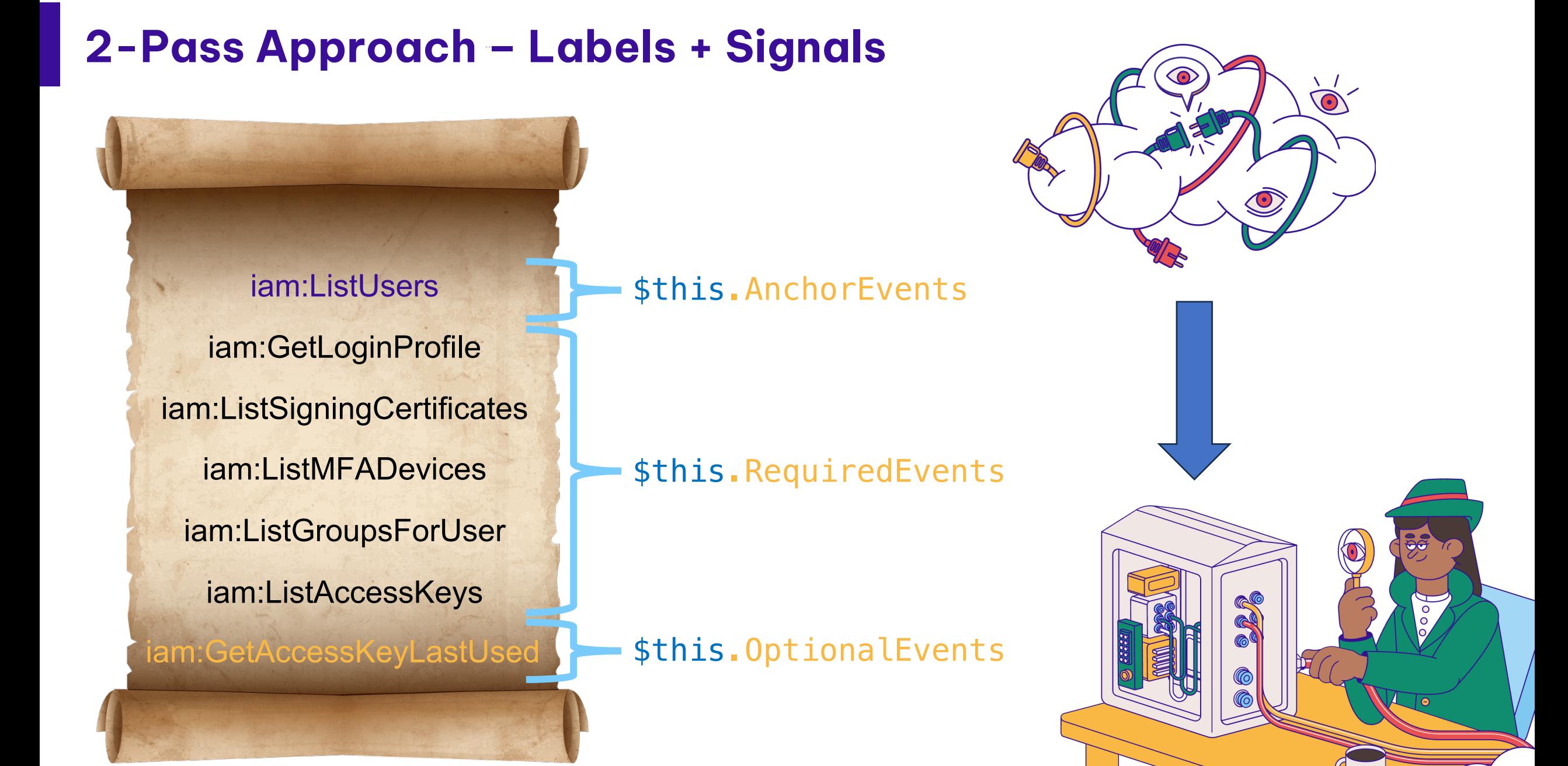

## Signal Definition

```
([LabelType]::IAM_Users) {
$this.Service = 'IAM'
$this.Name = 'Clicked IAM->Users'
$this.Summary = 'Clicked IAM->Users which displays all IAM Users in paged format.'
$this.Url = 'https://{{awsRegion}}.console.aws.amazon.com/iamv2/home?region={{awsRegion}}#/users'
 $this.AnchorEvents = @('iam:ListUsers')$this. RequiredEvents = @('iam:GetLoginProfile',
     'iam:ListAccessKeys',
     'iam:ListGroupsForUser',
     'iam:ListMFADevices',
     'iam:ListSigningCertificates',
     'iam:ListUsers'
 )
# iam:GetAccessKeyLastUsed only executed if 1+ IAM Users with 1+ Access Keys are defined.
 $this.OptionalEvents = @('iam:GetAccessKeyLastUsed')
# Current mapping scenario generates events over longer-than-normal timespan, so increasing
# default lookback/lookahead values when aggregating nearby events surrounding AnchorEvents.
$this.LookbackInSeconds = 5
$this.LookaheadInSeconds = 35
```
## Pass #1 - Label Assignment (Per-Event)

}

```
'ListUsers' {
# E.g. {"maxItems":1000}
if$requestParametersStr -ceq '{"maxItems":1000}' -and `
    $userAgentFamily -eq [UserAgentFamily]::AWS_Internal
 )
 {
     [LabelType]::IAM_BrowserRefresh
     [LabelType]::IAM
     [LabelType]::IAM_Users_CreateUser_Step2
     [LabelType]::IAM_Users
     [LabelType]::IAM_UserGroups
     [LabelType]::IAM_Users_CreateUser
 }
```
## Pass #2 – Signal Evaluation (Grouped Events)

- Iterate over all events w/Labels
- Stop at each Anchor event
- Test each Label for current Anchor event:
	- Gather nearby unmapped events with same Label
	- If gathered events match current Label's Signal definition -> create Signal object
	- Else try next Label

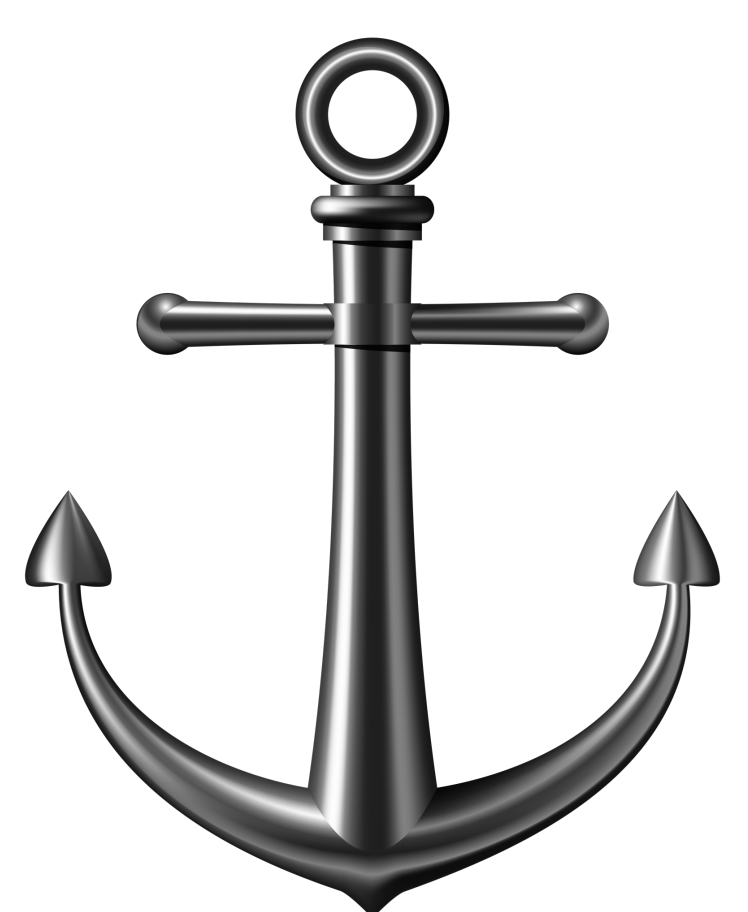

## Add**'**l Cool Tricks & Capabilities

- Modification of Signal names, summaries & URLs based on data extracted from all related events
- Each Signal contains dictionary of extracted data
- Signal lookback scenarios for:
	- Modifying previous Signals
	- Changing Label for current Signal
	- Merging previous Signals
	- Extracting data from previous Signals to be used in current Signal

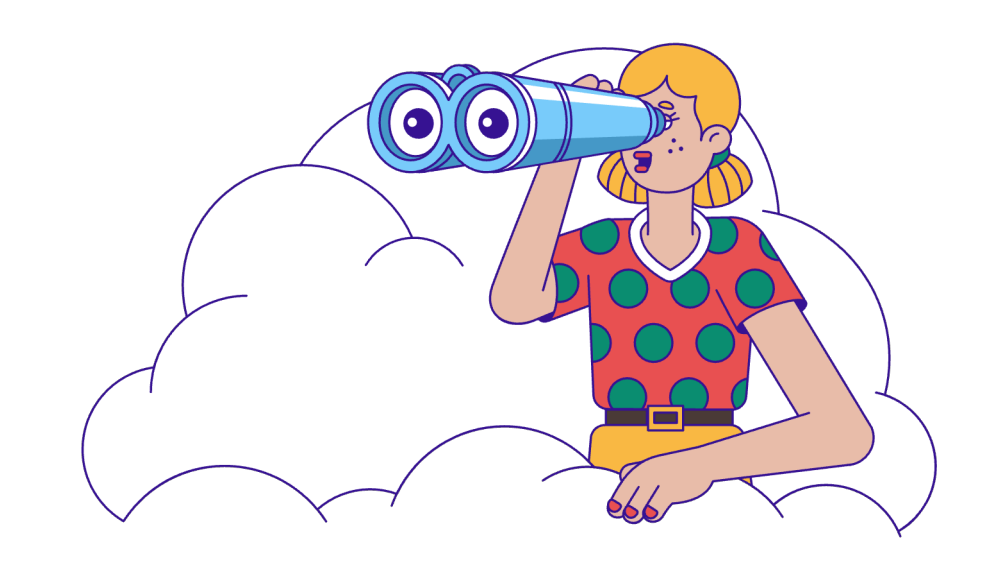

# AGENDA

- Introduction
- Cloud Logs for Defenders
- PROBLEM: Noisy Console Logs
- SOLUTION: Mapping for Clarity
- Tool Demo + Release @ @

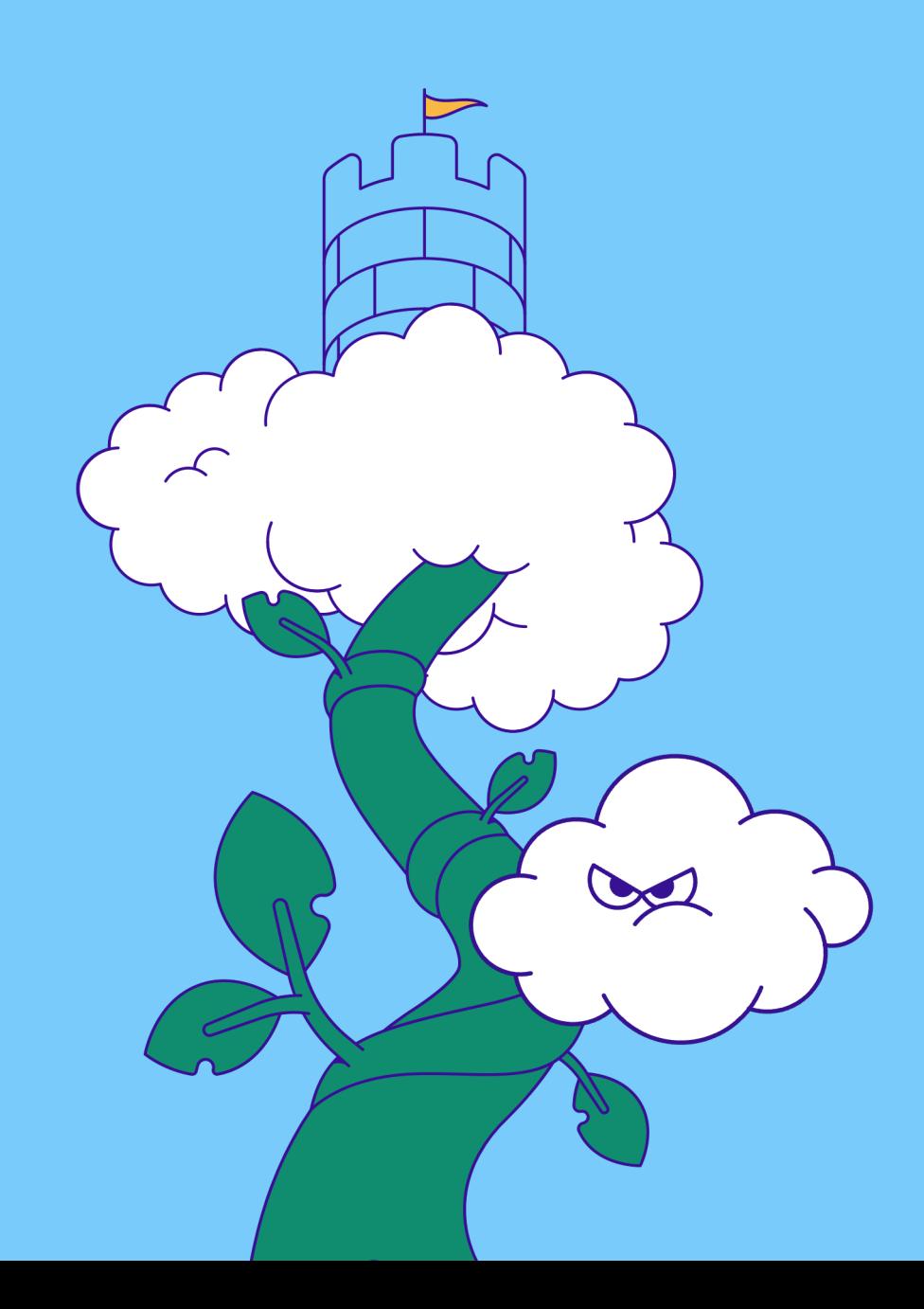

## DEMO + Public Tool Release

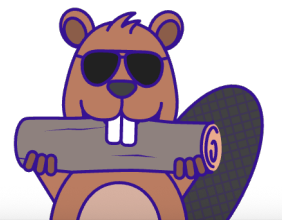

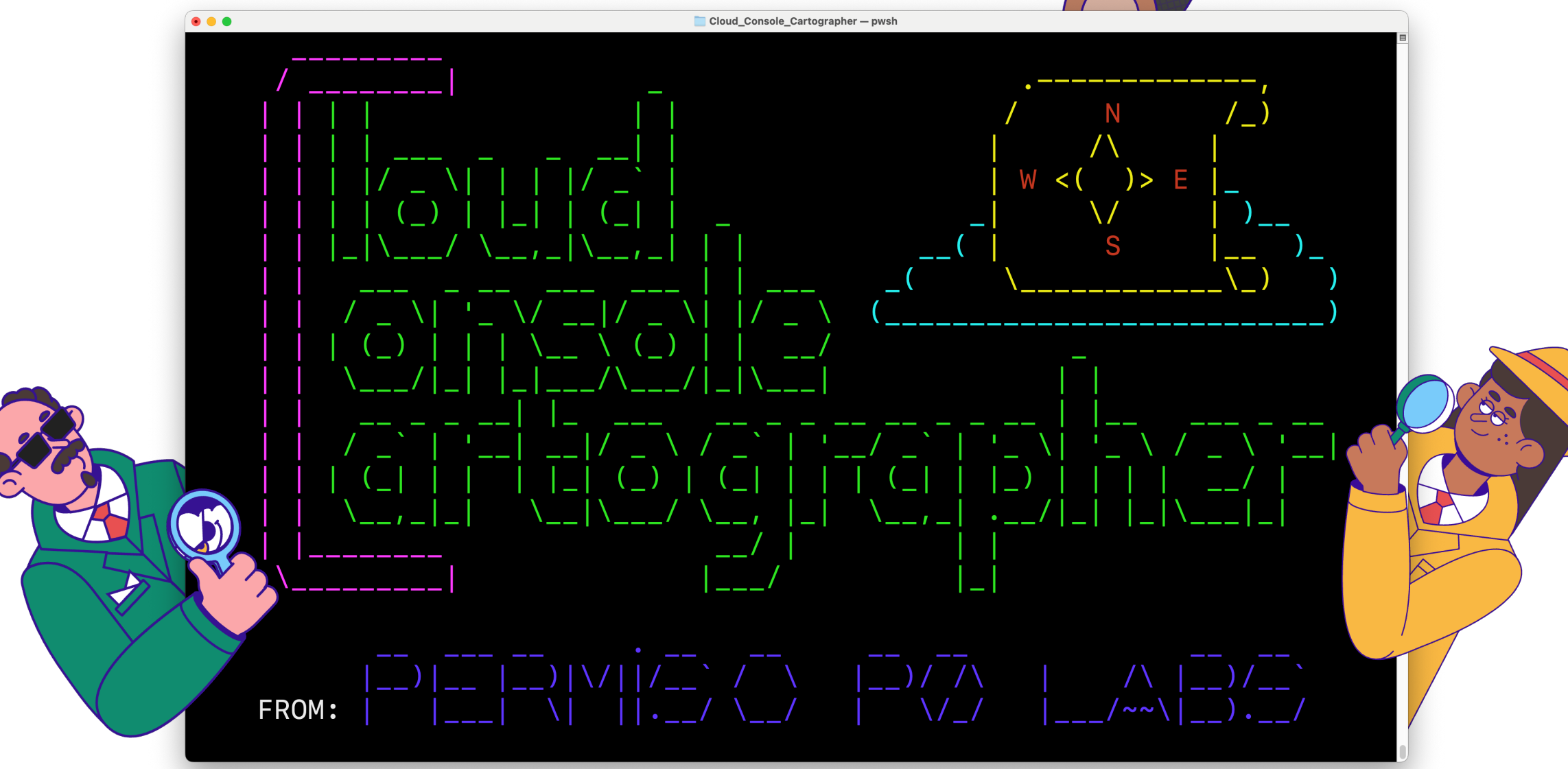

#### Black Hat Sound Bytes

- 1. Threat actors continue to use interactive console UIs (instead of CLIs) throughout many stages of the attack lifecycle
- 2. Configure the necessary cloud logging options for retention, forwarding & querying capabilities required to detect & analyze suspicious console session logs

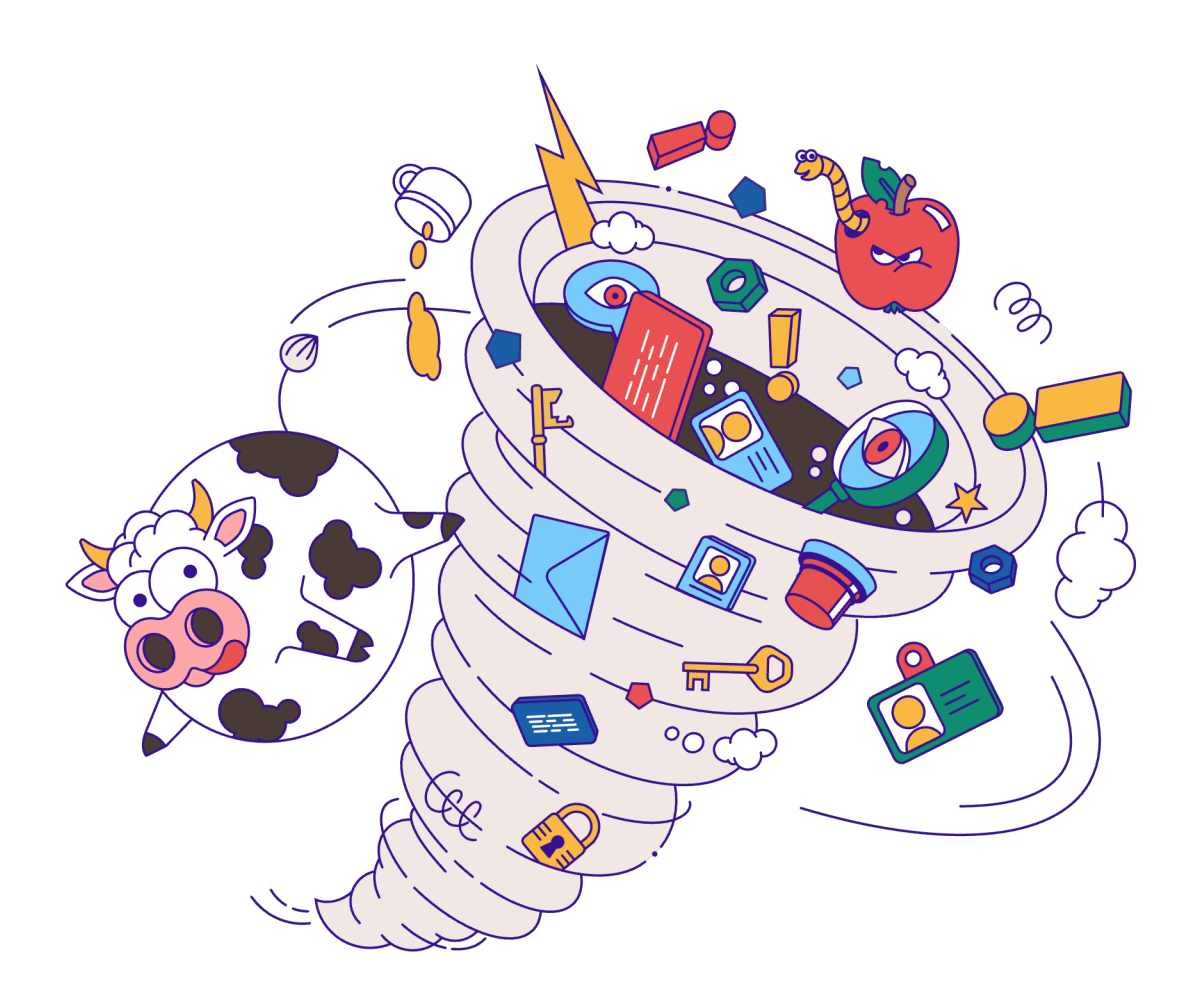

3. Use Cloud Console Cartographer, a brand new open-source framework to automatically translate 1000's of events to 10's of mapped "clicks" performed by users in interactive console sessions

## THANKS FOR YOUR TIME!

 $\bullet$ 

 $\Rightarrow$ 

 $\rightarrow$ 

 $\circledcirc$ 

 $\mathbf{C}$ 

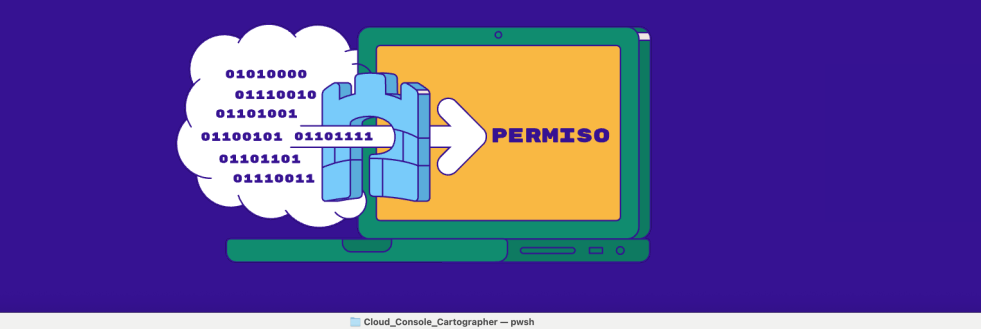

 $W < ($  )> E

 $\bullet \bullet \bullet$ 

FROM:

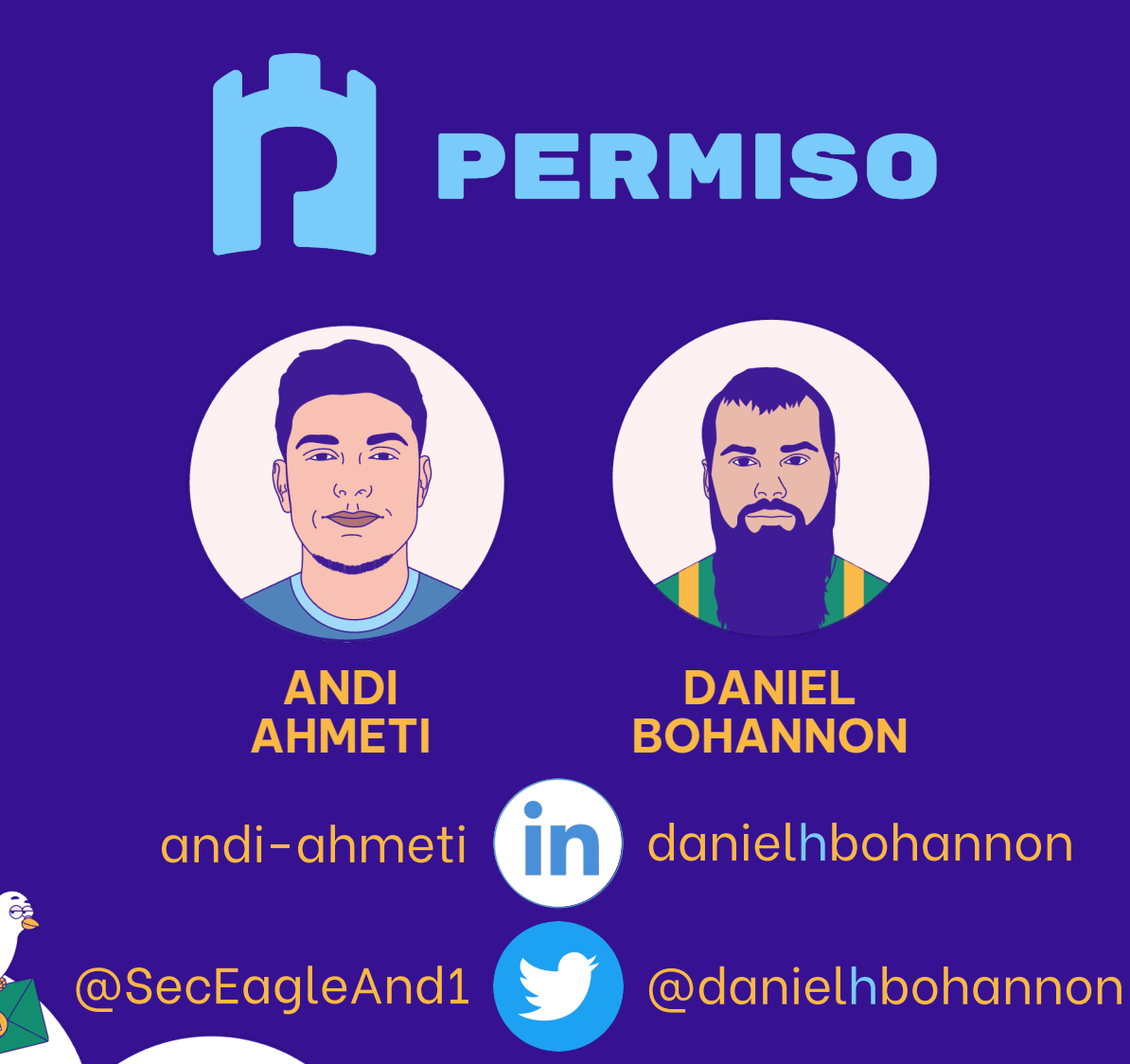

https://github.com/Permiso-io-tools/CloudConsoleCartographer

B